الجمهورية الجزائرية الديمقراطيـة الشعبيــة République algérienne démocratique et populaire وزارة التـعليــم العالـي والبحــث العلمــــي Ministère de l'enseignement supérieur et de la recherche جامعة عين تموشنت بلحاج بوشعيب scientifique Université -Ain-Temouchent- Belhadj Bouchaib Faculté des Sciences et de la Technologie Département de Génie Civil et travaux publics

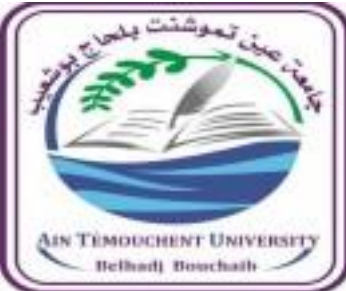

Projet de fin d'études Pour l'obtention du diplôme de Master en : Domaine : SCIENCES ET DE LA TECHNOLOGIE Filière : Génie Civil Spécialité : Structure Thème

## **Calcul et conception d'une structure en béton armé à usage d'habitation**

Présenté Par : 1) Mr HACHEM Mouad 2) Mr MOUMENI Mohamed

Devant le jury composé de : Dr UAT.B.B (Ain Temouchent) Président Dr DERBEL.R UAT.B.B (Ain Temouchent ) Examinateur Dr MOUSSi. M C A UAT.B.B(Ain Temouchent) Encadrant **Dr AMARA KHALED** M C B UAT.B.B (Ain Temouchent) Co-Encadrante

Année universitaire 2020/2021

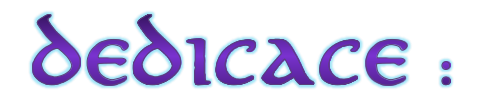

Je tiens à exprimer toute ma reconnaissance à mon Directeur de mémoire *Mr Amara Khaled*

Je le remercie de m'avoir encadré, orienté, aidé et conseillé.

J'adresse mes sincères remerciements à tous les professeurs, intervenants et Toutes les personnes qui par leurs paroles, leurs écrits, leurs conseils et leurs

Critiques ont guidé mes réflexions et ont accepté à me rencontrer et répondre à Mes questions durant mes recherches.

Je remercie mes très chers parents, qui ont toujours été là Pour moi, « Vous avez tout sacrifié pour vos enfants n'épargnant ni santé ni efforts.

Vous m'avez donné un magnifique modèle de labeur et de persévérance.

Je Suis redevable d'une éducation dont je suis fier ».

Je remercie mes amies pour leur encouragement. Leur soutien inconditionnel et leur Encouragement.

Enfin, je remercie mon collègue *Hachem Mouad* 

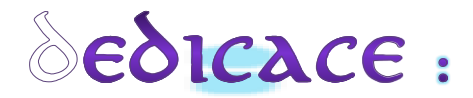

## *Moumeni Mohamed*

Mes premiers remerciements vont pour le bon dieu, le tout puissant, qui nous a donné la santé, la force, la patience et la sagesse d'arriver à ce stade dans nos études.

Je remercie mes très chers parents, qui ont toujours été là pour moi, « Vous avez tout sacrifié pour vos enfants n'épargnant ni santé ni efforts.

Vous m'avez donné un magnifique modèle de labeur et de persévérance.

Je suis redevable d'une éducation dont je suis fier ».

Aussi je remercie notre encadreur *Mr Amara Khaled* qui a fait tout son possible pour nous aider beaucoup pour ses précieux conseils.

Je remercie également l'ensemble des enseignants qui nous ont aidé et orienté pour élaborer ce travail.

Je remercie mes amies pour son encouragement.

Je tiens à remercier, leur soutien inconditionnel et leur encouragement.

Enfin, je remercie mon collegue *Moumeni Mohamed*

*Hachem Mouad*

## **Tableau des symboles et notations**

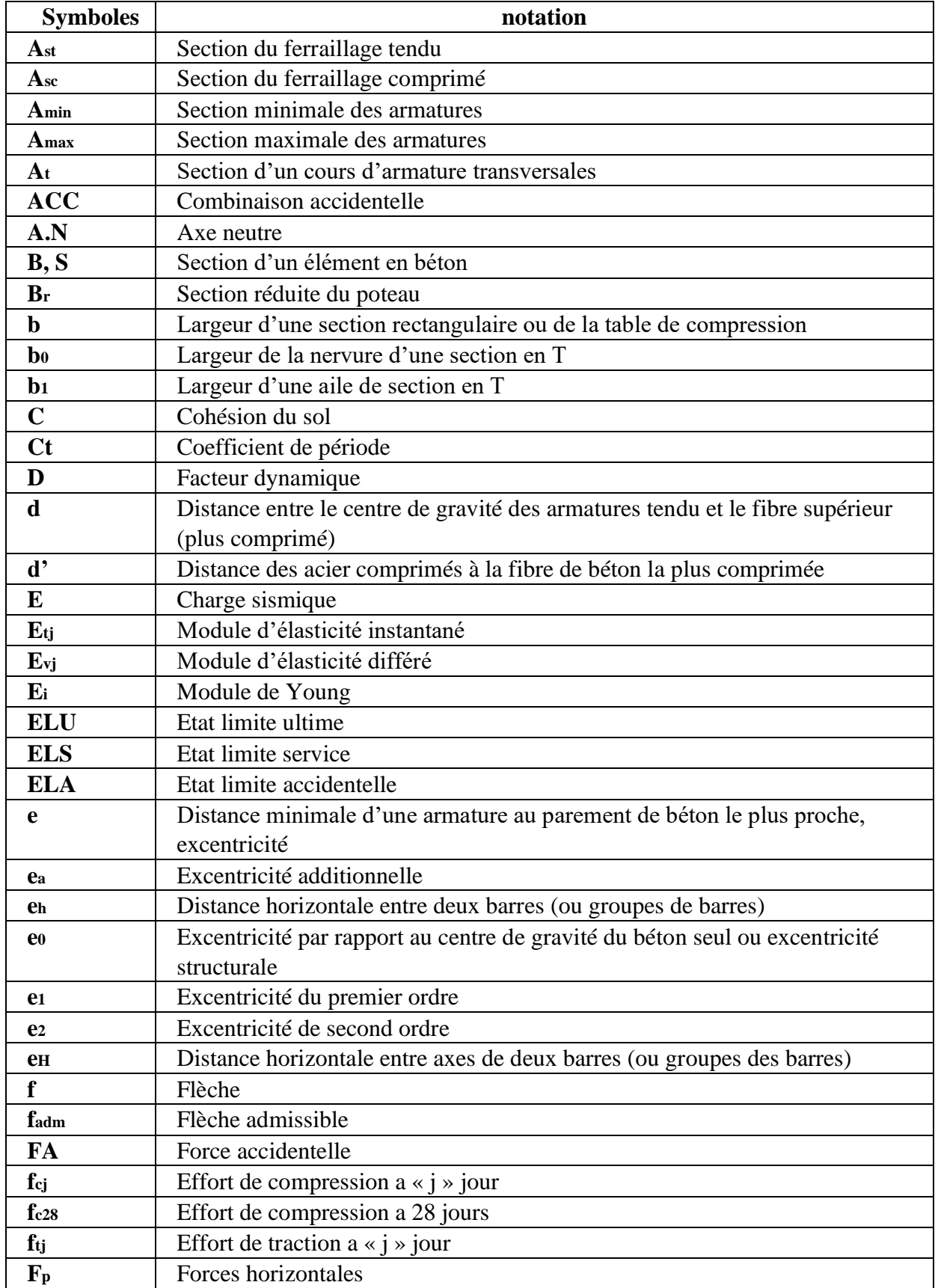

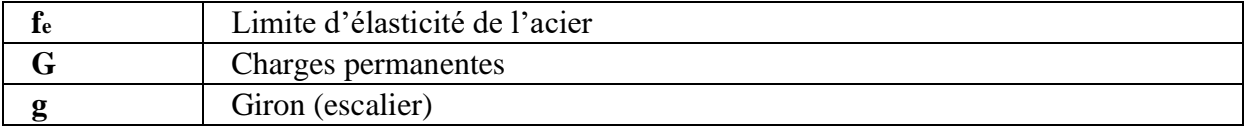

iii

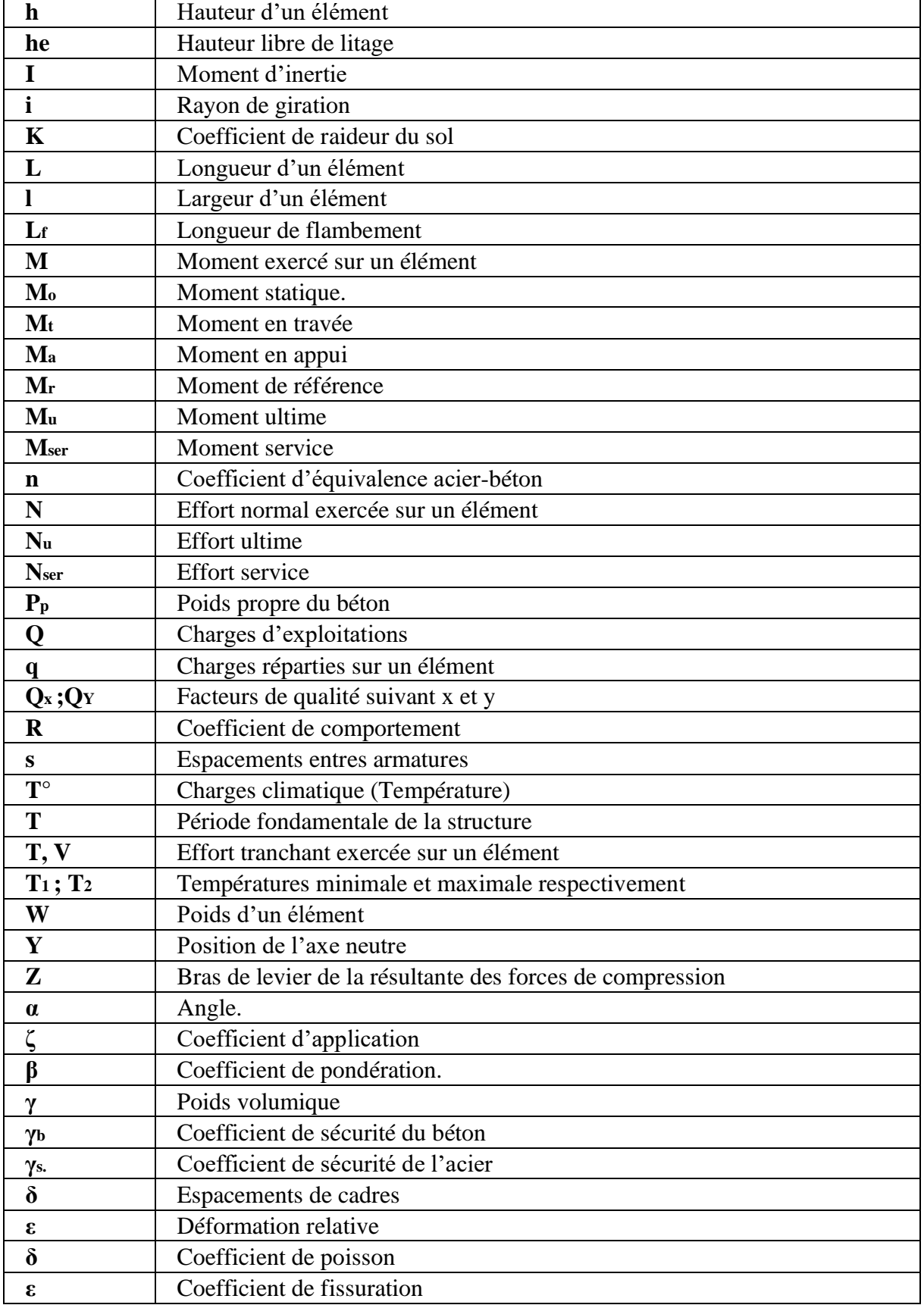

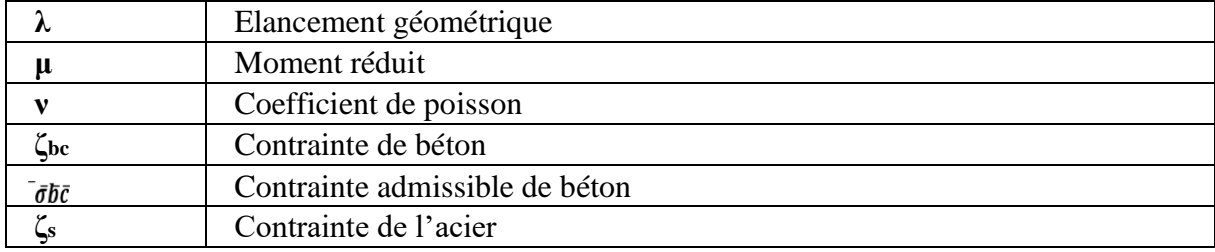

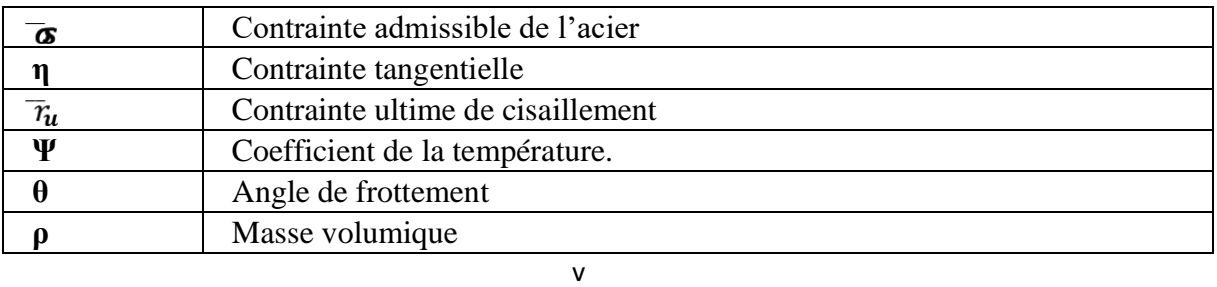

## **Sommaire**

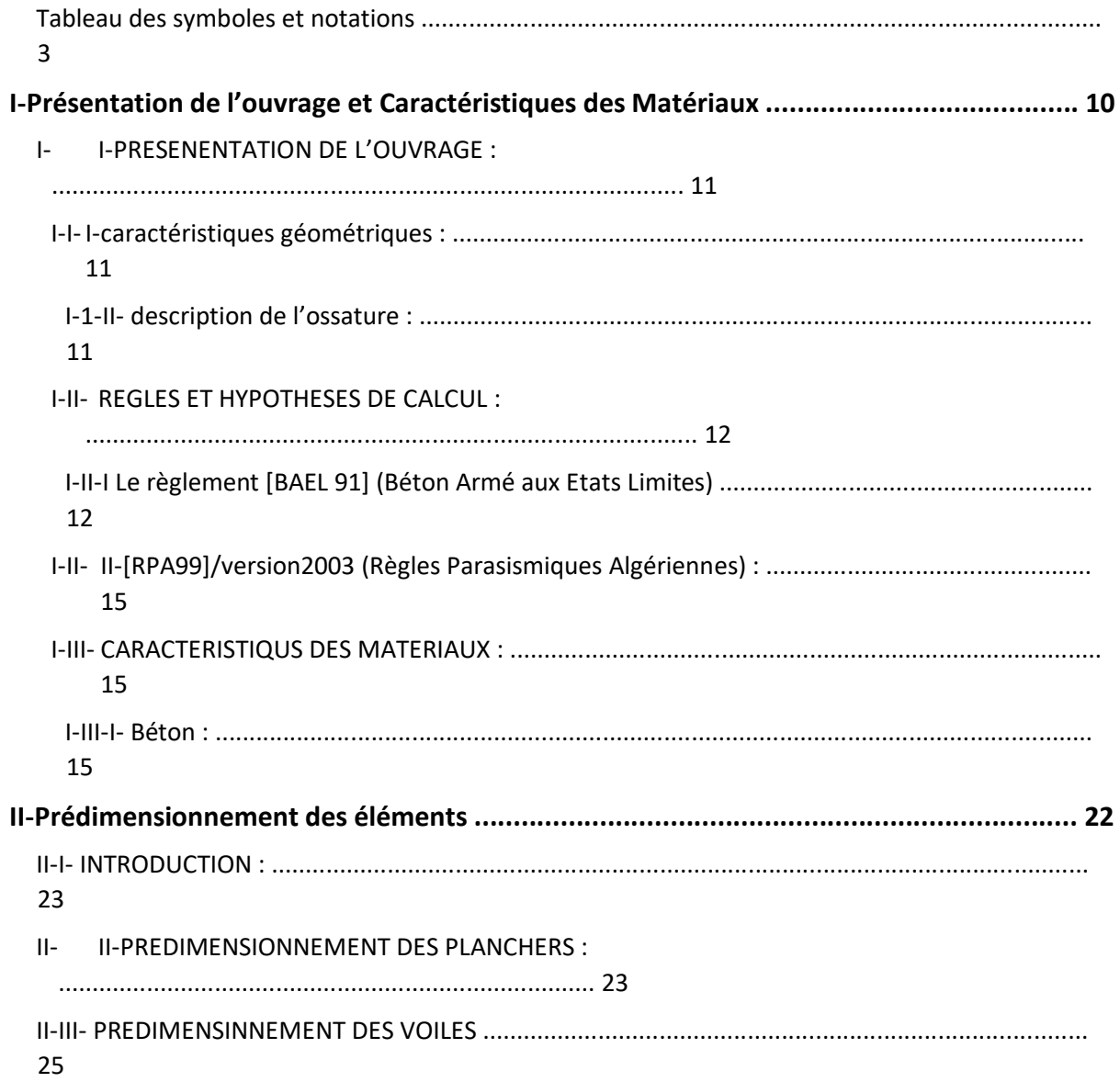

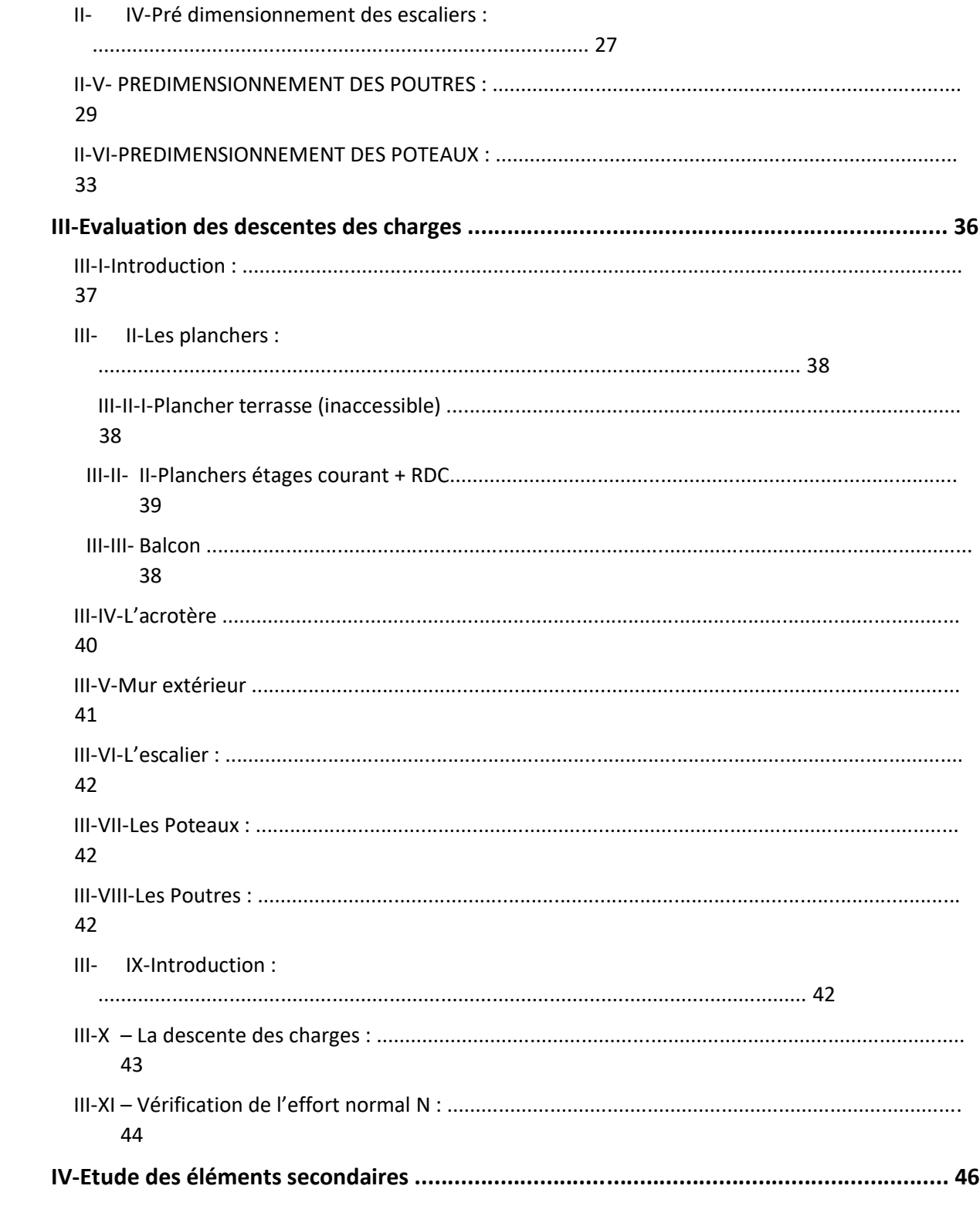

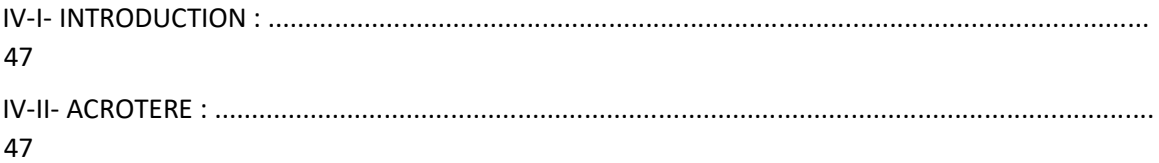

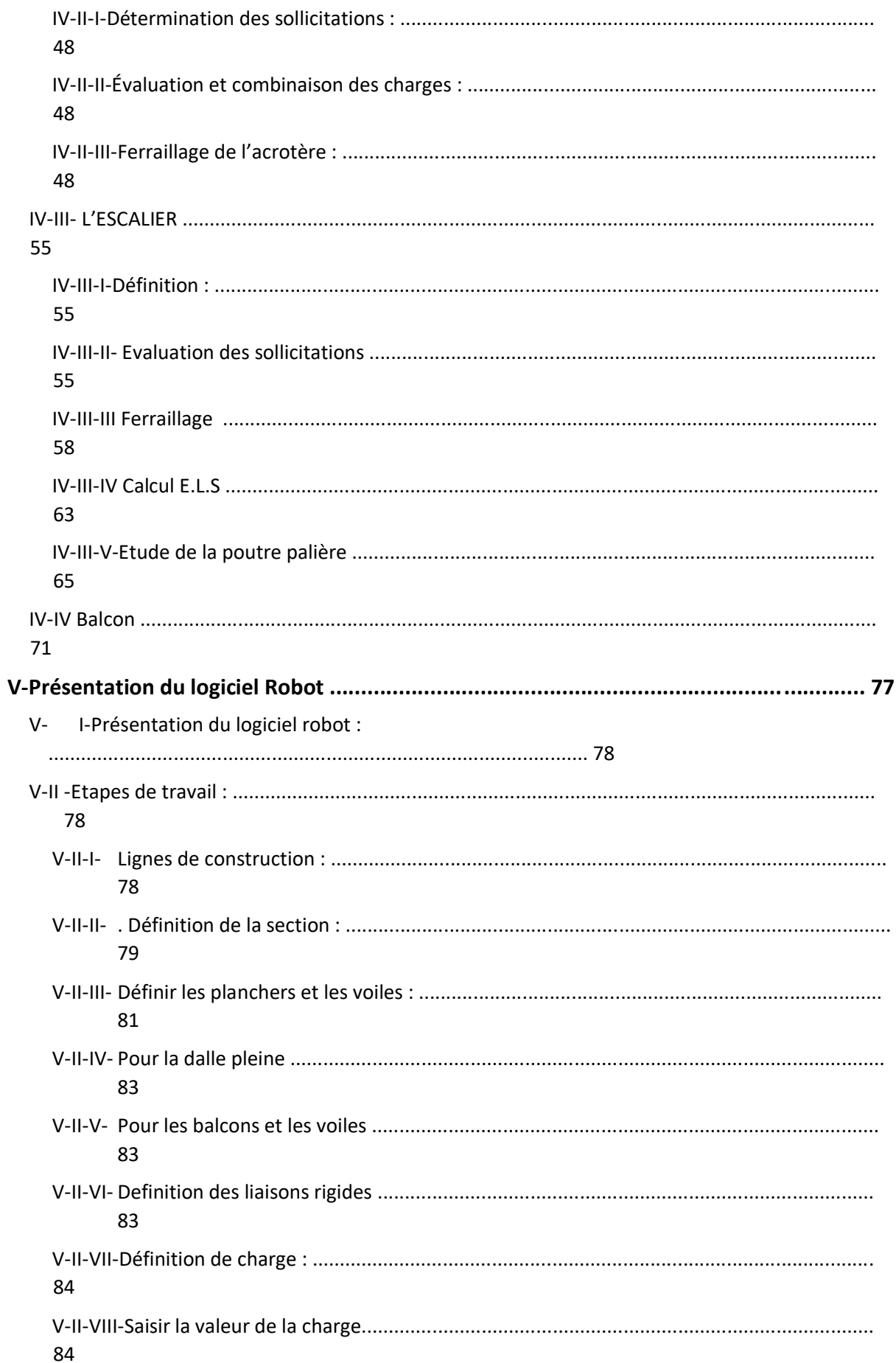

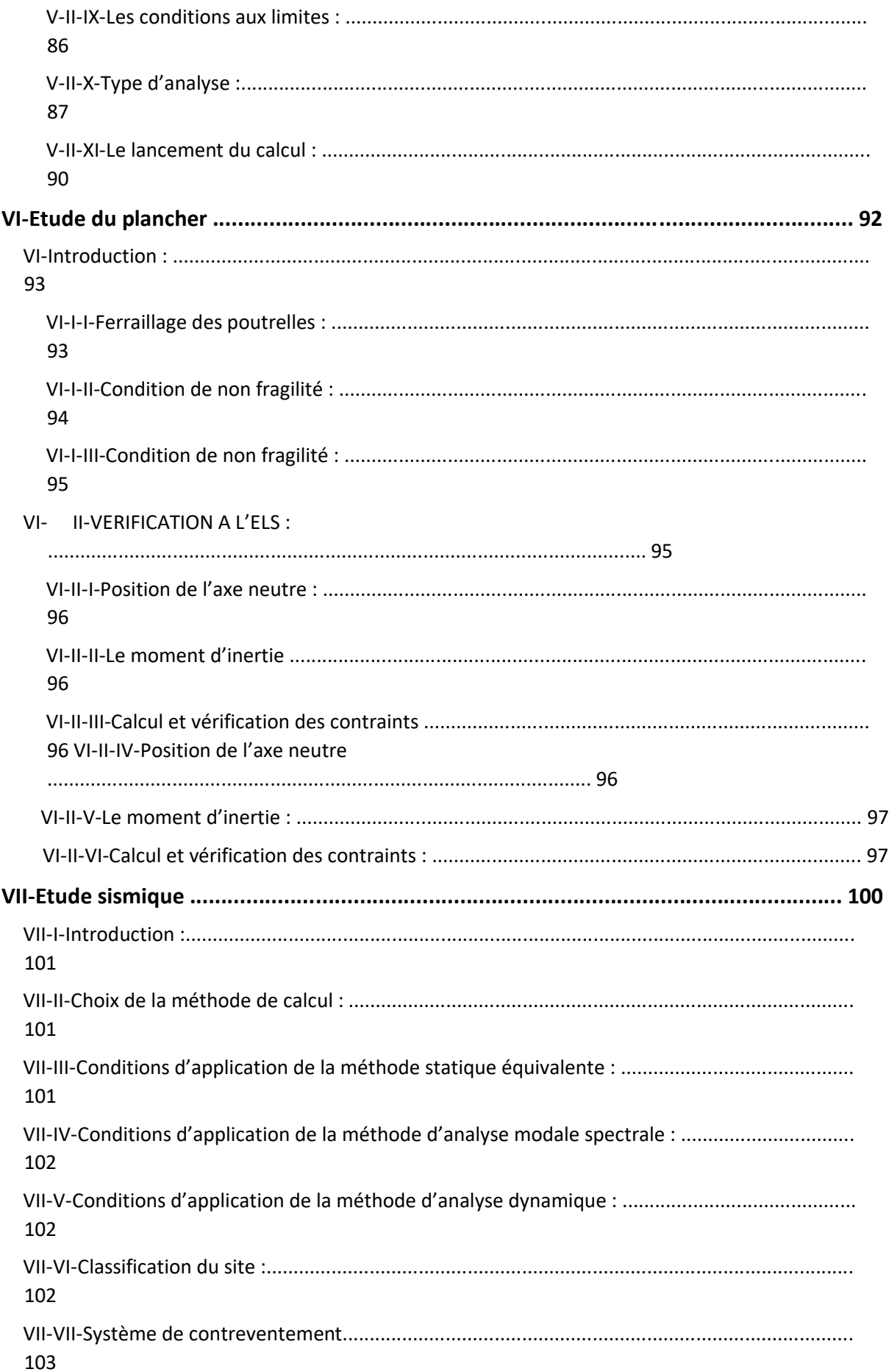

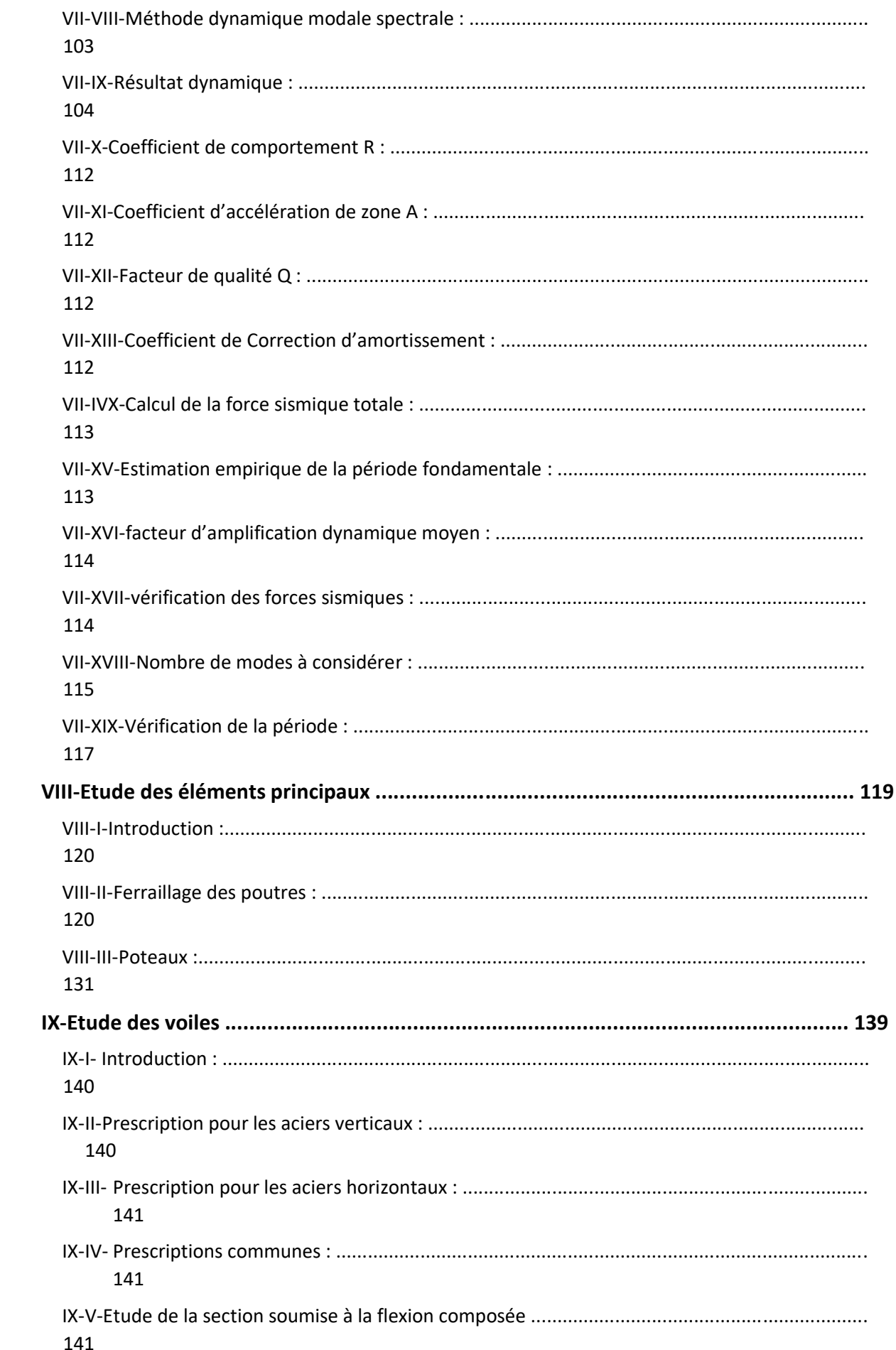

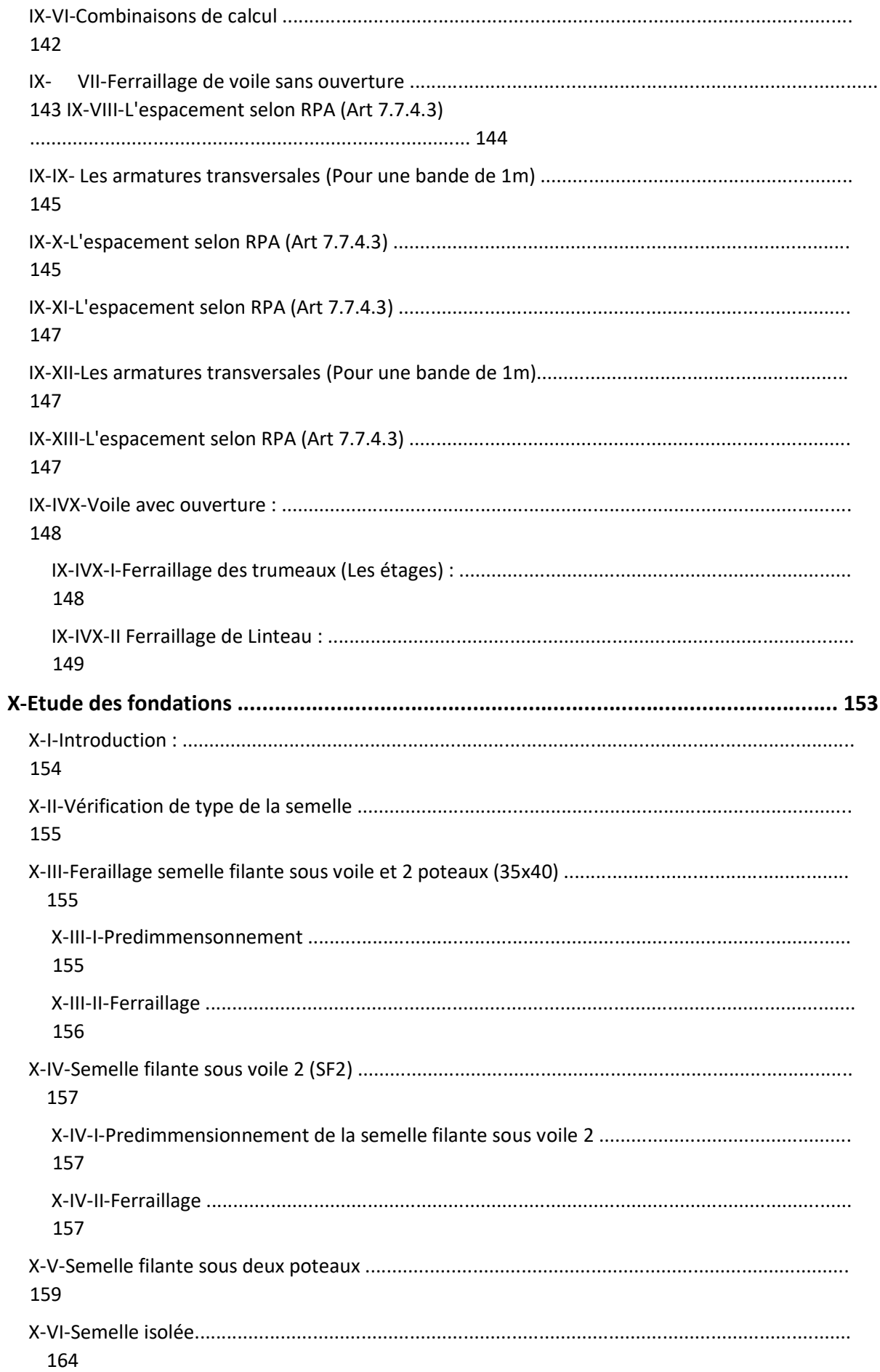

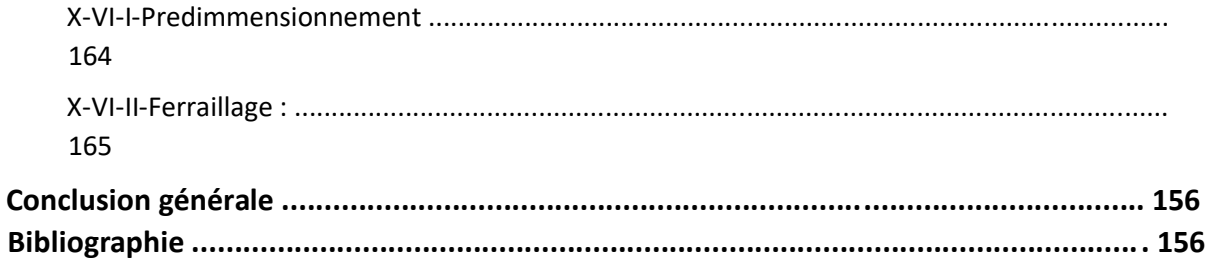

# **CHAPITRE I**

Présentation de l'ouvrage et Caractéristiques des Matériaux

#### **INTRODUCTION**

L'étude des structures est une étape clef et un passage obligé dans l'acte de bâtiment Cette

étude vise à mettre en application les connaissances acquises durant les cinq années de

Formation d'ingénieur à travers l'étude d'un ouvrage en béton armé.

L'ouvrage en question est un bâtiment mixte **(portique voiles) en R+5** 

Les efforts engendrés dans le bâtiment, sont utilisés pour ferrailler les éléments résistants suivant les Combinaisons et les dispositions constructives exigées par la [BAEL] et le [RPA].

#### **I-I-PRESENENTATION DE L'OUVRAGE :**

Le présent projet consiste à étudier d'un bâtiment (R+5) à usage d'habitation..

L'ouvrage sera implanté à **Ain t'émouchent. (Ain.kihel)** située en zone 2a , des sismicité moyenne, selon le Règlement parasismique algérien [RPA99/version2003].

#### **I-I-I-caractéristiques géométriques :**

Le bâtiment à étudier est constitué d'un seul bloc de forme régulière en plan,

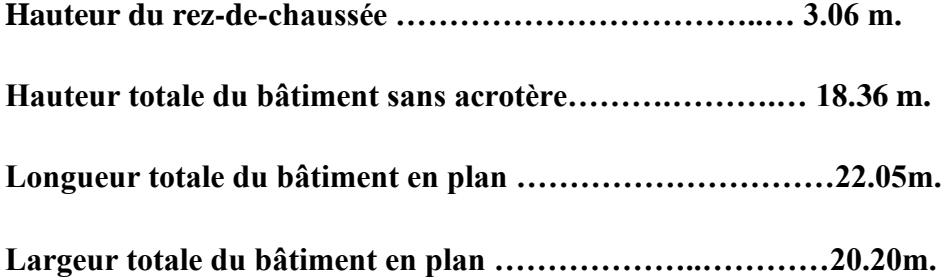

#### **I-1-II- description de l'ossature :**

#### **Plancher** :

Nous avons optés pour des dalles en corps creux, pour les raisons suivantes :

Facilité de réalisation.

Les portées de notre projet ne sont pas grandes.

Réduire le poids du plancher et par conséquent l'effet sismique.

Raison économique.

#### **Chapitre I : Présentation De L'ouvrage Et Caractéristiques Des Matériaux**

#### **Conception structurale:**

L'ouvrage considéré est en ossature mixte constituée de portiques auto-stables en béton armé et de voiles de contreventement dans les deux directions.

#### **Escaliers**:

Le bâtiment comporte un seul type d'escaliers à deux volées. Les escaliers sont coulés sur place.

#### **Maçonneries:**

La maçonnerie du bâtiment est réalisée en briques creuses :

Les murs extérieurs sont constitués en double parois de briques (10cm et 15cm d'épaisseur) séparés par une lame d'air de 5cm d'épaisseur.

Les murs intérieurs sont constitués d'une seule paroi de briques d'épaisseur 10cm.

#### **L'acrotère**:

Au niveau de terrasse, le bâtiment est entouré d'un acrotère conçu en béton armé de 60cm d'hauteur et de 10 cm d'épaisseur.

#### **Terrasse**:

La terrasse du bâtiment est inaccessible sauf pour entretien. N

#### **I-II REGLES ET HYPOTHESES DE CALCUL :**

L'étude de cet ouvrage est effectuée conformément aux règlements ci-après :

**I-II-I Le règlement [BAEL 91] (Béton Armé aux Etats Limites)** : basé sur la théorie des états limites.

**a. Etats limites ultimes (ELU) :** correspondent à la valeur maximale de la capacité portante de la construction, soit :

Equilibre statique (renversement du bâtiment).

Résistance de l'un des matériaux de la structure(non rupture).

Stabilité de forme. (non flambement des poteaux et des voiles) La

Combinaison d'action à l'état limite ultime est:  $q = 1,35G + 1,5Q$ 

#### **Hypothèses** :

Les sections droites et planes avant déformation, restent droites et planes après déformation.

Pas de glissement relatif entre le béton et l'acier.

Le béton tendu est négligé dans les calcul

L'allongement unitaire de l'acier est limité à 10o et le raccourcissement unitaire du béton est Limité à 3.5o

Dans le cas de la flexion simple ou composée et à 2o

Compression simple, par conséquent, le diagramme des déformations passe par l'un des trois

#### **Pivots (A, B, C).**

**Pivot A : l**es pièces soumises à la flexion simple ou composée, la traction simple.

**Pivot B** : les pièces soumises à la flexion simple ou composée.

**Pivot C** : les pièces soumises à la flexion composée ou à la compression simple

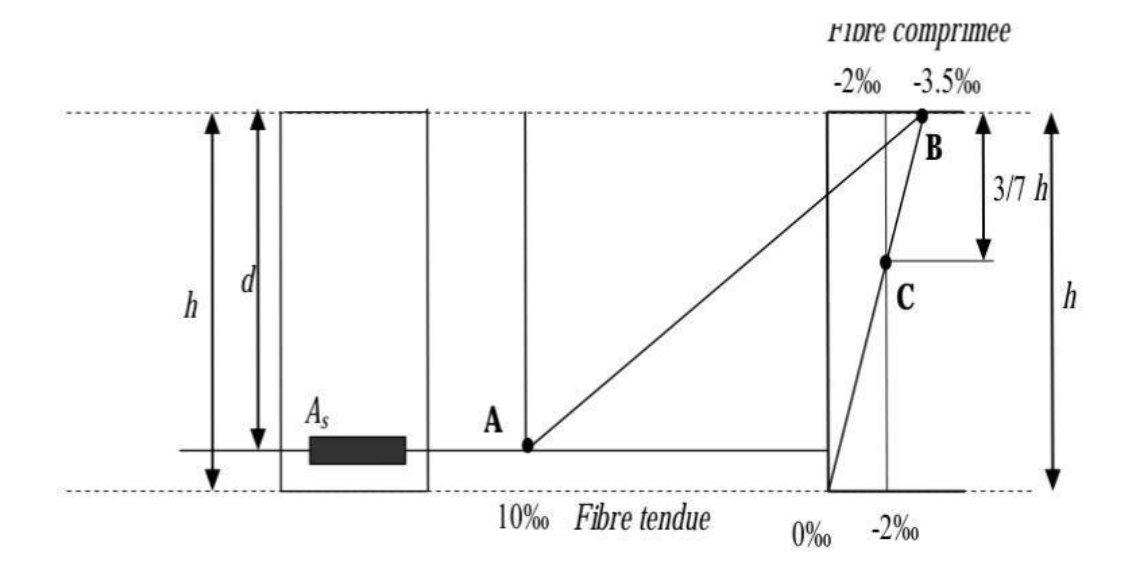

**Figure I- 1 Diagramme des déformations limites de la section** 

#### **b. Etats limites de service (ELS) :**

Constituent les frontières aux de là desquelles les conditions normales d'exploitation et de durabilité de la construction ou de ses éléments ne sont plus satisfaites soient :

Ouverture des fissures (limité la contrainte de traction des aciers pour limiter l'ouverture des fissures).

Déformation des éléments porteurs (la flèche maximale ne devrait pas dépasser la Flèche limite).

#### **Résistance à la compression du béton.**

La Combinaison d'action à l'état limite de service est :  $q = G + Q$ 

#### **Hypothèses** :

Les sections droites et planes avant déformation, restent droites et planes après des hypothèse

Pas de glissement relatif entre le béton et l'acier.

Béton tendu est négligé dans les calculs.

Le béton et l'acier sont considérés comme des matériaux linéaires élastiques et il est fait

Abstraction du retrait et du fluage du béton.

Le module d'élasticité longitudinal de l'acier est par convention 15 fois plus grand que celui

Du béton **(ES=15Eb ; n =15).** 

#### **I-II-II-[RPA99]/version2003 (Règles Parasismiques Algériennes) :**

Elles sont applicables à toutes les catégories de constrictions courantes de configuration

Simple et régulière.

Le but de ce règlement est de prévoir les mesures à la conception et à l'exécution des

Constructions, il prévoit :

Une classification selon les zones sismiques et le groupe d'usage d'une construction, les

Caractéristiques et les conditions du sol de fondations.

Une conception sur la catégorie d'ouvrage pour prévoir un système convenable de

Contreventement. Des dimensionnements en vigueur des éléments structuraux.

#### **I-III- CARACTERISTIQUS DES MATERIAUX :**

Le matériau essentiel utilisé pour la construction de cet ouvrage est le béton armé, constitué de béton et d'acier.

#### **I-III-I- Béton :**

Le béton est un matériau utilisé pour construire de nombreux type d'ouvrage dans les domaines du Bâtiment des travaux publics et de l'hydraulique, il est constitué par le mélange du ciment, de Granulats (sable et gravier) et d'eau, et dans certains cas d'adjuvants.

#### **Matières constitutives du béton :**

La composition courante d' 1m3 De béton est la suivante :

350 kg de ciment de 42.5R

530 L de sable

740L de gravillon

175 L d'eau de gâchage

\*La méthode adoptée dans beaucoup de chantier en Algérie

350 kg de ciment de 42.5R

400 L de sable DS <5 mm

800 L de gravillon 5 mm< Dg<25 mm

175 L d'eau de gâchage

#### **Caractéristiques physiques et mécaniques du béton** :

Masse volumique : Elle varie entre **2.2à 2.5t/m3** suivant la qualité d'acier mise dans le béton, Elle est généralement dans les calculs prise pour béton ordinaire égale **à 2.5 t/m3** 

**Résistances caractéristiques :** compte tenu de la durée des réactions chimiques qui est de 28 Jours (réaction achevée à 90%), on détermine à cet âge la résistance caractéristique à la traction dite ft28 et à la compression notée fc28 par des essais ; on a été amené à se fixer une valeur de 25MPa pour fc28, et par conséquent :

#### **Ft 28 = 0,6 + 0,06 f c28 = 2,1MPa** Un

contrôle régulier sur chantier est exigé.

Contraintes limites :

#### **1.** A l'ELU : est notée **fbu=0.85/√b×fc28**

#### Avec :

**b :** coefficient de sécurité du béton, il vaut 1.5 pour les combinaisons fondamentales et 1.15 pour les combinaisons accidentelles.

Θ : coefficient qui dépend de la durée d'application de la combinaison d'action .Il est fixé à

1 : lorsque la durée probable d'application de la combinaison d'action considérée est supérieur à 24h,

0.9 : lorsque cette durée est comprise entre 1h et 24h

0.85 :lorsqu'elle est inférieure à 1h

Le coefficient de minoration 0,85 a pour objet de couvrir l'erreur faite en négligent le fluage du béton.

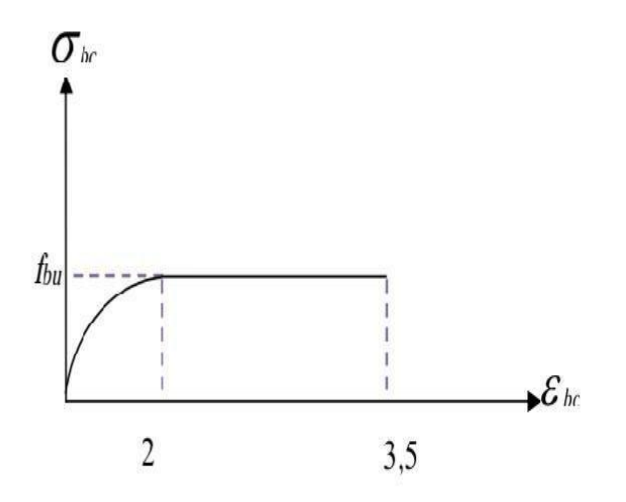

**Figure I- 2 Diagramme contraintes-déformations du béton à l'ELU** 

**2. à ELS**: est donné par  $\overline{\sigma}_{bc} = 0.6f_{c28}$ 

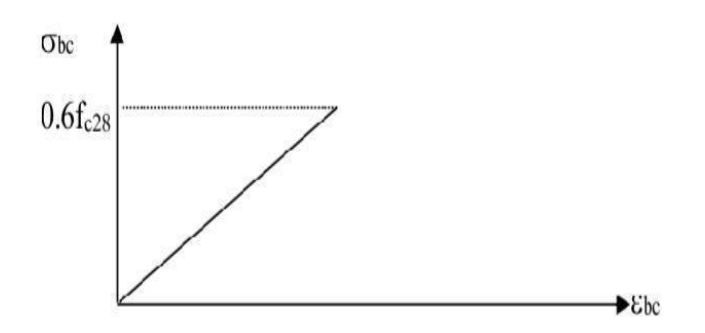

**Figure I- 3 Diagramme contraintes-déformations du béton à l'ELS**

#### **Contrainte ultime de cisaillement de béton :**

La contrainte ultime de cisaillement est limité par<br>  $\tau_u \leq \overline{\tau_u}$ Sachant que :

La contrainte ultime du cisaillement du béton est définie par :  $\tau_u = \frac{V_u}{bd}$  Avec:

 $V_{u}$ : Effort tranchant

b, d'Dimensions de pièce.

Les armatures transversales perpendiculaires à la ligne moyenne sont autorisées si  $\tau$ , ne dépasse pas

 $\overline{\tau}_u = Min(0,1. f_{c28}; 3MPa) = 2,5MPa$  ... fissuration préjudiciable (ou très préjudiciable).

#### **Module de déformation longitudinale du béton :**

#### **I-III-II Acier : a-Définition**

L'acier est un alliage fer carbone en faible pourcentage, son rôle est d'absorber les efforts de

Traction, de cisaillement et de torsion, On distingue deux types d'aciers :

Aciers doux ou mi-durs pour 0.15 à 0.25٪ de carbone.

Aciers durs pour 0.25 à 0.40 ٪ de carbone.

Le module d'élasticité longitudinal de l'acier est pris égale à

#### : **Es=200 000 MPA.**

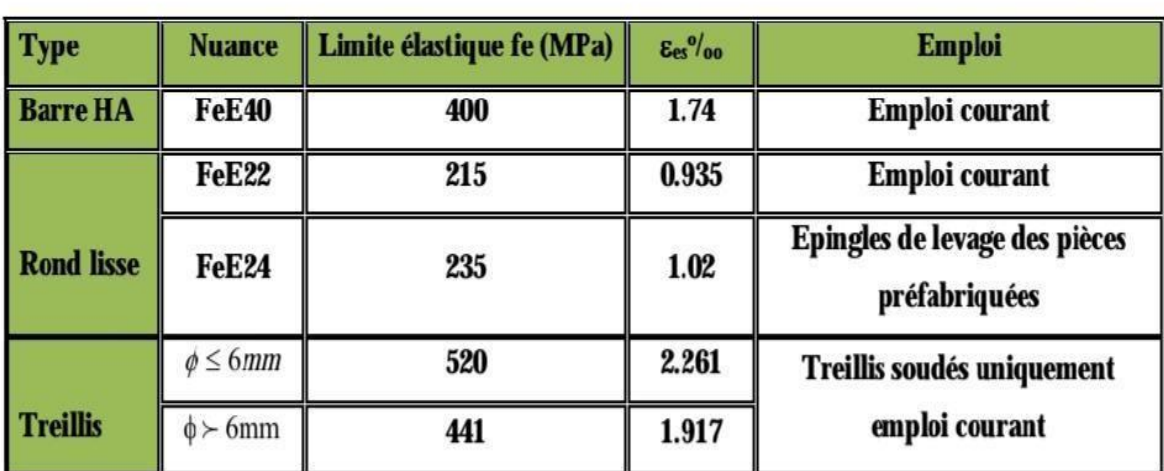

#### Tableau (I-1) : Caractéristiques mécaniques des aciers

#### **-Caractéristique mécanique**

La caractéristique mécanique la plus importante des aciers est la limite élastique fe. Le tableau

Suivant nous donne quelques exemples d'aciers

**Treillis soudés (T.S)** Pour le voile périphérique et hourdis (dalle de compression), on utilise le treillis soudés.

**c-Contraint limite de l'acier :** 

On adopte le diagramme contrainte-déformation suivant, avec :

fe : contrainte limite élastique.

ε<sub>s</sub>: déformation (allongement) relative de l'acier.

$$
\varepsilon_{es} = \left(\frac{fe}{\gamma_s E_s}\right)
$$

σ<sub>s</sub>: contrainte de l'acier.

γ<sub>s</sub>: coefficient de sécurité de l'acier

 $\gamma_s$ =1.15 en cas de situations durables ou transitoires.

 $\gamma_s$ =1.00 en cas de situations accidentelles

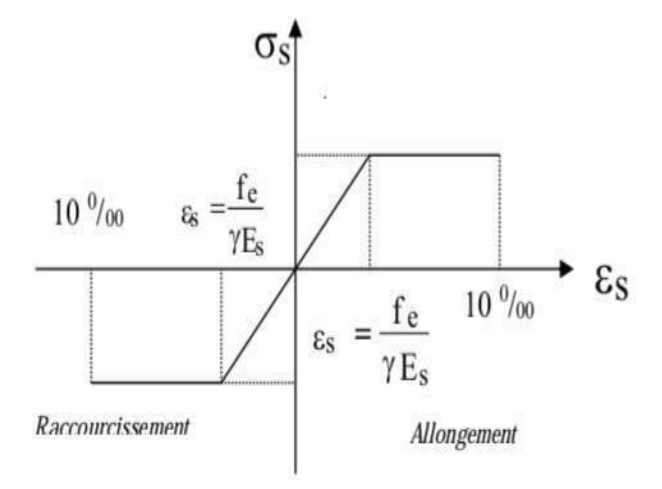

Figure I-4 Diagramme contraintes-déformations

#### • Contrainte à ELS:

Cette contrainte dépend de la nature des fissures dans le béton, on détermine :

- 1. Fissuration peu nuisible : pas de vérification.
- **Fissuration préjudiciable** :  $\overline{\sigma}_s = Min (2/3fe ; 150\eta) (MPa)$ 2.
- 3. Fissuration très préjudiciable :  $\overline{\sigma}_s = Min (1/2fe ; 110\eta) (MPa)$

Avec

 $\eta$ : coefficient de fissuration.

 $\eta$ =1 pour les aciers ronds lisses.

η=1,6 pour les aciers à haute adhérence (HA).

### $\triangleright$  Coefficient d'équivalence:

Le coefficient d'équivalence noté  $\eta$  est le rapport suivant :  $n = \frac{E_s}{E_h} = 15$ 

Avec:

n : coefficient d'équivalence.

E<sub>s</sub>: module de déformation de l'acier.

E<sub>b</sub>: module de déformation du béton.

# CHAPITRE II

# Prédimensionnement des éléments

## **II-I- INTRODUCTION :**

Le Pré Dimensionnement Est Très Important, Son But Est De Déterminer Des Sections Préliminaires Economiques Afin D'éviter Un Sur Plus D'acier Et Béton.

## **II-II-PREDIMENSIONNEMENT DES PLANCHERS :**

Les planchers sont des plaques minces dont l'épaisseur est faible par rapport à leurs dimensions en plan.

On a opté pour des planchers à corps creux et ceci pour les raisons suivantes :

-la facilité de réalisation.

-les portées de l'ouvrage ne sont pas importantes (max 3.90 m)

-diminuer le poids de la structure et par conséquent le résultant de la force sismique.

L'épaisseur des dalles dépend le plus souvent des conditions d'utilisation et de résistance.

1-Résistance au feu :

#### **D'après [BEAL 91] :**

 $e = 7$  cm pour une heure de coupe-feu.  $e =$ 

11 cm pour deux heures de coupe-feu. e =

17,5 pour un coupe-feu de quatre heures

On admet que :  $e = 16$  cm

#### **2-Résistance à la flexion :**

Dalles reposant sur deux côtés : **Lx / 35 < e < Lx /30.** 

Dalles reposant sur trois ou quatre cotés : **Lx / 50 < e < Lx / 40.** 

Lx : est la petite portée du panneau le plus sollicité (cas défavorable)

Dans notre cas la dalle reposant sur quatre cotés à une portée égale à : Lx= 3,75m

Ceci engendre donc 375/ 50 < e < 375/ 40

7,5 cm< e <9.375cm

On prend  $e = 16$ cm

**3-Condition de flèche :** 

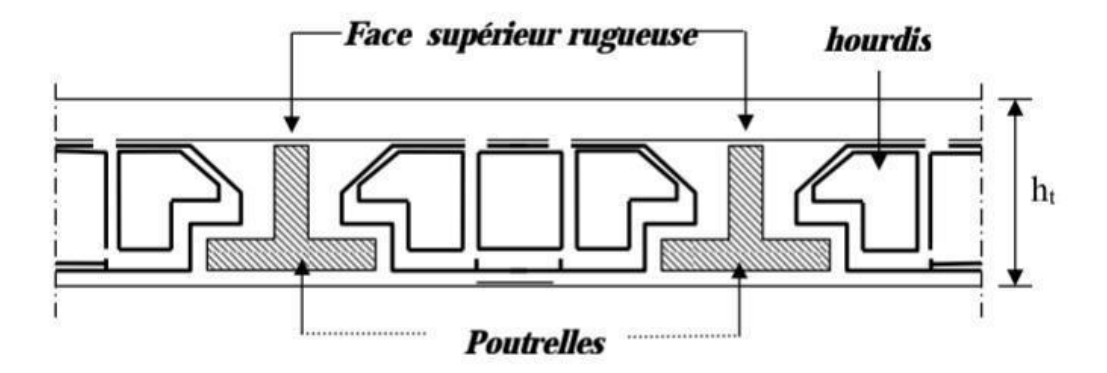

Figure (II.1) : Dalle à corps creux.

Les planchers sont constitués de poutrelles préfabriquées associées aux corps creux. Pour le Pré dimensionnement de la hauteur des poutrelles en utilisera la formule empirique suivante :

### **L/25<ht<L/20**

L : la portée de la poutrelle mesurée à nu des appuis

On a : L = 470cm d'où 16<ht<20

Donc on adopte une épaisseur de :  $ht = 20$  cm

Tel que  $ht = d + e$ 

#### **4- Isolation phonique :**

Selon les règles techniques [CBA93] en vigueur en Algérie l'épaisseur du plancher doit être supérieure ou égale à 13cm pour obtenir une bonne isolation acoustique.

On limite donc notre épaisseur à :

#### **E = 16 cm**

#### **Conclusion :**

E=max  $\{16;16;20;16\}$  (cm)

 $E= (16+4)$  cm  $e = 20$  cm b

### **II.3 PREDIMENSINNEMENT DES BALCON :**

Le balcon est constitué d'une dalle pleine encastré dans les poutres, l'épaisseur est conditionnée par :

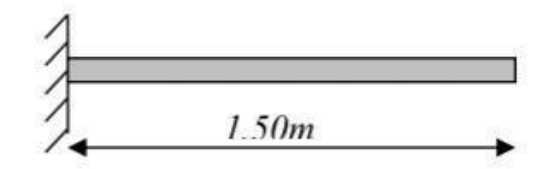

Figure (II-2) : Schéma de balcon.

L/15<  $e$  <L/20 +7 on a : L = 1,50m

#### **10< e <14.5**

On prend une épaisseur de : **15 cm.** 

## **II-III- PREDIMENSINNEMENT DES VOILES**

Pré dimensionnement des murs en béton armé justifié par l'article 7.7 de[RPA 99].

Les voiles servent, d'une part, à contreventer le bâtiment en reprenant les efforts horizontaux (séisme et/ou vent), et d'autre part, à reprendre les efforts verticaux (poids propre et autres) qu'ils transmettent aux fondations.

**Les charges verticales** : charges permanentes et surcharges.

**Les actions horizontale**s : effets de séisme et/ou du vent.

Les voiles assurant le contreventement sont supposés pleins.

Seuls les efforts de translation seront pré en compte ceux de la rotation ne sont pas connus de la cadre de ce pré dimensionnement.

D'après le [RPA 99] article 7.7.1 sont considérés comme voiles les éléments satisfaisants à la condition  $L \ge 4^e$ ). Dans le cas contraire, les éléments sont considérés comme des éléments

Avec :

L : longueur de voile. e

: épaisseur du voile.

- L'épaisseur minimale est de 15 cm. De plus, l'épaisseur doit être déterminée en fonction de la

Hauteur libre d'étage he et des conditions de rigidité aux extrémités comme indiquées à la Figure (II.4).

**c.à.d. :** Les voiles sont des murs en béton armé justifiant à l'article 7.7.1 de[RPA99] :

 $Emin = 15cm$ .

A partir de la hauteur d'étage he= 3,06 m et de condition de rigidité aux extrémités suivantes :

E  $\geq$  h/25  $\rightarrow$  e  $\geq$  306/25  $\Box$  e  $\geq$  12,24 cm

E  $\geq$  h/22  $\rightarrow$  e  $\geq$  306/22  $\Box$  e  $\geq$  13.90 cm

E≥ h/20  $\rightarrow$ e ≥ 306/20  $\Box$  e≥15.30 cm

E $\ge$  max (Emin ,he/25, he /22, he /20) e  $\ge$  max (15; 12,24; 13.90; 15.30)

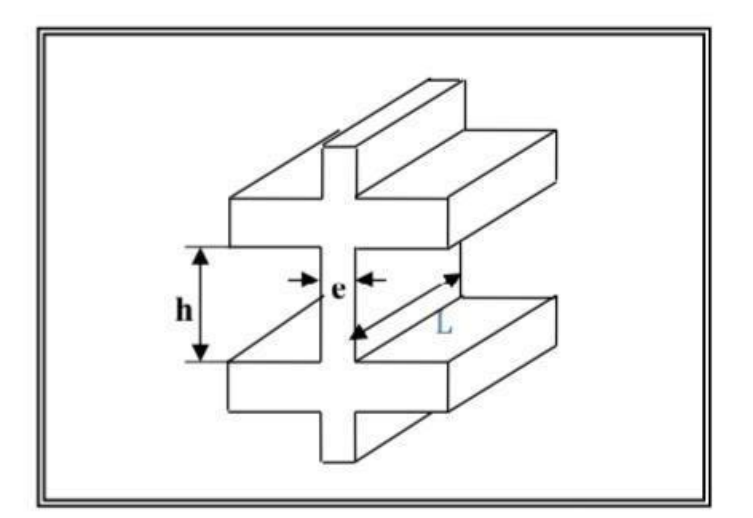

Figure (II.3) : Coupée voile en élévation.

 $E \ge 15.30$  cm on adopte que : e=20 cm ; e=18cm

## **II-IV-Pré dimensionnement des escaliers :**

Dans une construction, la circulation entre les étages se fait par l'intermédiaire des escaliers ou par l'ascenseur. Les escaliers sont constitués par des volées préfabriquées en béton armé reposant sur des paliers coulés en place , la jonction palier –volée est assurée par des piques de scellement

S'opposant à l'effort transmis par la paillasse au palier.

Le choix de ce type d'escalier a été retenu pour les avantages suivants :

Rapidité d'exécution. ..Utilisation immédiate de l'escalier.

#### **Caractéristiques techniques :**

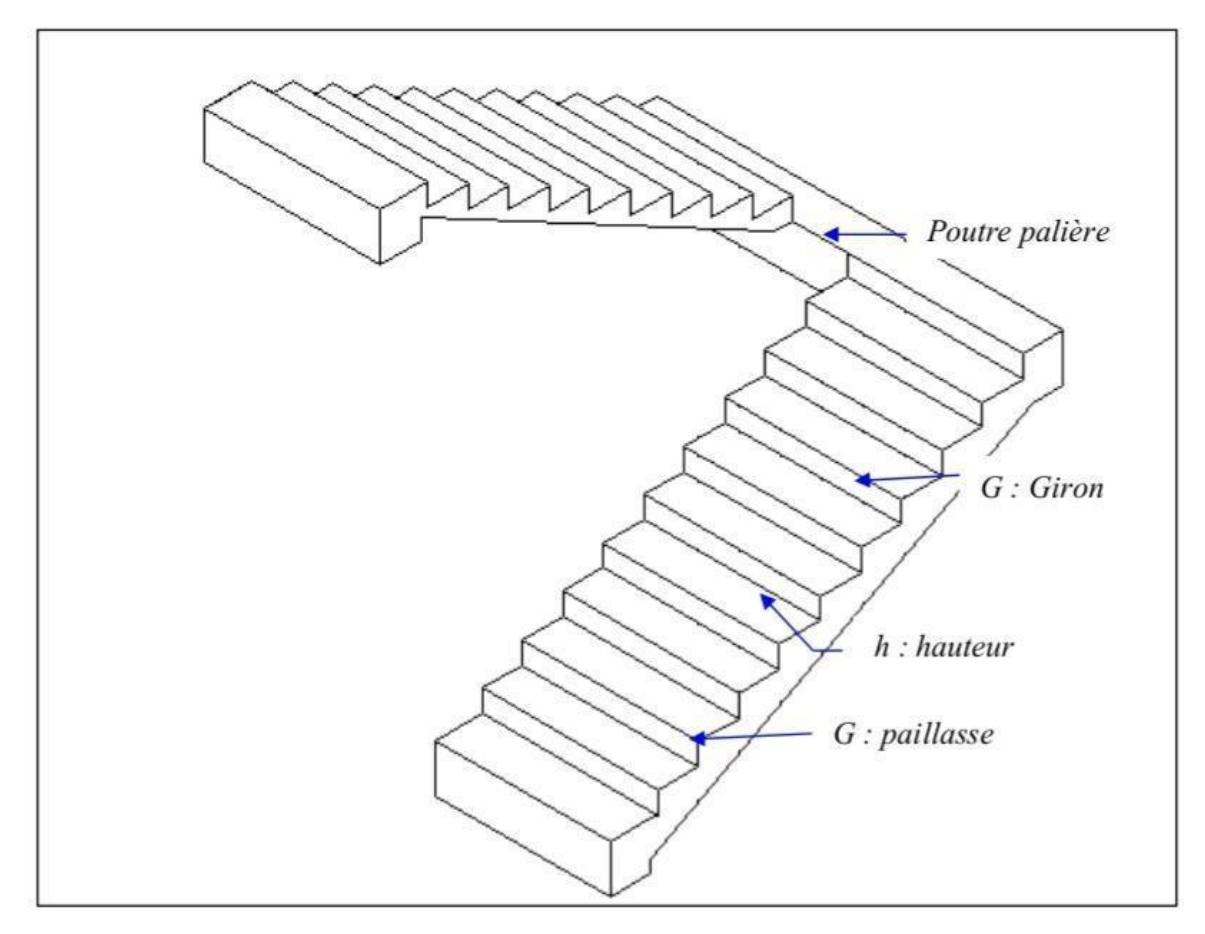

**Figure (II-4) Schéma de l'escalier** 

#### **Pour étage courant et RDC :**

Hauteur : H=3,06m.

Giron :  $g = 30$  cm.

Hauteur de la marche à partir de la formule de BLONDEL :

On a : 59<2h+g<66 …..14,5<h<18.

H : varié de 14 cm à 20 cm.

G : varié de 22 cm à 33 cm.

Pour :  $h=16$  cm

 $N$  c=H/h =306/16

On aura 20 contre marche entre chaque étage 10 contre marche

 $N=NC -1=9$  marche

#### **Inclinaison de la paillasse :**

 $Tg\alpha = H' / L'$ 

H'=Ncxh=10x16. **H'=1.60m** 

 $L'=(n-1) \times g$   $L'=(10-1) \times 30...$   $L'=2.7m$ Tg $\alpha=1.60/2.7 \Box \alpha=30.65^{\circ}$ .

La longueur de volée est : L=1.60/ sinα .**. L=3.138m** 

L'épaisseur de la paillasse est  $: L/30 < e < L/20$   $\Box$ 3.138/30 $< e < 3.138/20$  **e** 

**=15cm.** 

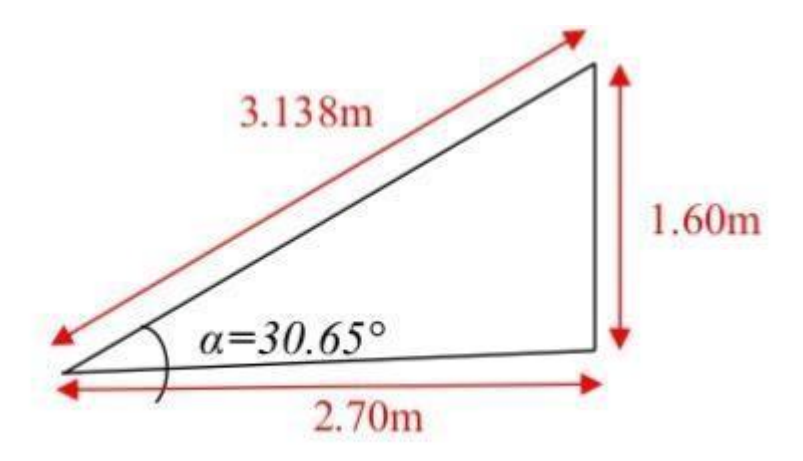

## **II-V- PREDIMENSIONNEMENT DES POUTRES :**

Les poutres de notre bâtiment sont des éléments en béton arme de section rectangulaire elles sont susceptibles de transmettre aux poteaux les efforts dus aux chargements vertical ramenés par les planchers.

Les poutres seront pré dimensionnées selon les formules empiriques données par [BAEL91] et vérifiées par la suite selon le [RPA99.v.2003]

## **Poutres principales (porteuses) :**

D'après le [BAEL91] :

L/15 < ht<L/10 …ht : hauteur de la poutre.

0.3ht< b <0.7ht ….b : largeur de la poutre.

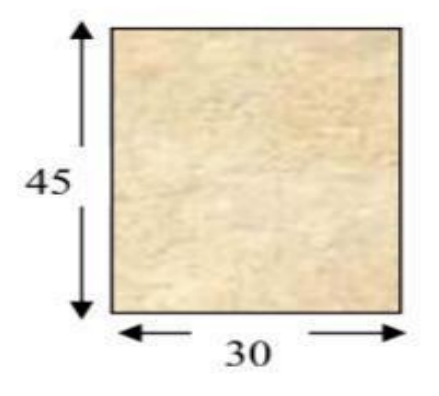

Avec : L : portée maximale de poutre.

Nous avons **: L= 4.70m.** 

L/15  $\text{th}\leq L/10$  ... 31cm  $\text{th}\leq 47$  cm.

On prend **h=45cm**.

0.3ht < b < 0.7 ht... 13.5cm < b < 31.5cm.

On prend **b=30cm** 

Les dimensions des poutres doivent respecter l article : 7.5.1 de [RPA 99] suivant :

**b>20 cm. b = 30cm >20cm vérifie.** 

**h>30 cm. h = 45cm >30cm vérifie. h/b** 

**<4 . h/b = 1.5< 4 vérifie.** 

#### **Poutres secondaires (non porteuses) :**

D'après le [BAEL91] :

#### **L/15 <ht<10 …ht : hauteur de la poutre.**

#### **0.3ht< b < 0.7ht.. b : largeur de la poutre.**

Avec : L : portée maximale de poutre.

Nous avons : **L= 4.80 m.** 

L/15 <ht<10 .. 32cm <ht<48 cm.

On prend **h=40 cm.** 

0.3ht< b < 0.7 ht...12cm< b < 28cm.
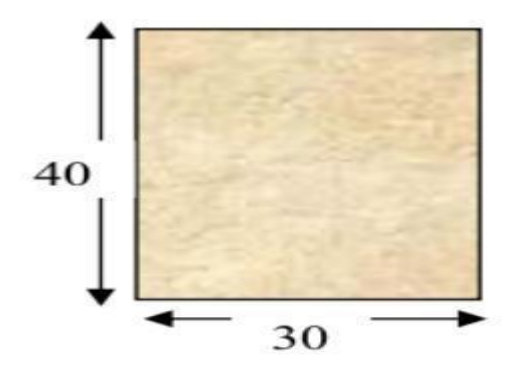

#### On prend **b=30 cm**

Les dimensions des poutres doivent respecter l'article : 7.5.1 de [RPA 99] suivant :

**b>20 cm. b = 30cm >20cm vérifie.** 

**h>30 cm. h = 40cm >30cm vérifie.** 

**h/b <4 <h/b = 1.33< 4 vérifie.** 

Poutres principales :  $(b \times h) = (30 \square 40)$  cm<sup>2</sup>

Poutres secondaires :  $(b \times h) = (30 \square 40)$  cm<sup>2</sup>

#### **Vérification de la flèche :**

Nous devons vérifier que : Fmax < F

Fmax < L/500 Si la portée L est au plus égale à 5m.

Fmax < (L /1000) +0.5 Si la portée L est supérieur à 5 m.

Dans le cas de poutre isostatique avec une charge uniformément répartie, la flèche maximale est donnée par : Fmax =  $(5 \text{ q L4 } / 384^{\text{E}} \text{ I})$  Avec :

Fmax : Flèche maximale de la poutre.

L : portée de la poutre.

H : hauteur de la section de la poutre.

- Q : charge uniformément répartie déterminé à ELS.
- E : module d'élasticité différée du béton.
- I : moment d'inertie de la section I = b h3/12=0.3  $\Box$  0.453/12 = 0.0022m4

#### **Poutre principale :**

 $L = 4.70m$ 

Fmax  $\langle L/500 \rangle = 0.96$  cm. E=321642 Kg/cm2. .. I=220000cm4

Charge permanente G=633kg/m2.

Charge d'exploitation Q=100 kg/m2

 $Qu=G+Q = (633+4.8)+(2500+0.3+0.45) + (100+4.8) = 3855.9kg/ml.$ 

F= (5×3855.9+4.84 /384×~321642.102×0.0022)=0.37 cm <**Fmax=0,78cm. Donc la condition vérifie** 

#### **Poutre secondaire :**

 $L=4.80m$ 

F=L/500 =0.8 cm. E=321642kg/cm2 I=0.3× 0.403/12=*0.0016cm4* 

 $Qu = G + Q = (633 \times 4) + (2500 \times 0.3 \times 0.4) + (100 \times 4) = 3232 \text{kg/ml}.$ 

F =  $(5\times32$  32×44/384 321642.102×0.0016)=0.21 <Fmax = **0.71cm cm. Donc la condition vérifie.** 

#### **II-VI-PREDIMENSIONNEMENT DES POTEAUX :**

Les étapes de pré dimensionnement

Les poteaux sont Pré dimensionnés en compression simple, en choisissant les poteaux les plus sollicités de la structure ; c'est-à-dire un poteau central, un poteau de rive et un poteau d'angle. On utilise un calcul basé sur la descente de charge tout en appliquant la loi de dégression des charges d'exploitation.

Pour cela on suit les étapes suivantes :

Détermination des charges et surcharges qui reviennent à chaque type de poteau.

Calcul de la surface reprise par chaque poteau

Vérification de la section a l'ELS

La section du poteau est calculée aux états limites ultimes vis-à-vis de la compression du béton selon le [BAEL 91].

La section du poteau obtenu doit vérifier les conditions minimales imposées par le [RPA99](Article : 7.4.1).

les dimensions doivent satisfaire les conditions suivantes :

Min (a, b) >25cm pour la zone I et II

Min  $(a, b) > he / 20$  1/4  $< a/b < 4$  Avec

(a, b) : dimension de la section.

he : hauteur d'étage.

Nous optons pour des poteaux carrés (a=b).

Les charges permanentes : on fait la descente des charges du plancher terrasse jusqu'au RDC, on majore de 10% la charge permanente pour tenir compte des poids propres des poteaux et des poutres

Les charges d'exploitation : comme il est rare que toutes les charges d'exploitations agissant simultanément, on applique la loi de dégression qui consiste à réduire les charges identiques a chaque étage de 10%jusqu'a 0,5 Q (Q : charge d'exploitation).

Le pré dimensionnement est déterminé en supposant que les poteaux sont soumis à la compression simple suivant la formule :

$$
\text{Avec} \qquad N_u \le \alpha \bigg( \frac{B_r f_{c28}}{0.9 \gamma_b} + \frac{A_s f e}{\gamma_s} \bigg) \text{[BAEL]} \text{ (article B.8.4.1)}
$$

 $B_r$ : section réduite du poteau (en cm<sup>2</sup>).

As : section d'acier comprimé prise en compte dans le calcul.

fc28 : résistance à la compression de béton.

fe : limite d'élasticité de l'acier utilisé.

 $\gamma_b = 1,5$  cœfficient de sécurité du béton.

 $\gamma_s$  = 1,15 cœfficient de sécurité de l'acier.

 $\alpha$  :coefficient dépendant de l'élancement mécanique  $\lambda$  des poteaux qui prend les valeurs :

On se fixe l'élancement mécanique  $\lambda$ =35 pour rester toujours dans les compressions centrées Suivant l'article B.8.4.1 de [CBA 93] :

$$
A = 0.85/(1+0.2 \times 1) = 0.708.
$$

On suppose que  $A = 0$  (cas le plus défavorable)

#### **Donc :**

**Nu ≤ α (Br.fc28/0,9 γb).** 

AN : (Nu en tonnes et Br en cm2

#### **Condition de flambement :**

 $Y = Lf/b < 14,4$ 

Lf : hauteur de flambement  $= 0.7$  L0.

B : la petite dimension de la section de la poutre.

L0 : hauteur de poteaux entre niveau (d'étage) .

RDC : L0=  $306-45 = 261$  cm

Les étages : L0= 306-45 = 261 cm

 $F= 0.7 \times 261 = 182.7$  cm

Y= 261/30= 8,7< 14.4 … … … … … … vérifié

La section d'un poteau doit respecter la condition suivante :

N étage  $= S \times 1, 5$ 

S=(1,63+2,15) x (2,45+2,6)= 3,78 x 5,05 = 19,089 cm2

N étage = S x 1,5=19,089 x 1,5= 28,63 t

N total = N étage x nbre niveaux =  $28,63$  x 6= 171,78 t

 $6b = 0,85fc28/1,5 = 0,85 \times 200/1,5 = 11,33 \text{ Mpa} = 1133,33 \text{ t/m}^2$ 

 $B = N \text{ tot}/1,16b = 171,78/1133,33 \text{ x } 1,1 = 0,1377 \text{ m}^2$ 

 $H = B/b = 0,1377/0,35=0,39m=39cm$ 

#### **On prend b=35 , h=40 .**

#### **Vérification (RPA 03)**

Min (b,h) > 25cm Min (b,h) =35> 25cm … … … … … … vérifié

 $\frac{1}{4}$  < b/h < 4  $\frac{1}{4}$  < b/h => 1,14 < 4 ... ... ... ... ... ... vérifié

Min  $(b,h) > he/20$  Min  $(b,h) = 35cm > he/20$  ... ... ... vérifié

**On adopte (** $\mathbf{b} \times \mathbf{h}$ ) = (35  $\times$  40) cm2

# CHAPITRE III

# Evaluation des descentes des charges

# **III-I-Introduction :**

L'évaluation des charges et surcharges consiste à calculer successivement pour chaque élément porteur de la structure, la charge qui lui revient à chaque plancher et ce jusqu'à la fondation.

Les différents charges et surcharges existantes sont :

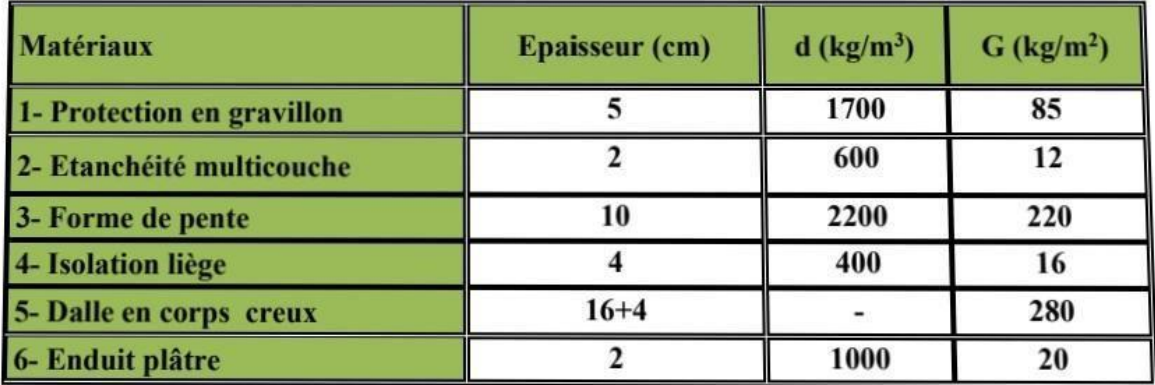

$$
G = 633 \text{kg/m}^2
$$

 $Q = 100 \text{ kg/m}^2$ 

#### **Tableau (III-1) Les différentes charges et surcharges**

Les charges permanentes (G).

Les surcharges d'exploitation (Q).

#### **III- II-Les planchers :**

#### **III-II-I-Plancher terrasse (inaccessible)**

La terrasse est inaccessible et réalisée en plancher à corps creux surmonté de plusieurs

couches de protection en forme de pente facilitant l'évacuation des eaux pluviales.

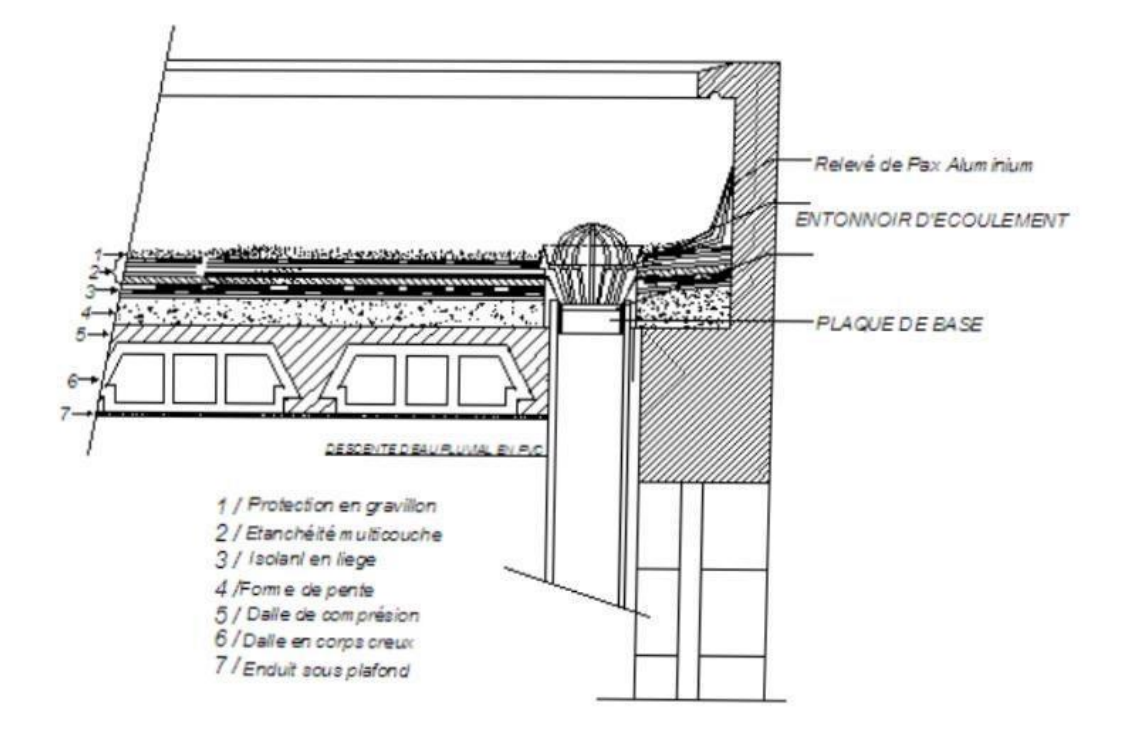

#### **Figure (III-1) Coupe plancher terrasse**

**III-II-II-Planchers étages courant + RDC :**les planchers des étages courant sont en

corps creux.

Charge permanente

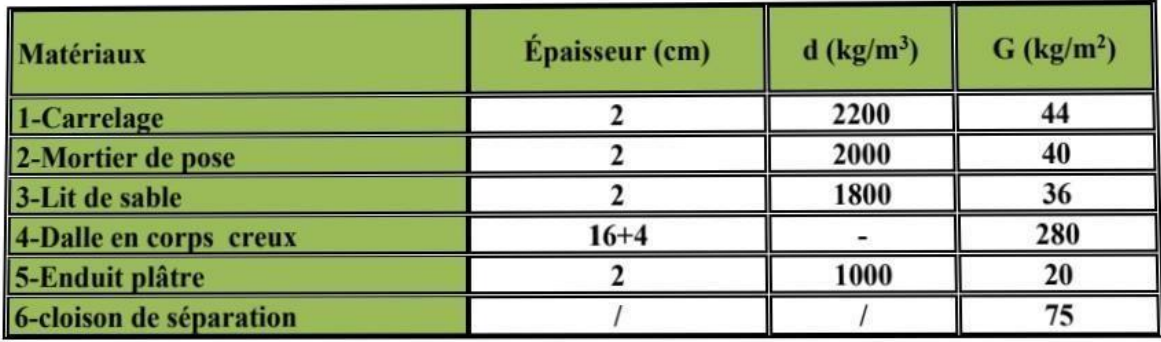

 $G = 495 \text{kg/m}^2$ 

```
Q = 150 kg/m<sup>2</sup>
```
Tableau (III.2) : Evaluation des charges permanentes du plancher courant.

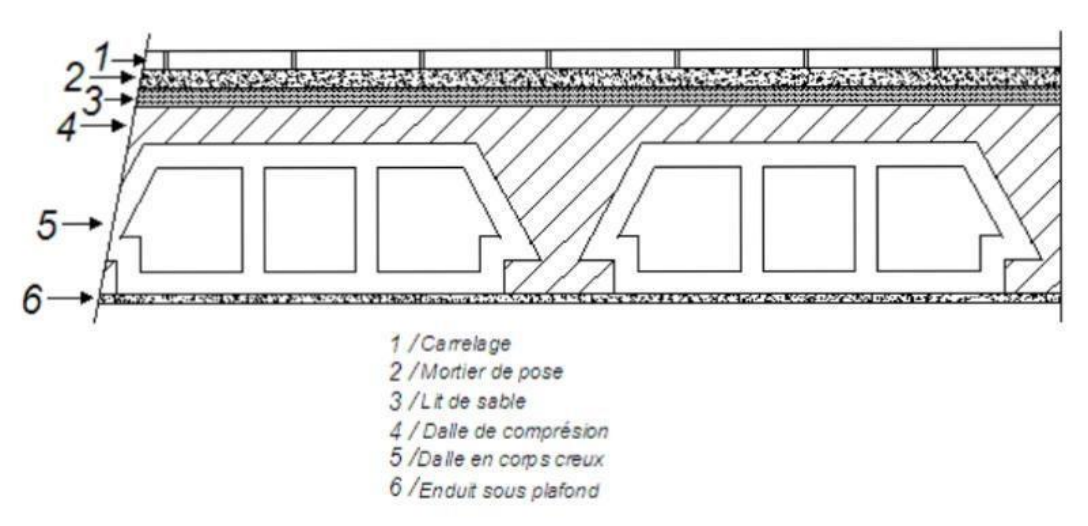

**Figure (III-2) Coupe plancher étage courant** 

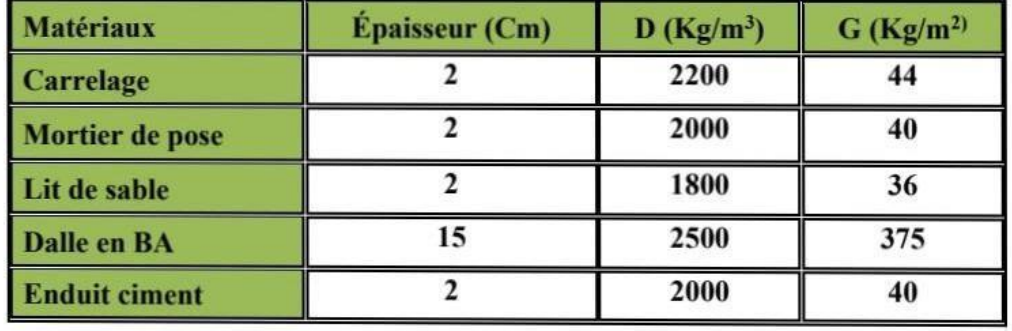

III-3-Balcons : les balcons sont en dalle pleine

 $\cdot$  G = 535kg/m<sup>2</sup>

 $Q = 350$  kg/m<sup>2</sup>

#### **Tableau (III-3) Evaluation des charges permanentes de la dalle du balcon**

### **III-IV- L'acrotère**

 $S = (0.05 \times 0.10) / (2) + (0.05 \times 0.1) + (0.1 \times 0.6) = 0.0675 \text{m}^2$ 

Propre= (0.0675x2500) =168.75Kg/ml

Enduit en ciment :ep=2cm  $\rightarrow$  poids de l'enduit=0.02 $\Box$ 2000 $\Box$ 0.60 $\Box$ 2=48kg/ml.

Charge permanente : G total =  $168.75 + 48 = 216.75$ kg/m2

Charge d'exploitation :  $Q = 100 \text{ kg/m2}$ 

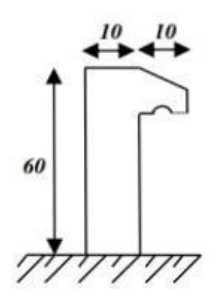

**Figure (III-3) Schéma de l'acrotère** 

### **III-V-Mur extérieur** :

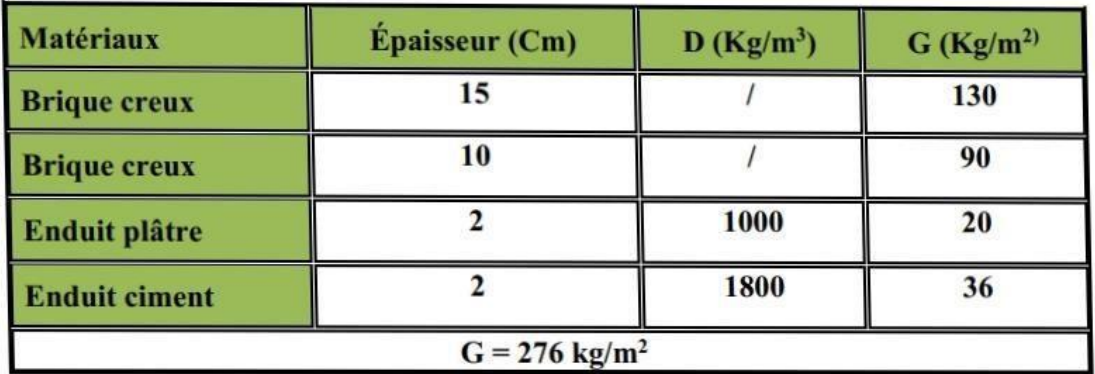

Tableau (II.4) : Evaluation des charges permanentes de mur extérieur.

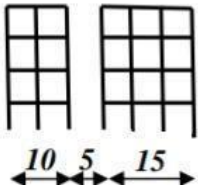

# **III-VI-L'escalier :**

Volée:

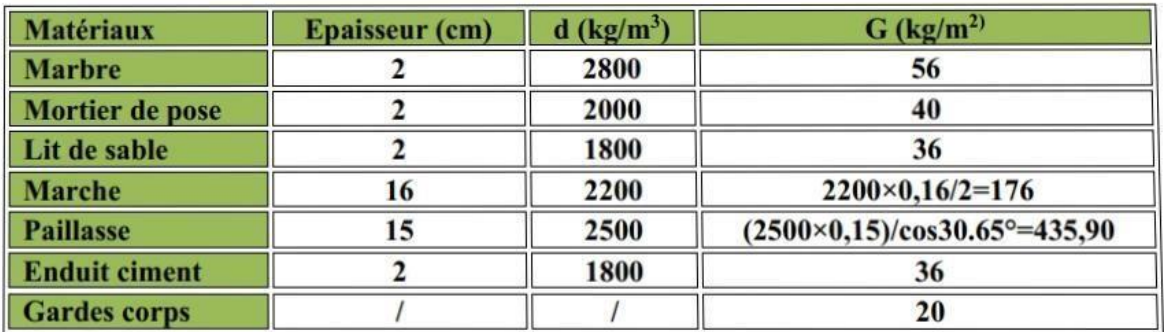

 $G = 804$  kg/m<sup>2</sup>

 $Q = 250 kg/m<sup>2</sup>$ 

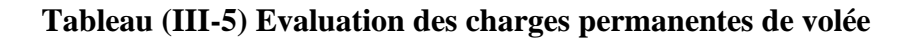

#### **III-VII-Les Poteaux :**

Poteau :  $(35x40)$  cm :  $0.35 \times 0.40 \times 2500 = 350$ Kgf/m2

#### **III-VIII-Les Poutres :**

Poutre Principales :

PP :  $(35x45)$  cm : 0.35 x 0.45 x 2500 = 393.75 Kgf/m2

Poutre Secondaire :

 $PS = (35x40)$  cm : 0.35 x 0.40 x 2500 = 350Kgf/m

#### **III-IX-Introduction :**

Les charges réglementaires sont en général :

- Les charges permanentes qui présentent le poids mort.
- Les charges d'exploitation et surcharges.

Les charges permanentes :

Il s'agit de prendre en compte le poids réel des éléments mis en œuvre pour construire le bâtiment. Là encore, afin d'uniformiser et faciliter les procédures de calcul, le législateur fourni des listes des poids volumiques en fonction des matériaux utilisés. Ces listes sont disponibles dans le Document technique Règlementaire (D.T.R) des charges permanentes et charges d'exploitations.

Les charges d'exploitation :

Tout bâtiment entre dans une catégorie réglementaire et doit être capable de supporter les charges et sollicitations correspondant à une utilisation « normale ». On comprend aisément que le plancher d'un ouvrage à usage d'habitation, est à priori, moins chargé qu'un plancher d'une bibliothèque.

Pour faciliter la prise en compte de ces chargements, sans avoir à les recalculer systématiquement, le législateur a choisi de définir des charges réglementaires. Celles-ci sont présentées dans le D.T.R des charges permanentes et charges d'exploitations.

#### **III-X – La descente des charges :**

On prend une descente des charges automatique par le logiciel ROBOT :

Après à voir lancé le calcul, on va au menu résultats => réactions

On sélectionne dans le cas de charge le cas n :

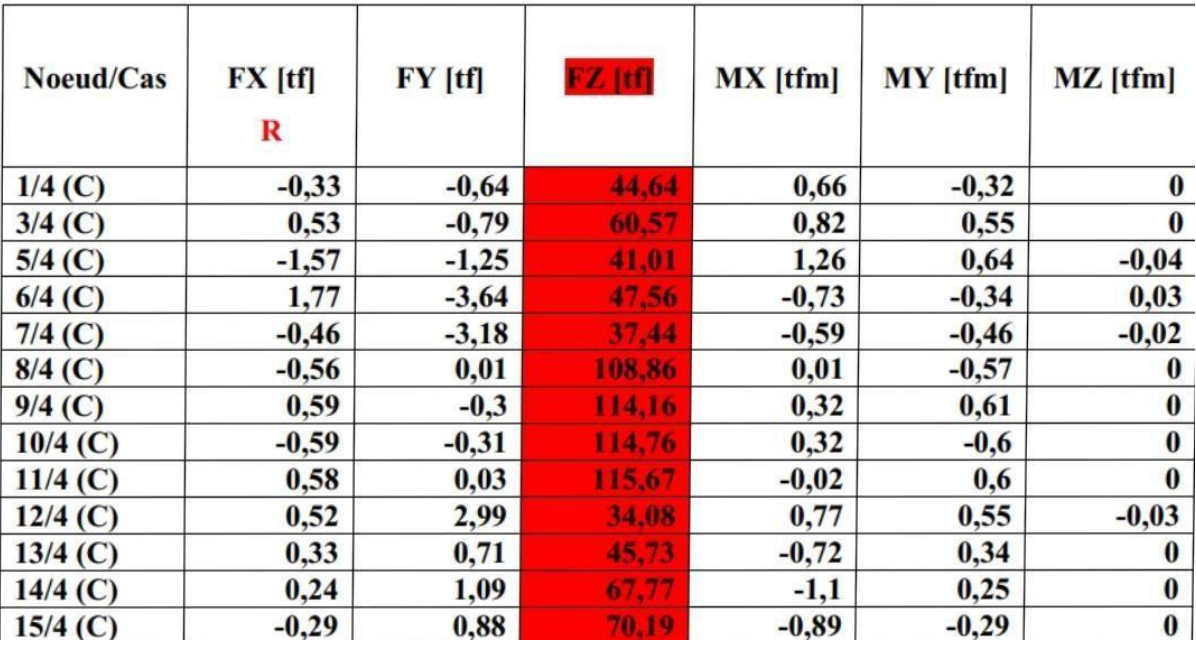

Réactions Repère global – Cas : 4 (ELS) : Valeurs : 1

Repère global – Cas : 4 (ELS)

# Etude bâtiment R+5

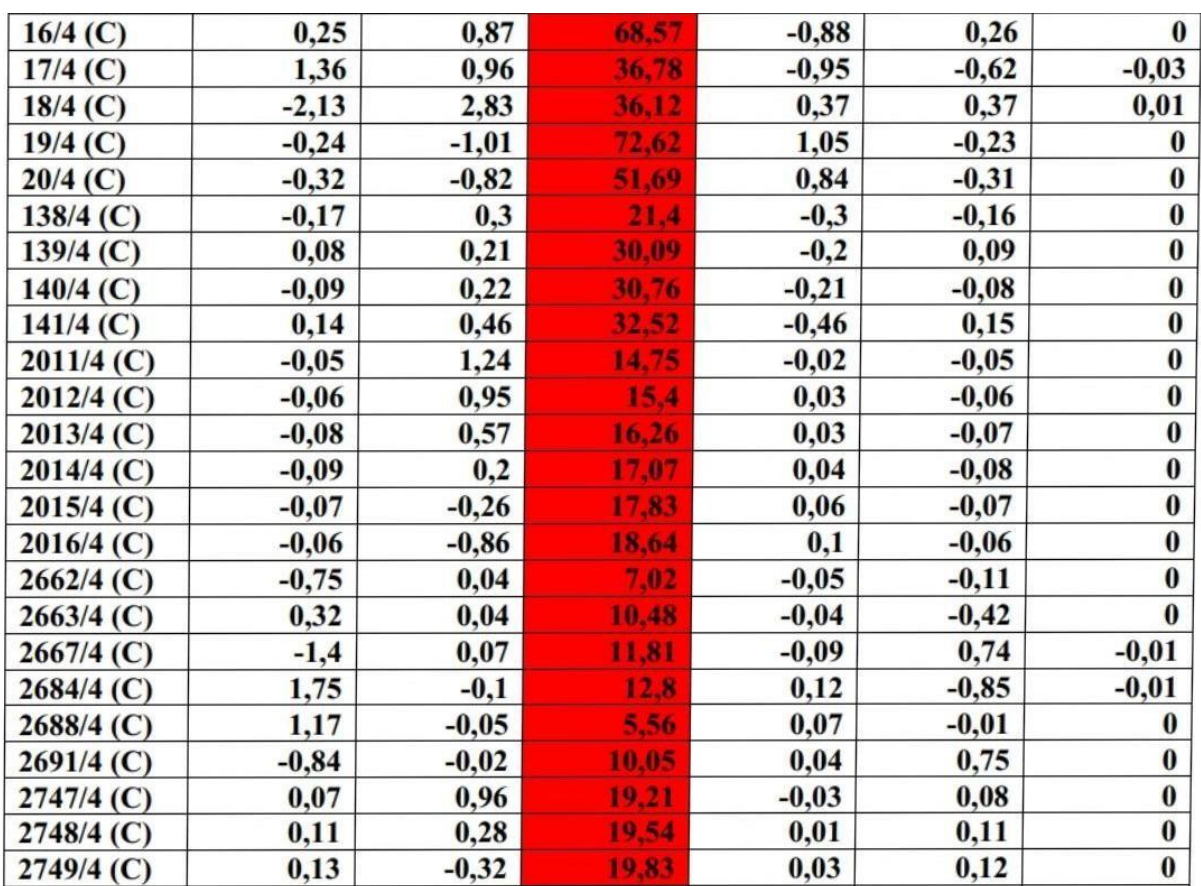

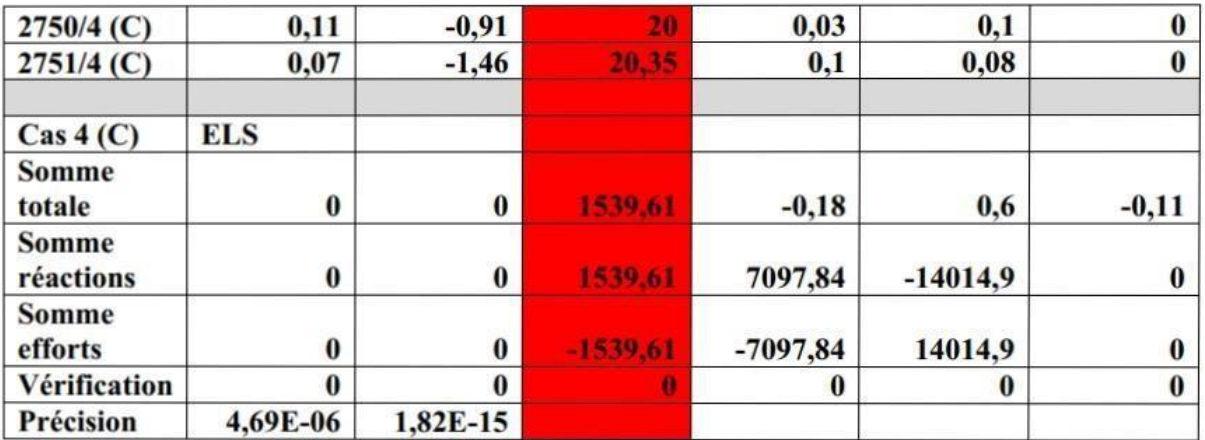

#### **III-XI – Vérification de l'effort normal N :**

La vérification qu'on fait pour la descente des charges est la suivante :

#### ΣNtot<1,50 x Stot

Ntot=la somme totale de l'effort normal a l'état limite de service (ELS) $\Rightarrow$  Ntot (ELS) = 1539,61tonnes.

Stot = somme des surfaces (étage)  $\Rightarrow$ 221. 595m<sup>2</sup> x 5+235.62 m<sup>2</sup> = 1344m<sup>2</sup>

Remarque :6 = nombre d'étages = R.D.C + 4 étages + toiture

ΣNtot<1,50 x Stot

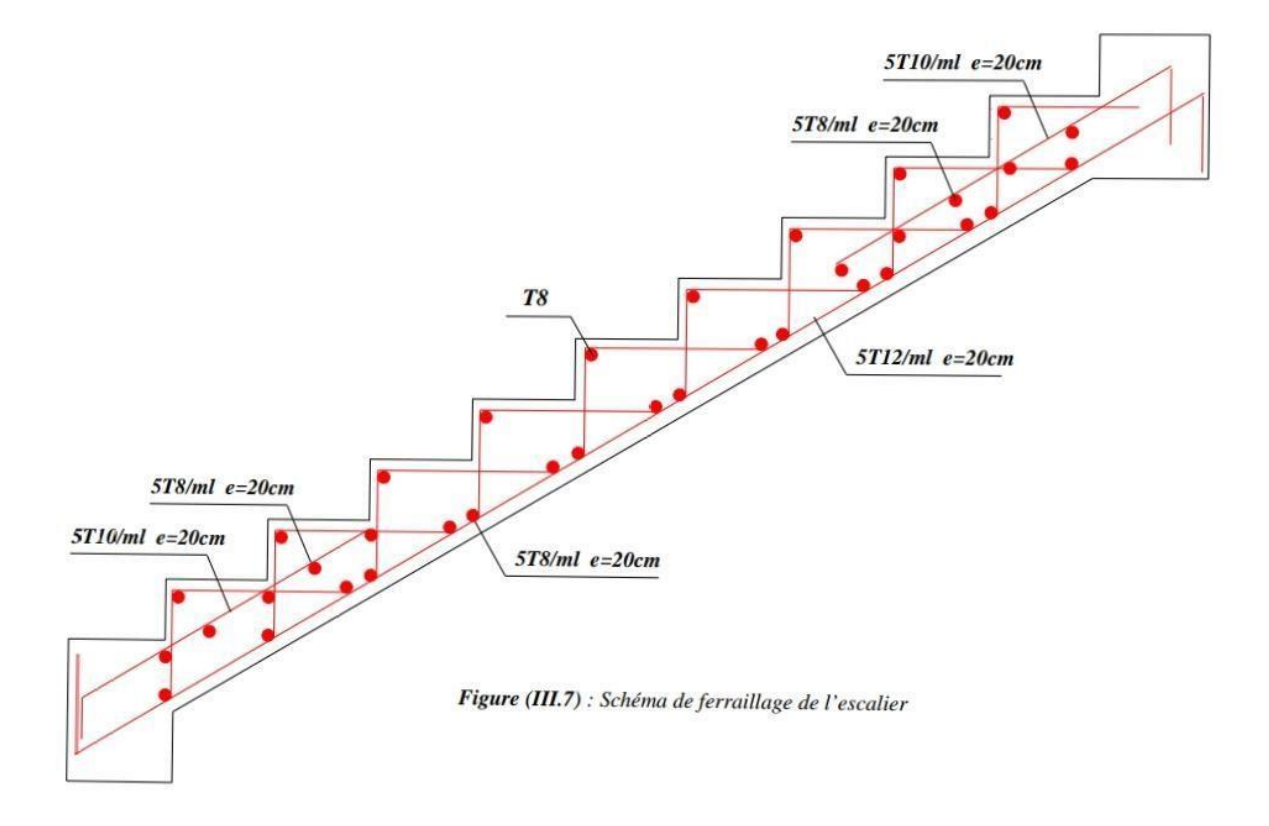

**Figure (III-3) Schéma de ferraillage de l'escalier** 

1539,61<1,50 x 1344 => 1539,61t< 2016t……. …… vérifier

# CHAPITRE IV

# Etude des éléments secondaires

### **IV-I- INTRODUCTION :**

Dans une structure quelconque on distingue deux types d'éléments :

Les éléments porteurs principaux qui contribuent directement aux contreventements.

Les éléments secondaires qui ne contribuent pas directement au contreventement.

Dans le présent chapitre nous considérons l'étude des éléments que comporte notre bâtiment. Nous citons les escaliers, les planchers, l'acrotère et enfin le balcon dont l'étude est indépendante de l'action sismique, mais ils sont considérés comme dépendant de la géométrie interne de la structure.

Le calcul de ses éléments s'effectue suivant le règlement [BAEL91] en respectant le règlement parasismique Algérien[RPA99].

#### **IV-II- ACROTERE :**

Notre bâtiment comporte une terrasse inaccessible délimitée par un acrotère, assimilée à une console verticale encastrée au niveau du plancher terrasse. La section dangereuse est celle qui se trouve au niveau de l'encastrement. Un joint de dilatation est prévu chaque 6m.

Les charges qui sollicitent l'acrotère sont :

Son poids propres sous forme d'efforts normaux verticaux.

Une charge d'exploitation horizontale égale à 1KN/ml due à la main courante.

Actions climatiques (gradient thermique).

L'acrotère sera étudié en flexion composée, et puisqu'elle est exposée aux intempéries, donc fissuration est préjudiciable dans ce cas, le calcul se fait à l'ELU et l'ELS.

Le calcul de l'acrotère se fait pour une bande de 1m de largeur dont les dimensions sont les suivantes :

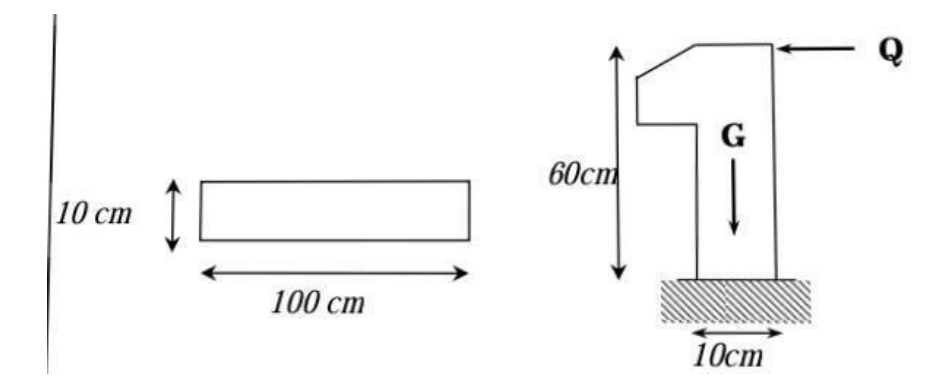

**Figure (IV-1) Schéma statique de l'acrotère** 

#### **IV-II-I-Détermination des sollicitations :**

 $S = (0.05 \times 0.10) / (2) + (0.05 \times 0.1) + (0.1 \times 0.6) = 0.0675 \text{ m}^2$ 

Ppropre= (0.0675x2500) =168.75Kg/ml

Enduit en ciment :ép.=2cm →poids de l'enduit=0.02x2000x0.60x2=48kg/ml.

Charge permanente : Gtotal =  $168.75 + 48=216.75$ kg/ml

Charge d'exploitation :  $Q = 100$  kg/ml

# **IV-II-II-Évaluation et combinaison des charges :**

Nu=1,35 .G =2.92 KN. N ser= G=2.17 KN.

Mu=1,5 Q .h =0.9KN.m. M ser= Q h=0,60KN.m.

Tu=1,5 Q = 1.5 KN. T ser= Q = 1,00KN.

### **IV-II-III-Ferraillage de l'acrotère :**

On considère une section (bxh) cm² soumis à la flexion composé

H : Epaisseur de la section : 10cm

B : largeur de la section : 100cm

C=c' : enrobage : 02cm

D=h-c : hauteur utile : 10-2=8cm

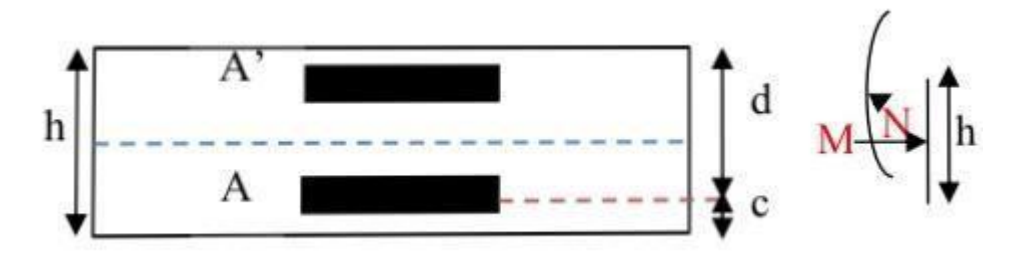

Mf : moment fictif calculé par rapport au C.D.G des armatures tendues.

#### **Calcul de l'excentricité**

$$
e_{0u} = \frac{M_u}{N_u} = \frac{0.9}{2.92} = 30.8 \text{cm} \quad e_{0ser} = \frac{M_{ser}}{N_{ser}} = \frac{0.6}{2.17} = 27.64 \text{cm}
$$
\n
$$
\lambda_{\text{max}} = \text{Max}((50 \ ; \text{Min}(\frac{67 \, e_0}{h}, 100)) = \text{Max}((50 \ ; \text{Min}(\frac{67 \times 27.64}{10}, 100)) = \text{Max}(50 \ ; 100)
$$
\n
$$
\lambda_{\text{max}} = 100
$$
\nEt on a aussi :

\n
$$
\lambda = \frac{L_f}{i} \qquad L_f = 2L_0 = 2 \times 60 = 120 \text{cm}
$$
\n
$$
i = \sqrt{\frac{I}{S}}
$$
\n
$$
S = 10 \times 100 = 1000 \text{cm}^2
$$
\n
$$
I = \frac{bh^3}{12} = \frac{100 \times 10^3}{12} = 8333.3 \text{cm}^4
$$
\n
$$
i = \sqrt{\frac{8333.3}{1000}} = 2.886
$$
\n
$$
\lambda = \frac{120}{2.886} = 41.58 < 100
$$

Donc pas de risque de flambement.

#### **a)Calcul des armatures à L'ELU :**

Position de centre de pression à l'ELU :

e=Mu/Nu =0.9/2.92 =0.308m=30.8 cm >h/2-c

Le centre de pression se trouve à l'extérieur de la section limitée par les armatures d'où la section est priori partiellement comprimé, et donc assimilable à une section en flexion simple sous l'effort d'un moment fictif (Mf).

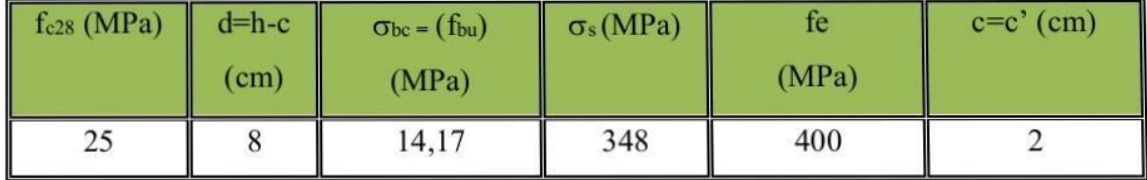

#### **Calcul en flexion simple :**

#### \* **Moment fictif**

 $M_f=M_u+N_u(\frac{h}{2}-c)$ ; c=2cm M<sub>I</sub>=0.9+2.92( $\frac{0.1}{2}$  – 0.02) =0.99 KN.m  $\underline{\text{Ou}}\text{M}_\text{f}=\text{N}_\text{u}\times e_\text{f}=\text{N}_\text{u}(e_u+\frac{h}{2}-c) =2.92(0.308+0.05-0.02)=0.99\text{KN.m}$  $\mu_u = \frac{M_f}{bd^2 f_{bu}}$  Avec  $f_{bu} = \frac{0.85 f_{c28}}{\theta \gamma_b}$ ; et  $\theta = 1 \rightarrow f_{bu} = \frac{0.85 \times 25}{1.5} = 14.17 MPa$  $\mu_u = \frac{(0.99 \times 10^3)_{N.m}}{1_m \times (80^2)_{mm^2} \times 14.17_{N/mm^2}} = 0.0109$  $\mu_u < \mu_l$ =0.392 cas ( $\mu_l$  = 0.392 pour feE400)  $\rightarrow$ Au'=0 La section est simplement armé donc

**\*Armature fictives** 

 $\mathbf{A}_u = 0$ 

$$
A_{f} = \frac{M_{f}}{\beta d \sigma_{s}}
$$
  
\n
$$
\beta = 1 - 0.4\alpha \qquad \text{et} \qquad \alpha = \frac{1 - \sqrt{1 - 2\mu}}{0.8} = \frac{1 - \sqrt{1 - 2 \times 0.109}}{0.8} = 0.0137
$$
  
\n
$$
\beta = 1 - (0.4 \times 0.0137) = 0.995 \qquad \text{Donc} \quad A_{f} = \frac{(0.99 \times 10^{6})_{N, \text{mm}}}{0.995 \times 80_{\text{mm}} \times (348 \times 10^{2})_{N/\text{cm}^{2}}} = 0.36 \text{cm}^{2}
$$

**Vérification à L'ELU :** 

$$
\mathbf{A}_{\text{min}} = 0.23 \, bd \, \frac{f_{.28}}{f_e} \quad \text{avec} \quad f_{.28} = 0.6 + 0.06 \, f_{.28} = 0.6 + 0.06 \times 25 = 2.1 \, MPa
$$
\n
$$
\text{A}_{\text{min}} = 0.23 \times 100 \times 8 \times \frac{2.1}{400} = 0.97 \, \text{cm}^2
$$

Donc A=max (Acalculé; Amin)=0.97cm<sup>2</sup> on adopte A<sub>s</sub>=5HA6=1.13cm<sup>2</sup>

**a- Condition de non fragilité : Art. A.4.2.1 [BAEL91] :** 

**Calcul de l'espacement** 

 $St = min(3h ; 33cm) = min(30 ; 33) \rightarrow St = 30cm$ 

#### **Armature de répartition**

 $Ar= 2 \times 0.35$ 

#### **On adopte Ar=3HA6=0.85cm²**

$$
\overline{\tau}_{u} = \text{Min}(0, 13 \ f_{c28}, 4 \text{ MPa}) = \min(3.25 \ ; \ 4 \text{ MPa}) \text{ (Fissuration} \qquad \text{préjudiciable)}
$$
\n
$$
\tau_{u} = \frac{T_{v}^{\text{max}}}{bd} = \frac{1.5 \times 10^{-3}}{1 \times 0.08} = 0.019 \text{ MPa} < \overline{\tau}_{u} = 3.25 \text{ MPa} \qquad \text{vérifiée}
$$

Les armatures transversales ne sont pas nécessaires

c- Longueur de scellement droit ([BAEL91] art 1.2.2)  $Is = 40\phi = 40 \times 0.6 = 24cm$ 

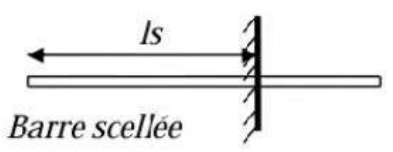

#### Figure (III.2) : longueur de scellement.

b) Calcul à l'ELS :

$$
e_0 = \frac{M_{ser}}{N_{ser}} = 0.6/2.16 = 0.28 \text{m}
$$

 $e_1 = h\sqrt{6} = 0.1/6 = 0.016$ 

 $e<sub>1</sub> < e<sub>0</sub>$ la section partiellement comprimé (S.P.C)

Les armatures seront calculées à la flexion simple en équilibrant le moment, est donné par la formule ci-dessous :

$$
M_{\text{serA}} - M_{\text{serG}} + N_{\text{ser}} \left( d - \frac{h}{2} \right)
$$

Après le calcul on a :  $N_{\text{ser}} = 2.16 \text{ KN}$ ;  $M_{\text{serG}} = 0.60 \text{KN}$ .m.(voir titreIII-2-2)

La contrainte du béton a L'ELS est :  $\overline{\sigma}_{bc}$  = 0.6 fc28 = 15 MPa

#### **Vérification de l'effort de tranchant « cisaillement » [BAEL91] art5.1.1 :**

La contrainte de l'acier a L'ELS est :  $\overline{\sigma}_{st}$  =Min $\left[\frac{2}{3} f_e, 110\sqrt{\eta}.\overline{f}_y\right] \Rightarrow \overline{\sigma}_{st}$ =201,63MPa

La position de l'axe neutre

$$
\overline{Y} = \frac{15.\overline{\sigma}_{bc}}{15.\overline{\sigma}_{bc} + \overline{\sigma}_{st}} \times d = \frac{15 \times 15}{(15 \times 15) + 202} 80 = 0,042m = 42,15mm
$$

Moment de service limite :  $\overline{M}_1 = \frac{1}{2} b \overline{\sigma}_{bc} \overline{Y} \left( d - \frac{\overline{Y}}{3} \right) = \overline{\sigma}_{bc} \times b \times \overline{Y} \times \frac{\overline{Z}}{2}$  avec  $\overline{Z} = d - \frac{\overline{Y}}{3}$ 

$$
\overline{z} = 8 - \frac{4.2}{3} = 6.6 \text{cm}
$$
\n
$$
\overline{M}_1 = \frac{1}{2} \times 1 \times 15 \times 0.04219 \left( 0.08 - \frac{0.04219}{3} \right) \Rightarrow M_1 = 20.86.10^{-3} \text{ MN} \cdot \text{m} = 2.08 \text{ KN} \cdot \text{m}
$$
\n
$$
M_{\text{serA}} = N_{\text{ser}} \left( d - \frac{h}{2} \right) + M_{\text{ser}} = 2.16(0.08 - 0.05) + 0.60 \Rightarrow M_{\text{serA}} = 0.66 \text{ KN} \cdot \text{m}
$$
\n
$$
\text{M}_{\text{serA}} = 0.66 \text{KN} \cdot \text{m}
$$

 $M_{\text{sr}A} < \overline{M}_1 \implies A' = 0$  La section est sans aciers comprimés

$$
D'ou A_{s,ser} = \frac{M_{serA}}{Z.\overline{\sigma}_{st}} - \frac{N_{ser}}{\sigma_s} = \frac{0.66.10^3 N.m}{0.066 m \times 20163.10^2 N/cm^2} - \frac{2,16.10^3 N}{348.10^2 N/cm^3} \Rightarrow A_{sser} = 0,43 cm^2.
$$

 $A_s = \text{Max}(A_s; A_{\min}) \Rightarrow A_s \ge 0.96$  On adopte **5HA6**=1.13cm

#### **IV-II-IV-Vérification de l'acrotère au séisme :**

Le RPA exige de vérifier les éléments de structure sous l'effet des forces horizontales suivant la Formule (Art 6.2.3) :

CP : Facteur de force horizontale pour les éléments secondaires donnés par le (tableau 6.1), pour le Consol Cp = 0.8

Wp : Poids de l'élément. Wp = 2.1675KN/ml

A : coefficient d'accélération (zone II, groupe d'usage  $2$ ) => A = 0,15

#### D'où :

Fp = 4 x 0,15 x 0,8 x 2.1675 = 1,0404 KN/ml < 1,5 Q = 1,5KN/m →condition déjà vérifier Remarque : les forces horizontales (telles que le vent) peuvent agir sur les deux faces de l'acrotère

#### **Donc on adopte la même section pour la zone comprimée (soit As'=As)**

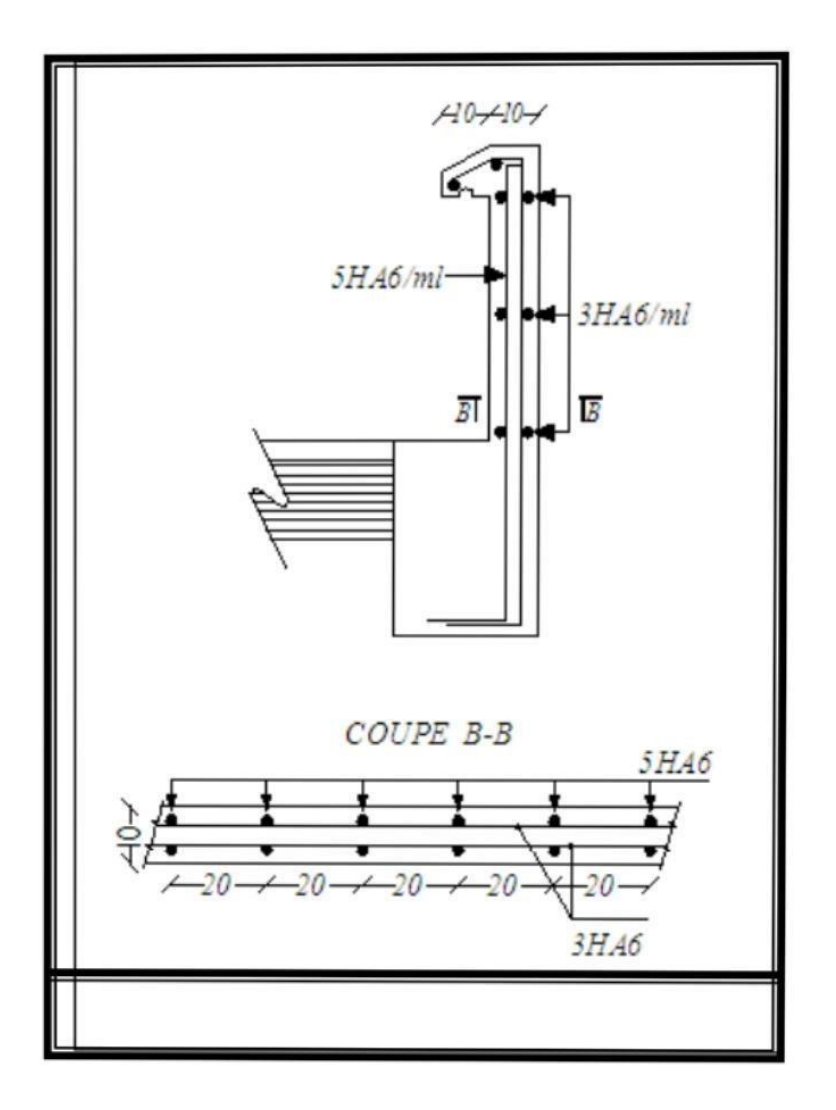

**Figure (IV-2) Schéma de ferraillage de l'acrotère** 

# **IV-III- L'ESCALIER**

### **IV-III-I-Définition :**

Dans une construction, la circulation entre les étages se fait par l'intermédiaire des escaliers ou par l'ascenseur. L'escalier se compose d'une volée ou plus comportant des marches, des paliers d'arrivée et de départ et même des paliers intermédiaires. Celui-ci comporte un seul type d'escalier droit, et qui se composent de deux volées.

#### **IV-III-II- Evaluation des sollicitations** Charges

et surcharges

Volée : Charge permanente : G=8.04 KN/m2

Charge d'exploitation : Q = 2.50 KN/m2 **Combinaison** 

#### **des charges :**

Le calcul se fera pour une bande de 1 ml.

A l'état limite ultime : qu = 1.35G + 1.5 Q=1.35x8.04+1.50x2.5=14.604KN/m2 A

l'état limite service :  $qser = G + Q = 8.04 + 2.5 = 10.54m$ 

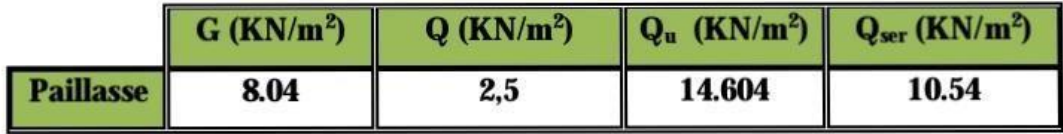

Tableau (III.1): combinaison des charges de l'escalier.

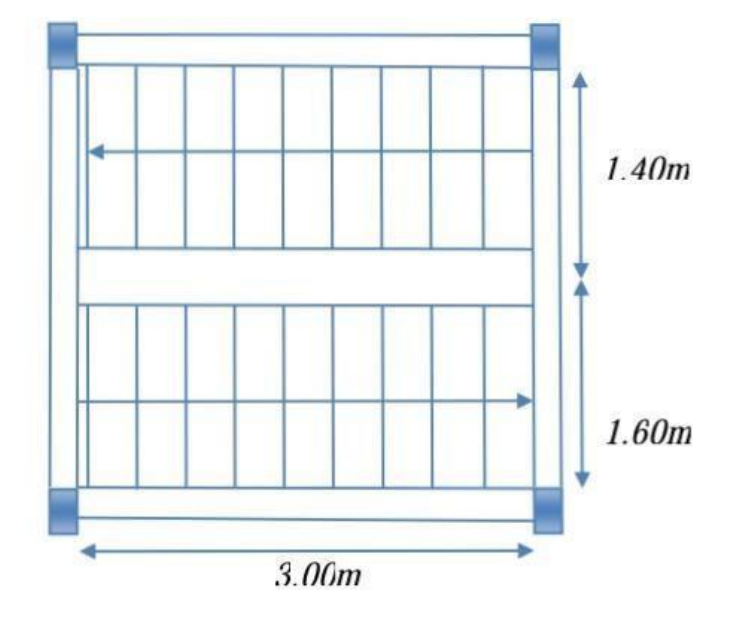

**Figure (IV-3) Vue en plan d'escalier** 

Sollicitations de calcul de la volée : pour le calcul en prend la charge

#### **Calcul de l'espacement:**

 $S_t \le S_{tmax}$  = min (3h; 33cm) = min (48; 33cm) = 33.00 cm

On prend  $S_t = 20$  cm

#### **b**-En appuis:

$$
\mu = \frac{M_u}{bd^2 f_{bu}} = \frac{0.492 \times 10^4 \text{ N.m}}{(1)_{m} \times (140^2)_{mm^2} \times (14.17)_{N/mm^2}} = 0,0177 < 0.392 \Rightarrow A' = 0
$$
  
\n
$$
\alpha = 1.25 \left(1 - \sqrt{1 - 2\mu}\right) = 1.25 \left(1 - \sqrt{1 - 2 \times 0.0177}\right) = 0.0223
$$
  
\n
$$
\beta = 1 - 0.4\alpha = 1 - (0.4 \times 0.223) = 0.910
$$
  
\n
$$
A_f = \frac{M_f}{\beta d \sigma_s} = \frac{0.492 \times 10^6 \text{ N.m}}{0.910 \times (14)_{cm} \times (348 \times 10^2)_{N/cm^2}} = 1.11 \text{ cm}^2 \text{ soit } 5 \text{HA} 10 = 3.92 \text{ cm}^2
$$

#### Vérification:

#### **Condition non fragilité**

$$
\mathbf{A}_{\min} = 0.23 \, bd \, \frac{f_{.28}}{f_e} = 0.23 \times 100 \, \text{cm} \times 14 \, \text{cm} \times \frac{2.1 \, \text{MPA}}{400 \, \text{MPA}} = 1.69 \, \text{m}^2 / \, \text{m}
$$

 $A_s$  = max (A<sub>min,</sub>A<sub>cal</sub>) = max (1.69, 1.11)  $\rightarrow$  As=1.69cm<sup>2</sup>/ml

Le choix:  $5HAI0=(3.92 \text{ cm}^2/\text{ml})$ 

Les armatures des répartitions :

 $Ar=3.92/4=0.98cm<sup>2</sup>/ml$ 

Le choix :  $5HAS$  cm<sup>2</sup>/ml = 2,513 cm<sup>2</sup>/ml.

#### **Calcul de l'espacement:**

 $S_t \le S_{t \text{ ma } x} = \min (3h; 33cm) = \min (48; 33cm) = 33.00 cm$ 

On prend  $S_t = 20$  cm

#### Vérification au cisaillement:

 $1000 \times 140$ 

On doit vérifier que :  $\tau_u \leq \overline{\tau}$ , tel que :

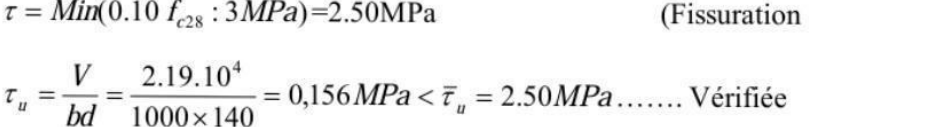

Les armatures transversales ne sont pas nécessaires

Mu max= $1,46t$ /m2

Mser max= $1,054$  t/m2

#### Calcul à l'état limite ultime (ELU) :

M0u= qu L2 / 8 = 1.46 x3.00<sup>2</sup>/8 = 1.64 t.ml.

préjudiciable)

#### V0u=qu L/2 = 1.46 x 3.00/2=2.19 t.

On travée :M travées = 0,85M0 M travée =  $0.85x1.64=1.39t$ .m

On appui : M appui = 0,30M0 M appui = 0,30x1.64 = 0,492t.m

# IV-3-3-Ferraillage:

### $ELU:$

#### a-En travée:

 $\mu = M_u/bd^2f_{bu}$  ; c=c'=2cm ; d=h-c=0.16-0.02=0,14m

$$
d = 0,14m ; b = 1m ; f_{bu} = \frac{0.85 \times 25}{1.5} = 14.17 MPA
$$

 $\mu$ u=1.39/1x0.14<sup>2</sup>x14.17 x 10<sup>2</sup>=0.050

 $\mu_u < \mu_l$ =0.392 cas ( $\mu_l$  = 0.392 pour feE400)  $\rightarrow$  section simplement armé A<sub>u</sub><sup> $=$ </sup>0

$$
\alpha = \frac{1 - \sqrt{1 - 2\mu}}{0.8} = \frac{1 - \sqrt{1 - 2 \times 0.050}}{0.8} = 0.064
$$

 $\beta = 1 - 0.4\alpha = 1 - (0.4 \times 0.064) = 0.974$ 

$$
\sigma_s\!=\!\!348 MPa
$$

$$
A_{f} = \frac{M_{u}}{\beta d \sigma_{s}} = \frac{(1.39 \times 10^{6})_{N, \text{cm}}}{0.974 \times (14)_{\text{cm}} \times (348 \times 10^{2})_{N/\text{cm}^{2}}} = 2.93 \text{cm}^{2} \text{Soit5HA12=5.65cm}^{2}
$$

Armatures de répartition :

 $A_r = As/4 = 5.65/4 = 1.41 \text{ cm}^2/\text{ml}$ 

 $A_r = 1.41$ cm<sup>2</sup>/ml Soit 5HA8/ml=2.513cm<sup>2</sup>/ml

#### Vérification:

#### Condition de non fragilité :

$$
\mathbf{A}_{\text{min}} = 0.23 \, bd \, \frac{f_{r28}}{f_e} \text{ avec } f_{r28} = 0.6 + 0.06 \, f_{r28} = 0.6 + 0.06 \times 25 = 2.1 \, MPA
$$

$$
A_{\min} = 0.23 \times 100_{\text{cm}} \times 14_{\text{cm}} \times \frac{2.1_{\text{MPA}}}{400_{\text{MPA}}} = 1.69 \text{cm}^2
$$

A<sub>min</sub>=  $1,69$  cm<sup>2</sup>

Condition vérifiée  $As \geq A$ min

Le choix:  $5HA12 = 5,65cm<sup>2</sup>/ml$ 

$$
A_r
$$
: 5HA8 =2,513cm<sup>2</sup>/ml

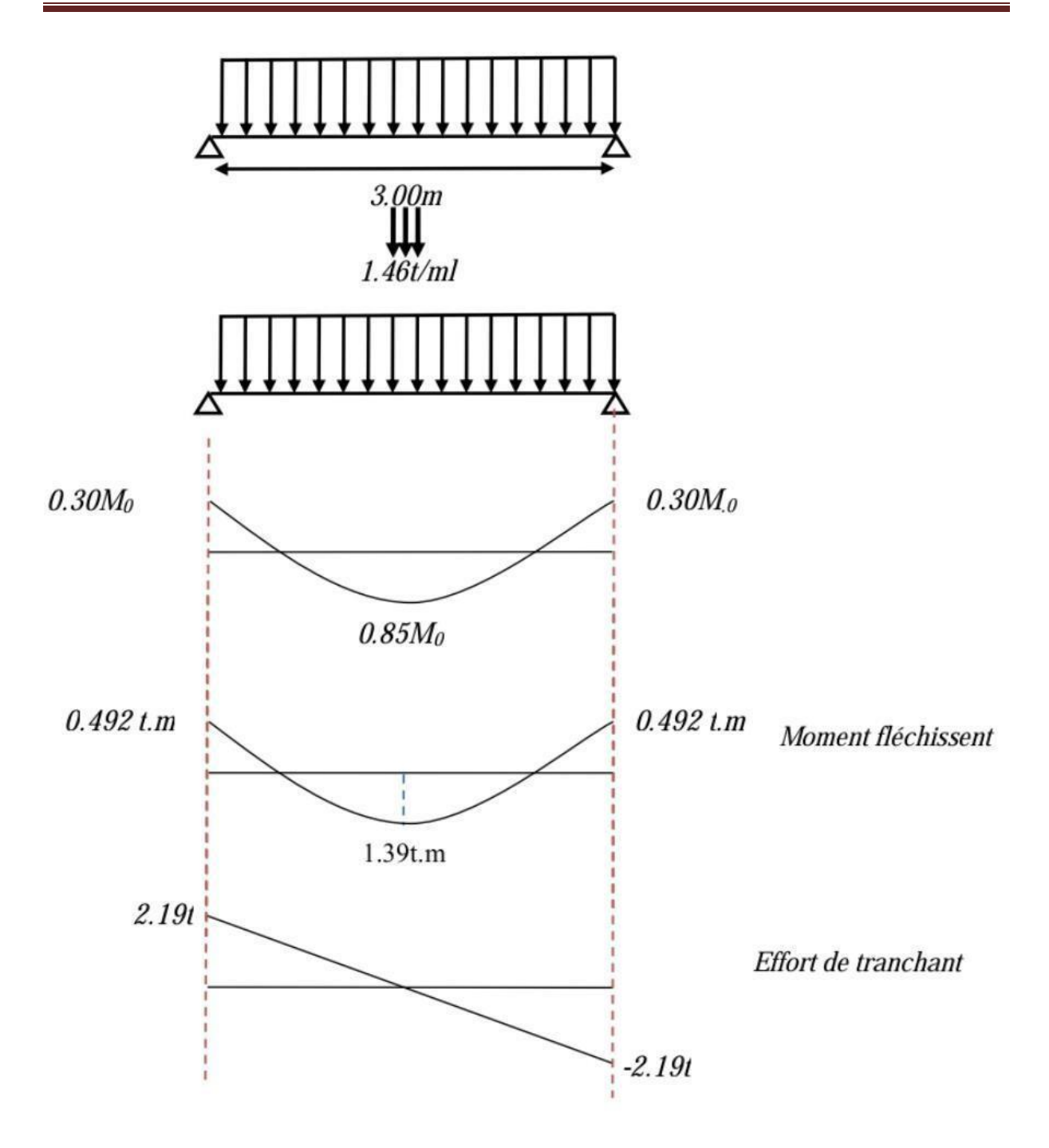

#### **Calcul de l'espacement:**

 $S_t \leq S_{tmax}$  = min (3h; 33cm) = min (48; 33cm) = 33.00 cm

On prend  $S_t = 20$  cm

#### **b-En appuis:**

$$
\mu = \frac{M_u}{bd^2 f_{bu}} = \frac{0.492 \times 10^4 \text{ N.m}}{(1)_{m} \times (140^2)_{mm^2} \times (14.17)_{N/mm^2}} = 0,0177 < 0.392 \Rightarrow A' = 0
$$
  
\n
$$
\alpha = 1.25 \left(1 - \sqrt{1 - 2\mu}\right) = 1.25 \left(1 - \sqrt{1 - 2 \times 0.0177}\right) = 0.0223
$$
  
\n
$$
\beta = 1 - 0.4\alpha = 1 - (0.4 \times 0.223) = 0.910
$$
  
\n
$$
A_f = \frac{M_f}{\beta. d.\sigma_s} = \frac{0.492 \times 10^6 \text{ N.cm}}{0.910 \times (14)_{cm} \times (348 \times 10^2)_{N/cm^2}} = 1.11 cm^2 \text{ soit } 5 \text{HA} 10 = 3.92 \text{ cm}^2
$$

#### Vérification:

#### **Condition non fragilité**

$$
\mathbf{A}_{\min} = 0.23 \, bd \, \frac{f_{.28}}{f_e} = 0.23 \times 100 \, \text{cm} \times 14 \, \text{cm} \times \frac{2.1 \, \text{MPA}}{400 \, \text{MPA}} = 1.69 \, \text{m}^2 / \, \text{m}
$$

 $A_s$ = max (A<sub>min</sub>, A<sub>cal</sub>) = max (1.69, 1.11)  $\rightarrow$  As=1.69cm<sup>2</sup>/ml

Le choix:  $5HAI0=(3.92 \text{ cm}^2/\text{ml})$ 

Les armatures des répartitions :

 $Ar= 3.92/4= 0.98cm<sup>2</sup>/ml$ 

Le choix :  $5HAS$  cm<sup>2</sup>/ml = 2,513 cm<sup>2</sup>/ml.

#### **Calcul de l'espacement:**

 $S_t \le S_{t \text{ max}} = min(3h; 33cm) = min(48; 33cm) = 33.00 cm$ 

On prend  $S_t = 20$  cm

#### Vérification au cisaillement:

On doit vérifier que :  $\tau_u \leq \overline{\tau}$ , tel que :

$$
\overline{\tau} = \text{Min}(0.10 \ f_{c28} : 3\text{MPa}) = 2.50 \text{MPa}
$$
 (Fissuration)

$$
\tau_u = \frac{V}{bd} = \frac{2.19.10^4}{1000 \times 140} = 0,156 MPa < \bar{\tau}_u = 2.50 MPa \dots \dots
$$
 Vérifiée

Les armatures transversales ne sont pas nécessaires

préjudiciable)

#### Vérification de la flèche:

Si les trois conditions suivantes sont vérifiées, il n'est pas nécessaire de vérifier la flèche :

1.  $h/L \ge 1/16$ 2. As / bd  $\leq 4.2$  / fe 3.  $h/L \ge 1/10$  ( $M_t/M_o$ )

Nous avons:

$$
h/L \ge 1/16 \implies 16/300 = 0,053 < 0,0625
$$
...........non vérifiée.

La vérification de la flèche est nécessaire.

D'après le [BAEL 91] la flèche totale est :  $\Delta \delta_T = \delta_y - \delta_i$ 

La flèche admissible est :

$$
\bar{f} = \frac{L(m)}{500} \therefore si \therefore L < 5m
$$
\n
$$
\bar{f} = 0,5 + \frac{L(m)}{1000} \therefore si \therefore L > 5m
$$
\n
$$
\delta_i = \frac{M_{ser} L^2}{10 E_i I_{si}} \quad (1)
$$
\n
$$
\delta_v = \frac{M_{ser} L^2}{10 E_v I_{si}} \quad (2)
$$

<sup>(1)</sup>Flèche due aux charges instantanées.

<sup>(2)</sup>Flèche due aux charges différées.

Dans notre cas  $L = 3,00$ m.

Moment d'inertie de la section totale homogène :  $I_0 = \frac{bh^3}{12} + 15A_s(\frac{h}{2} - d)^2$ 

$$
I_0 = \frac{bh^3}{12} + 15A_5(\frac{h}{2} - d)^2 = \frac{100 \times 16^3}{12} + 15 \times 5.65(\frac{16}{2} - 14)^2 = 37184333
$$

· Moment d'inertie fictif :

.

$$
\left\{\n\begin{aligned}\nI_{\delta l} &= \frac{1,1I_0}{1 + \lambda_i \mu} \\
I_{\delta \nu} &= \frac{I_0}{1 + \lambda_{\nu} \mu}\n\end{aligned}\n\right.
$$

Avec:

a- En travée:

$$
\mu_{1} = \frac{M_{ser}}{b.d^{2} \sigma_{st}} \quad \text{avec} \quad \overline{\sigma_{st}} = \text{Min}(\frac{2}{3} f_{e}; 110\sqrt{f_{y} \times \eta}) \quad \eta = 1.6 \quad ; f_{y} = 0.6 + (0.06 \times 25) = 2.1 \text{MPA}
$$
\n
$$
\overline{\sigma_{st}} = \text{Min}(\frac{2}{3}400; 110\sqrt{2.1 \times 1.6}) = 202 \text{MPA}
$$
\n
$$
\mu_{1} = \frac{1.003 \times 10^{4} \text{ N.cm}}{1 \text{ m} \times 140^{2} \text{ mm} \times 202 \text{ N/mm}^{3}} = 0.0025
$$
\n
$$
\text{K} = 0.021 \beta_{1} = 0.920
$$
\n
$$
\sigma_{bc} = k \overline{\sigma_{st}} = 0.021 \times 202 = 4.24
$$
\n
$$
\overline{\sigma_{bc}} = 0.6 f_{c28} = 0.6 \times 25 = 15 \text{MPA} > \sigma_{bc} \implies A' = 0
$$
\n
$$
A_{ser} = \frac{M_{ser}}{d \overline{\sigma_{st}} \beta_{1}} = \frac{1.003 \times 10^{6}}{14 \times 0.920 \times 202.10^{2}} = 3.47 \text{ cm}^{2} < A_{u} \text{ adopté} \dots \text{/with} \text{if } \alpha = \frac{M_{ser}}{b d^{2} \overline{\sigma_{st}}} = \frac{0.29 \times 10^{4} \text{ N.m}}{(1) \text{ m} \times (130^{2}) \text{ mm}^{3}} = 0.0008
$$

K=0.012 
$$
\beta_1 = 0.950
$$
  
\n $\sigma_{bc} = k\overline{\sigma}_{st} = 0.012 \times 202 = 2.424$   
\n $\overline{\sigma}_{st} = 0.6 f_{c28} = 0.6 \times 25 = 15 MPA > \sigma_{bc}$   $\Rightarrow A' = 0$   
\n $A_{ser} = \frac{M_{ser}}{d\overline{\sigma}_{st}\beta_1} = \frac{0.29 \times 10^6}{14 \times 0.950 \times 202.10^2} = 1.16 cm^2 < A_u$ ......../veffiée

#### $\triangleright$  Finalement

Appui: A principale=5HA10 espacement=20cm A répartition=5 $HA8$ espacement=20cm Travée: A principale=5HA12 espacement=20cm espacement=20cm A répartition=5HA8

# Calcul à l'état limite service (ELS):

 $M_{\rm ser} = q_{\rm ser} L^2 / 8 = 1.054x3.00^2/8 = 1.18t \text{m}$ 

Vser=qser L/2 = = 1.054 x3.00/2=1,58 t

#### On travée :

M travées  $=0,85M$  $\blacktriangleright$  M travée = 0,85 x 1.18 = 1.003t.m

#### On appui:

 $M$  appui = 0,3 $M$ 

 $\rightarrow$  M appui = 0,3 x1.18= 0.35 t.m

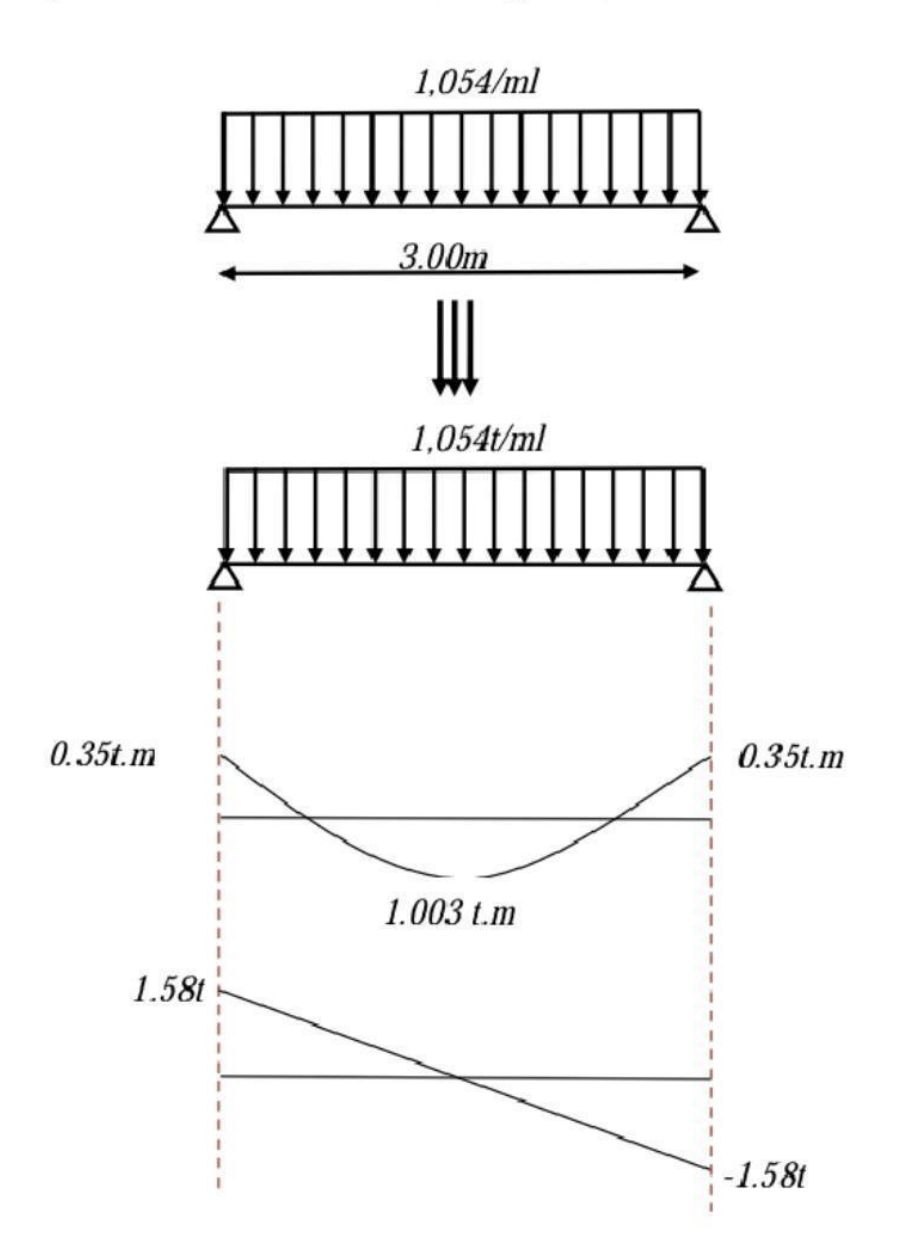

$$
\lambda_{i} = \frac{0.05 f_{t_{28}}}{\rho \left(2 + 3 \frac{b_{0}}{b}\right)}
$$
\n
$$
\lambda_{v} = \frac{0.02 f_{t_{28}}}{\rho \left(2 + 3 \frac{b_{0}}{b}\right)} = 0.4 \lambda_{i}
$$
\n<sup>(2)</sup>

 $^{(1)}$ Pour la déformation instantanée.

 $^{(2)}$ Pour la déformation différée.

$$
\rho = \frac{A_s}{b_0 d}
$$
\n
$$
\mu = \begin{cases}\n\frac{1}{2} & \text{Area of } Z = d - \frac{y}{3} \\
-\frac{1}{4} \rho \sigma_s + f_{28}\n\end{cases}
$$
\n
$$
\text{Area of } Z = d - \frac{y}{3}
$$

$$
y = \frac{bh^2 / 2 + 15A_s d}{bh + 15A_s} = \frac{(100 \times 16^2 / 2) + (15 \times 5,65 \times 14)}{(100 \times 16) + (15 \times 5,65)} = 8,30
$$

$$
Z = d - \frac{y}{3} = 14 - \frac{8.30}{3} = 11.23 \text{ cm}
$$
  
\n
$$
\sigma_s = \frac{M_{ser}}{A_s Z} = \frac{1,003.10^4}{5.65 \times 11.23} = 158,07 MPa
$$
  
\n
$$
\rho = \frac{A_s}{b d} = \frac{5,65.10^{-3}}{100 \times 14 \times 10^3} = 0.0040
$$
  
\n
$$
\mu = 1 - \frac{1,75 f_{cs}}{4 \rho \sigma_s + f_{cs}} = \frac{1,75 \times 2,1}{(4 \times 0.0040 \times 158,07) + 2,1} = 0.206
$$
  
\n
$$
\begin{cases}\n\lambda_i = \frac{0,05 \times 2,1}{0.0040 \left(2 + 3 \frac{100}{100}\right)} = 5.25 \\
\lambda_v = 0,4\lambda_i = 2,1\n\end{cases}
$$
  
\n
$$
\begin{cases}\nI_{si} = \frac{1,1 \times 37184,333}{1 + (5,25 \times 0,206)} = 19650,620 \\
I_{sv} = \frac{37184,333}{1 + (2.1 \times 0.206)} = 25955,837 \\
E_i = 11000 (f_{c28})^{1/3} = 32164,2 MPa. \\
E_v = 3700 (f_{c28})^{1/3} = 10818,87 MPa. \\
\end{cases}
$$

$$
\begin{cases}\n\delta_i = \frac{1.003 \times 3,00^2}{10 \times 32164, 2 \times 19650,620} = 0,14 \\
\delta_v = \frac{1,003 \times 3,00^2}{10 \times 10818,87 \times 25955,837} = 0.321\n\end{cases}
$$

Les résultats sont regroupés dans le tableau ci-dessous :

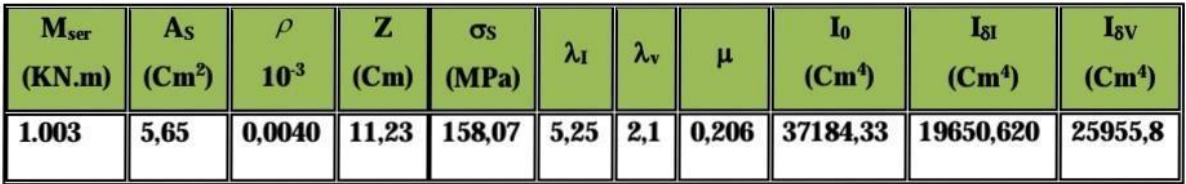

#### Tableau (III.2) : Vérification de la flèche.

 $\Rightarrow \Delta \delta_{\tau} < \overline{f}$ 

#### **IV-III-V-Etude de la poutre palière**

Elle est soumise à la flexion simple et la torsion

-La flexion simple : elle provient des poids propre de la poutre palière ainsi que la réaction d'escalier

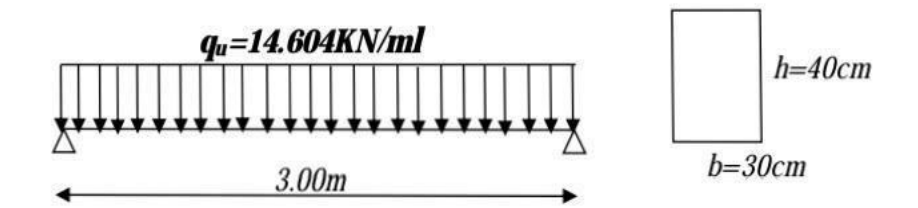

**Figure (IV-4) Schéma statique de la poutre palière** 

-la torsion :elle provient de l'effort horizontal qui a été exercé par les volées sur la poutre

Elle est prévue pour être un support d'escalier. Avec une longueur de 3.00m, son schéma

#### **Pré dimensionnement de la poutre palière :**

Selon le BAEL91 les dimensions de la poutre sont :

#### 20 cm < h < 30 cm

 $0,2h < b < 0,7h = 4cm < b < 21cm$ 

Nous prenons :  $h = 40cm$ ;  $b = 30cm$ 

Charges qui agissent sur la poutre palière :

Remarque : dans notre cas la poutre palière soumis à la charge due a l'escalier et la charge due à la Plancher.

La poutre palière est soumise à

1. Poids propres :  $Gp= 25\times 0, 30\times 0, 40 = 3KN/ml$ 

Réaction de l'escalier sur la poutre :  $R$ és=(14.604×3.00)/2 = 21.90KN/ml

2. Réaction de plancher sur la poutre :

Qu=1.35Gplancher+1.50Qplancher=1.35×4.95+1.5×2.5=10.43KN.m

 $Rpl=(10.43\times3.00)/2=15.64$  KN/ml

#### **Combinaison de charge à l'ELU :**

 $Qu = 1,35 \times G + (Réscalar + Rplancher)$ 

 $= 1,35\times3 + (21.90+15.64) = 41.59$  KN/ml

 $M0= q x l^2$ 

 $M_0$ =41.59 ×(3)2

 $M_0$ =46.78KN.m

 $Tu = Ra = Rb = qu \times 1/2 = 62.38KN$ 

#### **Ferraillage de la poutre palière :**

#### **Flexion simple : ELU**

M max (en travée)=0,85xM0=0.85 x46.78=39.76KN.m

M max (en appui)=0,5xM0=0.50 x46.78=23.39KN.m

h=40cm, c=c'=3cm, d=37cm, b=30cm,  $f_{bu} = 14,17 MPa$ 

En travée

$$
\mu = \frac{M_u}{bd^2 f_{bu}} = \frac{39.76 \times 10^3 \text{ N.m}}{(0.3) \text{ m} \times (370^2) \text{ m} \times (14.17) \text{ N/mm}^3} = 0,068 < 0.392 \implies A = 0
$$
\n
$$
\alpha = 0.088 \qquad \beta = 0.964
$$

$$
A_{ult} = \frac{M_{ult}}{\beta . d. \sigma_s} = \frac{39.76 \times 10^5 \text{ N.cm}}{0.964 \times (37)_{cm} \times (348 \times 10^2)_{N/cm^2}} = 3.20 \text{ cm}^2
$$

En appui

$$
\mu = \frac{M_u}{bd^2 f_{bu}} = \frac{23.39 \times 10^3 \, N.m}{(0.3)_m \times (370^2)_{mm^2} \times (14.17)_{N/mm^2}} = 0,040 < 0.392 \Rightarrow A = 0
$$

$$
\alpha = 0.051 \qquad \beta = 0.979
$$

$$
A_{ult} = \frac{M_{ult}}{\beta . d. \sigma_s} = \frac{23.39 \times 10^5 \text{ N} \cdot \text{cm}}{0.979 \times (37) \text{ cm} \times (348 \times 10^2) \text{ N} / \text{cm}^2} = 1.85 \text{ cm}^2
$$

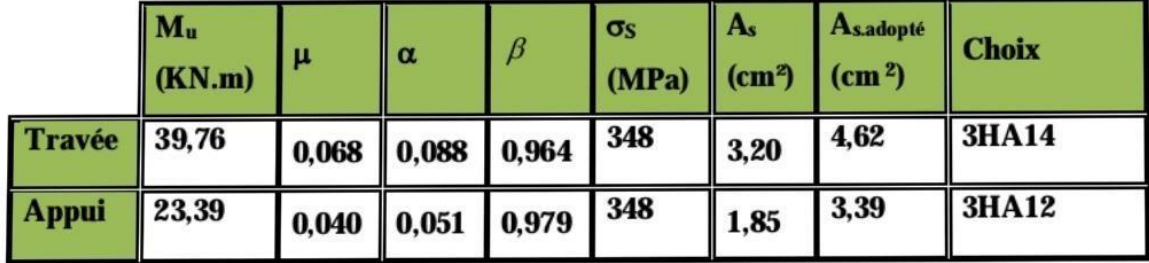

# Tableau (III.3) : Ferraillage de la poutre

#### Vérification:

#### · Vérification de la condition de non fragilité

$$
A_s \ge A_s^{\min} = \frac{0,23.b.d. f_{t28}}{fe} = \frac{0.23 \times 30 \times 37 \times 2,1}{400} = 1,34 \text{ cm}^2
$$
  
Asa dopté=4,62 cm<sup>2</sup> > A\_s^{\min} = 1,34 cm<sup>2</sup> .........veeffiée.

 $A_{RPA} = 0.5\% \times b \times h = 6$  cm<sup>2</sup> <As,adopté = 8.01 cm<sup>2</sup>

#### · Vérification de l'effort tranchant

On doit vérifier que :  $\tau_u \leq \overline{\tau}$  tel que :

$$
\overline{\tau}_{u} = \text{Min}(0, 13 \, f_{c28}, 4 \, MPa) \qquad = 3.25 \, MPa \qquad \text{(Fissuration \qquad peu \qquad nuisible)}
$$
\n
$$
\tau_{u} = \frac{T_{u}^{\text{max}}}{b \cdot d} = \frac{62.38 \times 10^{3}}{(0, 30 \times 0, 37).10^{6}} = 0.56 \, MPa < \overline{\tau}_{u} = 3,25 \, MPa \, \dots \dots \dots \text{veinfie.}
$$

Donc les armatures transversales sont perpendiculaires à la fibre moyenne.

#### **ELS**

La vérification à l'ELS n'est pas nécessaire, car la fissuration est considérée peu nuisible, donc c'est l'ELU qui est prépondérant.

#### · Vérification de la flèche

Le calcul de la flèche n'est pas nécessaire.

#### Calcul des armatures transversales:

 $\phi_t \leq \min(h/35;\phi_t; b/10)$  d'où  $\phi_t \leq \min(11,42; 14; 30)$  mm  $\phi \leq 11,42$  mm On prend $\phi_t = 8$  mm La section d'armatures transversales est  $A_t = 2.01 \text{ cm}^2$  $S_t \le \min(0.9.d; 40 cm) d'$ où  $S_t \le \min(33.3; 40) d'$ ou  $S_t \le 33.3 cm$  $S_t \le A_t.f_c/0, 4.b = 2.01.400/0, 4x30 = 67 d'ou S_t \le 67.00 cm$ On prend  $St = 15$  cm.

#### $\triangleright$  Torsion:

La poutre palière est soumise à un moment de torsion uniformément reparti sur sa longueur, c'est le moment sur appui de l'escalier. Dans notre cas il faut faire l'équilibrage entre les réactions de la poutre et les réactions de plancher.
$q_u$ =1.35G+ (Rescalier-Rplancher)=(1.35×3) + (21.90-15.64)=10.31 KN/ml

 $M_{0tor} = q_u l^2 / 8 = 10.31 \times 3^2 / 8 = 11.59$ KN.m

 $T_u=q_u l/2=10.31\times3/2=15.46$  KN

• D'après le [CBA], la contrainte de torsion  $\tau_{ut}$  est comme pour les sections creuses. $\tau_{ut} = M_{tor} /$  $2.\Omega$ .bo

Avec M<sub>tor</sub>: Moment de torsion; b<sub>0</sub>: épaisseur réel de la paroi;  $\Omega$  = aire du contour à mi-épaisseur des parois

 $\Omega = (5/6 \times a) \times (b-a/6) = 777,77 \text{cm}^2$ 

 $b_0=a/6=40/6=6.66$  cm

 $M_{\text{tor}} = 0, 3 \cdot M_0 = 0, 3 \times 11.59 = 3.477$  KN.m

 $\tau_{\text{ut}}$  = 2.00 Mpa

 $\tau_{uv} = T_u/b.d = 15.46 \times 10^3/(300 \times 370) = 0,14 MPa$ 

 $\tau_{uv}$ : contrainte tangente de cisaillement.

• La fissuration est peu préjudiciable :  $\overline{\tau_n}$ = 3,33MPa

Pour les sections creuses, on doit aussi vérifier :

 $\tau_{\text{ut}} + \tau_{\text{uv}} < \overline{\tau_n} = 3,33 \text{MPa}$ 

 $\tau_{\text{ut}} + \tau_{\text{uv}} = 2{,}16MPa < \overline{\tau_u} = 3{,}33MPa$ 

#### ❖ **Armatures:**

Les armatures sont justifiées par l'application de la règle de coutures aux sections droites et aux sections radiales passant par l'axe longitudinal de la pièce, elles sont disposées le plus près possible des parois.

#### • Longitudinales :

D'après le [CBA] les armatures longitudinales sont données par la formule suivante :

$$
\sum\,A_l=M_{tor}.U.\gamma_s\!/\,f_e.2.\Omega
$$

Avec  $\sum A_i$ : La somme des sections des aciers longitudinaux

U : Le périmètre du contour d'aire  $\Omega$ 

 $U = 2.(b-a/6).2 = 93,33$  cm

 $\Sigma$  A<sub>1</sub> = 0,60 cm<sup>2</sup>

#### **Vérification de la condition de non fragilité**

Al min  $\geq$  0.4.b.U /fe

 $Lmin = 2,80$  cm<sup>2</sup>

Donc Al = 2,80 cm<sup>2</sup>, on adopte 2HA14 soit A = 3,08 cm<sup>2</sup>

Les armatures doivent être régulièrement reparties sur le périmètre ou bien concentrées aux angles. Dans notre cas puisque les angles sont déjà encombres par les barres de flexion, celles de la torsion seront placées aux milieux des grands cotes.

#### **Transversales :**

Pour l'espacement on prend le même que celui de la flexion simple

 $St = 15$  cm

St (RPA)

2 z nodale h z courant H On adopte : St =15 cm pour la zone courant.

T =8 cm pour la zone nodale.

La section d'armatures transversales est donnée par la formule :

 $At = Mtor.St.γs / fe.2.Ω$ 

 $= 0,09$  cm<sup>2</sup>

Section minimale :

Atmin  $\geq 0,4.5$ . St/fe

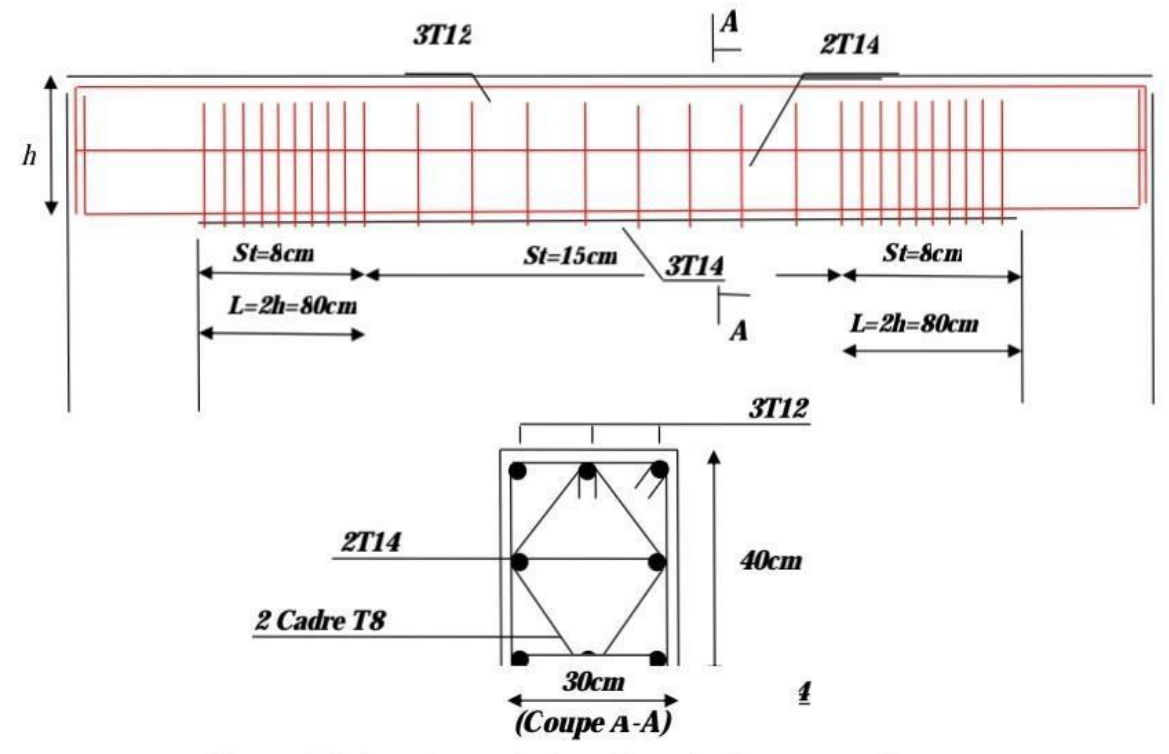

Figure (III-6) ; schéma de ferraillage de la poutre palière.<br>Figure (IV-5) Schéma de ferraillage de la poutre palière

#### **IV-4-Balcon**

IV-4-Etude d'un type de balcon : (3 cotes) :

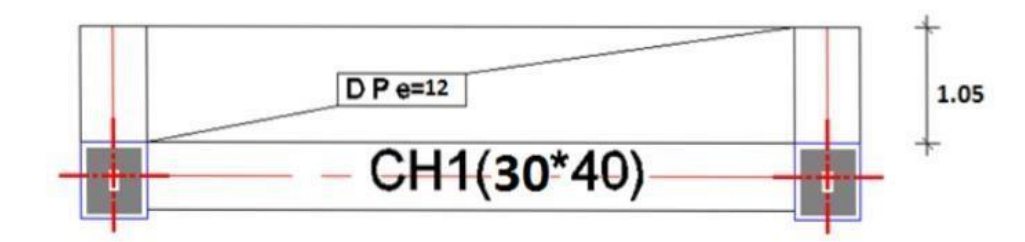

Tmin  $\geq$  (0.4×30×15)/400 = 0,45cm<sup>2</sup> Donc on adopte : 1 cadre T8.

 $L_x = 1.05$  m :  $L_y = 3.3$  m : e = 12 cm  $p = \frac{L_x}{L_x} = \frac{1.05}{3.3} = 0.31 < 0.4 = 3.1$  Donc la dalle porte suivant un seul sens L<sub>x</sub> \*/Combinaison des charges :  $L'ELU:$ 

 $q_u = 1.35 G + 1.5 Q = -\frac{1}{2} q_u = 1.35 (0.535) + 1.5 (0.350) = -\frac{1}{2} q_u = 1.247 t/ml$  $L'ELS$ :

 $q_s = G + Q$  =========== $\rightarrow q_s = (0.535 + 0.350)$  ============ $\rightarrow q_s = 0.885 t/ml$ 

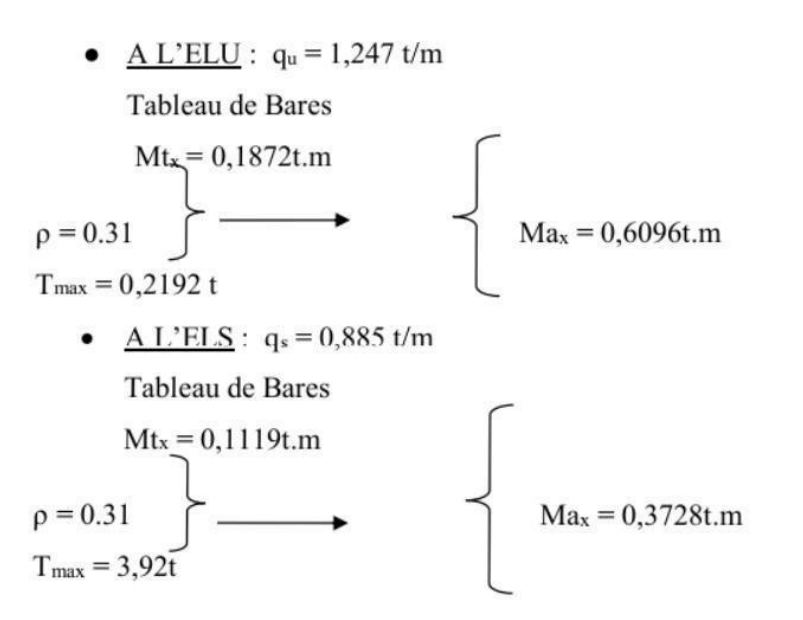

#### C)1. Calcul de Ferraillage :

La Fissuration est considérée comme préjudiciable car le balcon est exposé aux intempéries (variation de la température, l'eau, l'humidité, la neige etc.....). Le calcul effectuera donc a l'ELU et l'ELS.

A. ELU:

#### En Travée:

 $Mtx = 0.1872t.m$  $\mu = \frac{M_u}{b d^2 \sigma_{\text{tot}}} = 0.1872 \times 10^5 / 100.18^2.142 = 0.004$  $\alpha = (1 - \sqrt{1 - 2\mu}) / 0.8 = 0.005$  $Z = d[1-0.4 \alpha] = 17.96$  cm

 $\mu$  = 0,004< 0,186 =  $\rightarrow$  Domaine 1a

$$
A_s = M_u / Z_{\cdot} \sigma_s = 0.30
$$
 cm<sup>2</sup> ==- $\rightarrow$  on adopte :5HA10 (  $A_s = 3.93$  cm<sup>2</sup>)

#### En appuis:

 $Ma_x = 0,6096t.m$ 

$$
\mu = \frac{M_u}{b d^2 \sigma_{bc}} = 0,6096 \times 10^5 / 100.18^2.142 = 0,0132
$$

$$
\alpha = (1 - \sqrt{1 - 2\mu}) / 0.8 = 0.016
$$

$$
Z = d[1-0.4 \alpha] = 17,88 \text{ cm}
$$

 $\mu$  = 0.0132< 0.186 =  $\rightarrow$  Domaine 1a

$$
A_s = M_u/Z
$$
. $\sigma_s = 0.98$  cm<sup>2</sup> = ==**—**on adopte :5HA10 ( $A_s = 3.39$  cm<sup>2</sup>)

#### Condition de non Fragilité :

 $F_{ti} = 0.6 + 0.06 f_{cj} = 2.1 MPa$  $A_s \geq 0,23b.d.f_{ij(28)}/f_e = 2,17cm^2$  $A_s = 3.93$  cm<sup>2</sup> > A<sub>smin</sub>=2,17 cm<sup>2</sup> = =  $\rightarrow$  Vérifiée

#### Verification a L'ELS :

Fissuration Préjudiciable :

#### $\triangleright$  En Travée :

 $M_{\text{tser}} = 0,1119t.m$ 

 $A_s = 3,39$  cm<sup>2</sup>

#### ❖ Position de l'axe neutre :

 $Bx^2/2+n A_s(d-x)$  $X_1 = 50x^2 - 15(3,39)(18-x)=0$  $X_1 = (-50, 85 + 430, 86)/100 = 3,80$  cm

#### ❖ Moment d'inertie :

 $I = bx^3/3 + 15 A_8 (d-x)^2 = \Rightarrow I = 100(3,80)^3/3 + 15(3,39)(18-3,80)^2$ 

 $I = 12082,46$  cm<sup>4</sup>

#### ❖ Vérification des contraintes :

#### ❖ Contrainte de béton :

 $\sigma_{bc}$  = Mtser x/I = 0,1119.10<sup>5</sup>.3,80 / 12082,46 = 3,51 kgf/cm<sup>2</sup>  $\sigma_{bc} = 0.6$  fc28 = 150kgf/cm<sup>2</sup>

 $\sigma_{bc} = 3.51 \text{kgf/cm}^2 \text{m}^{-1} \text{m}^{-1} = 150 \text{kgf/cm}^2$  =  $\rightarrow$  condition Vérifiée

#### === > Donc on adopte : 5HA8 = 2,51 cm<sup>2</sup> espacée de 20 cm

- Travée:

 $A_r = A_s / 4 = 3.39 / 4 = 0.84$  cm<sup>2</sup>

### $==$  Donc on adopte : 5HA8 = 2,51 cm<sup>2</sup> espacée de 20 cm  $\checkmark$  Vérification de l'effort tranchant :

On doit vérifier :  $\tau_u$  < $\tau$ 

$$
\tau_u = \frac{V_u}{bd} \le \tau = \min(0.15f_{c28} \, ; \, 5MPA) \blacktriangleright \tau = 2MPA \blacktriangleright \text{fissuration pr\'ejudiciable}
$$

 $T_u = 0.2192$  t;  $\tau_u = T_u / b.d = 0.2192.10^3 / 100.(18) = 0.121$  kgf/cm<sup>2</sup>

 $\tau_u = 0,121 < \tau = 2MPA \implies$ Vérifiée

Remarque : Donc les armatures transversal ne sont pas nécessaires.

· Vérification de la flèche :

$$
\frac{\text{ht}}{\text{lx}} \ge \frac{1}{16} = \text{...} \quad \text{...} \quad \text{...} \quad \text{...} \quad \text{...}
$$
\n
$$
\text{A}_s / \text{b.d} = 3,39 / 1800 = 0,0018 < 3,6 / f_c = 3,6 / 400 = 0,009 \dots \dots \dots \text{...} \quad \text{...}
$$

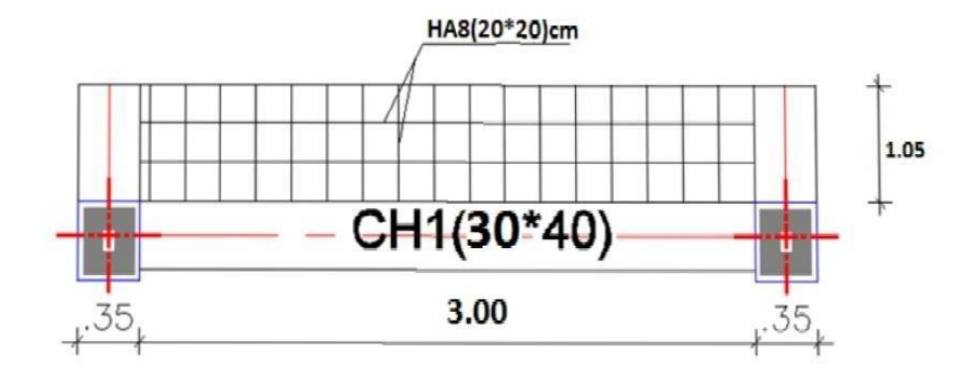

#### ❖ Contrainte d'Acier :

Fissuration préjudiciable :

 $\sigma'$ <sub>s</sub> = min {2/3f<sub>e</sub>,110(qf<sub>tj</sub>)<sup>1/2</sup>} =  $\rightarrow$  min {266,66; 2020}

 $\sigma_s$  = 15Mtser(d-x)/I = 15.0, 1119.10<sup>5</sup>.(18-3,80) / 12082,46 = 197,26 kgf/cm<sup>2</sup>

 $\sigma_s$ = 197,26 kgf/cm<sup>2</sup> < $\sigma_s$  = 2000kgf/cm<sup>2</sup> =  $\rightarrow$  Condition Vérifiée

#### $\triangleright$  En Appuis:

 $M<sub>aser</sub> = 0,3728t.m$ 

 $A_s = 3.39$  cm<sup>2</sup>

#### ❖ Position de l'axe neutre :

 $Bx^2/2+n A_s(d-x)$ 

 $X_2 = 50x^2 - 15(3,39)(18-x)=0$ 

 $X_2 = 3,80$  cm

#### ❖ Vérification des contraintes :

#### ❖ Contrainte de béton :

 $\sigma_{bc}$  = Mtser x/I = 0,1119.10<sup>5</sup>.3,80 / 12082,46 = 3,51kgf/cm<sup>2</sup>

 $\sigma_{bc} = 0.6 f_{c28} = 150 \text{kg}f/\text{cm}^2$ 

 $\sigma_{bc} = 3.51 \text{kgf/cm}^2 < \sigma_{bc} = 150 \text{kgf/cm}^2 = \rightarrow$  condition Vérifiée

#### ❖ Contrainte d'Acier :

· Fissuration préjudiciable :

 $\sigma$ 's=min {2/3f<sub>e</sub>,110(qf<sub>tj</sub>)<sup>1/2</sup>} =  $\rightarrow$ min {266,66; 2020}

 $\sigma_s$  = 15Mtser(d-x)/I = 15.0,1119.10<sup>5</sup>.(18-3,80) / 12082,46 = 197,26 kgf/cm<sup>2</sup>

 $\sigma_s$  = 197,26 kgf/cm<sup>2</sup> < $\sigma$ '<sub>s</sub> = 2000kgf/cm<sup>2</sup> = → **Condition Vérifiée** 

#### ❖ Contrainte d'Acier :

## **Fissuration préjudiciable :**

 $\sigma'$ <sub>s</sub> = min {2/3f<sub>e</sub>,110(qf<sub>ti</sub>)<sup>1/2</sup>} =  $\rightarrow$  min {266,66 ; 2000}

 $\sigma_s$  = 15Maser(d-x)/I = 15.0,3728.10<sup>5</sup>.(18-3,80) / 12082,46 = 657,20kgf/cm<sup>2</sup>

 $\sigma_s = 657.20 \text{kg}$ f/cm<sup>2</sup> < $\sigma$ 's = 2000kgf/cm<sup>2</sup> =  $\rightarrow$  Condition Vérifiée

#### ❖ Calcul de l'espacement :

 $S_t \ge S_{tmax}$  = min (0,9d; 40cm) = 16,2 cm = =  $\rightarrow$  On prend  $S_t$  = 20 cm

#### C)3. Armatures de répartition :

#### · Appuis:

 $A_r = A_s / 4 = 3.39 / 4 = 0.84$  cm<sup>2</sup>

## Ferraillage du balcon

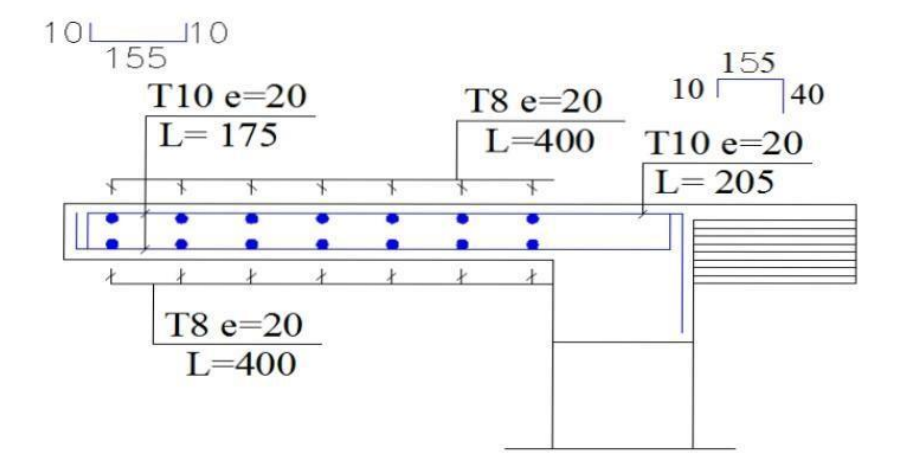

# CHAPITRE V

## Présentation du logiciel Robot

#### **V- I-Présentation du logiciel robot :**

Le Logiciel ROBOT permet de modéliser tous types des structures en 2D ou 3D composées D'élément barres, poutres et des éléments surfaciques. Les calculs peuvent être effectués en analyse linéaire ou non linéaire, statique ou dynamique.

L'intégration est totale entre le module de calcul et les modules métiers tels que le dimensionnement béton armé, ou charpente métallique.

-Saisie graphique 2D et 3D

-Calcul de structure (RDM)

-neige et vent, combinaisons automatique

-dimensionnement : optimisation des structures selon les normes nationales et européennes en béton armé, bois, acier, aluminium……..

#### **V-II -Etapes de travail :**

#### **V-II-I- Lignes de construction :**

On Va saisir la valeur de la position de chaque axe dans les trois direction puis on clique sur insérer pour introduire

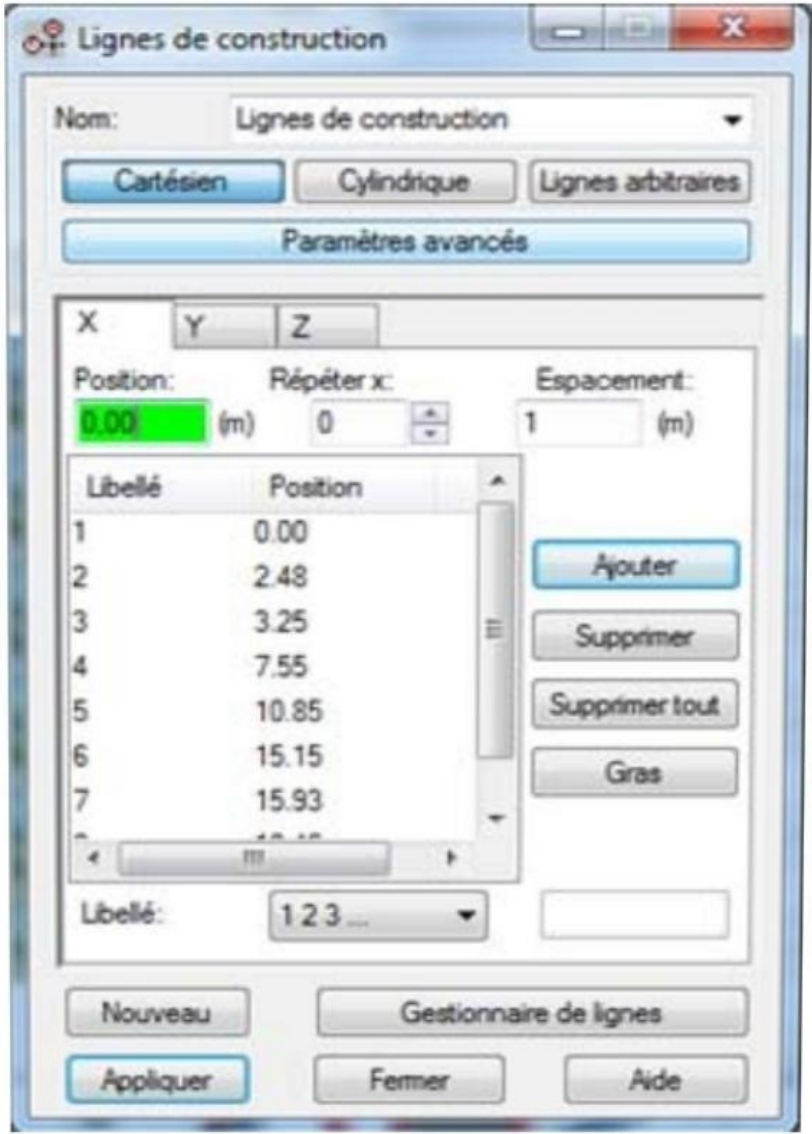

#### **V-II-II- . Définition de la section :**

On passe maintenant à définir les sections de l'ouvrage dans le menu vertical, on clique sur l'icône profilé

On clique sur le bouton A pour introduire des nouvelles sections, ensuite la boite de dialogue Suivante va apparaitre :

Sans oublier de faire un clique sur le bouton Ajouter pour chaque section.

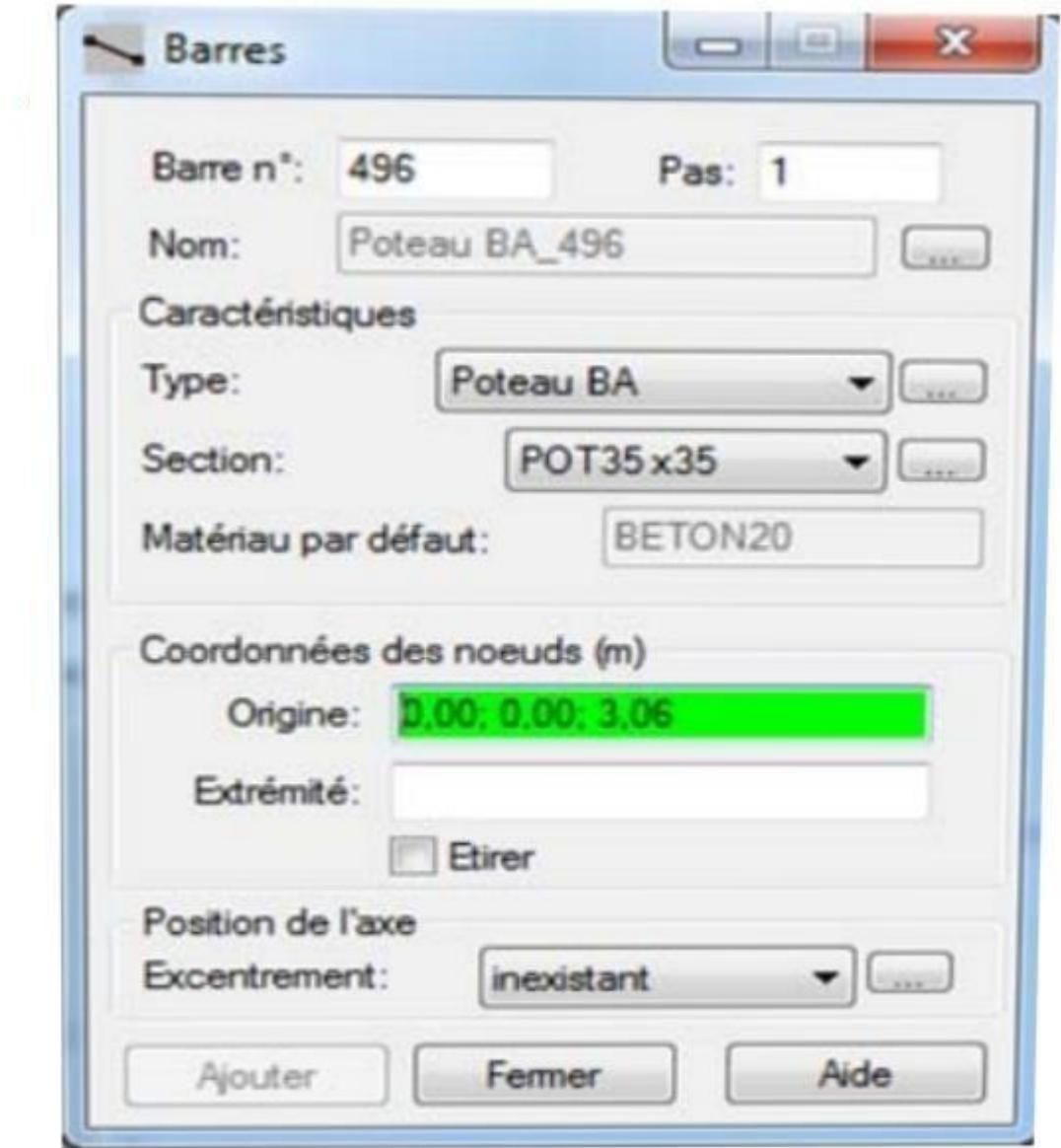

### **Après la définition des sections on clique sur l'icône Barre pour saisir graphiquement l'élément Elémentaire de notre structure :**

On sélectionne le type et le nom de chaque élément de la structure, on clique sur les intersections des axes de l'ouvrage pour dessiner les éléments de notre structure (poutre ; poteau ;….) par le point origine, extrémité mais graphiquement.

Case étirer permet de saisir graphiquement le contenu des éléments.

#### **V-II-III Définir les planchers et les voiles :**

Dans cette étape on va y ajouter les panneaux de notre structure, on clique sur l'icône panneaux

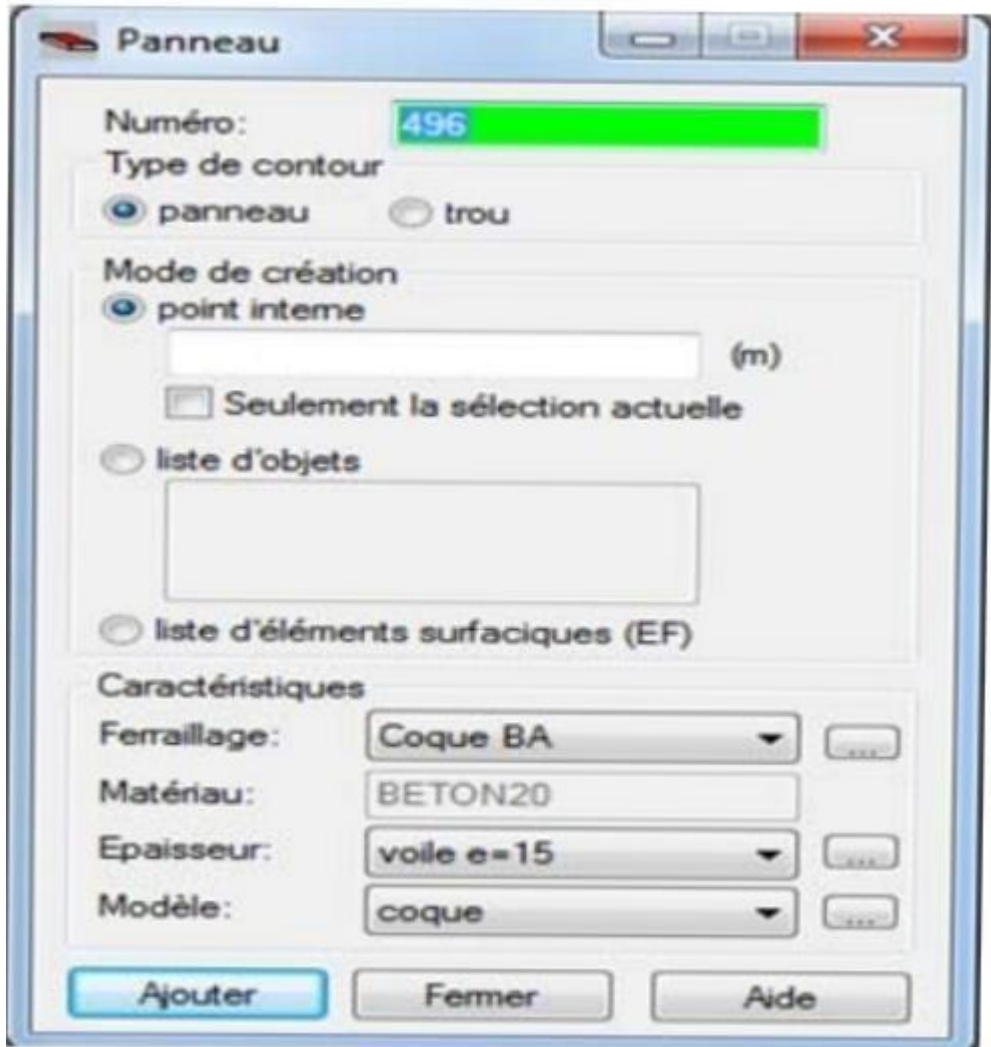

Pour définir le type de ferraillage (plancher B.A)

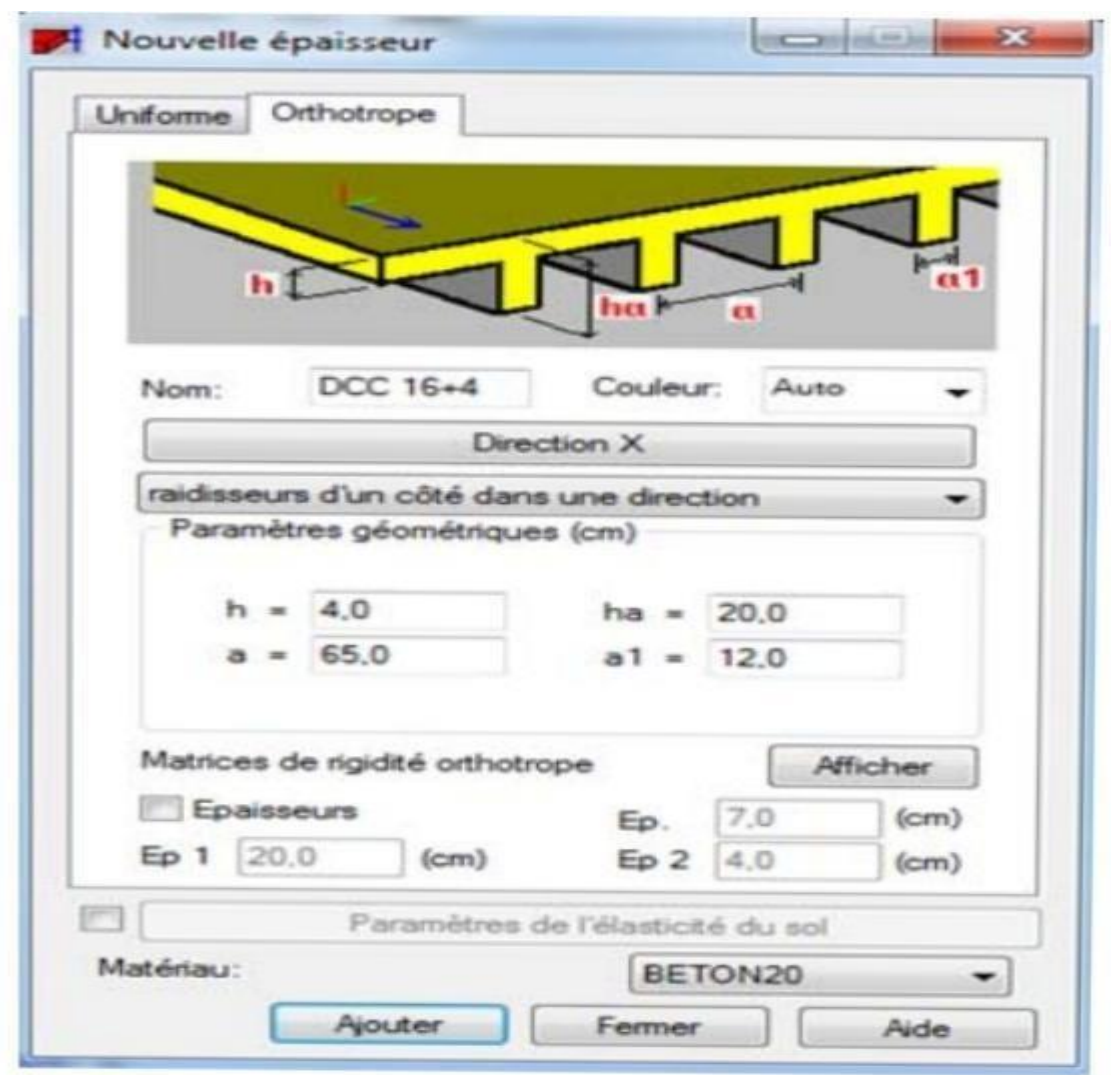

On clique sur le bouton épaisseur pour renommer ce plancher et le dimensionner, à la fin on clique sur le bouton ajouter dans notre structure le plancher en corps creux, la figure ci-dessus illustre le dimensionnement de ce plancher :

#### V-II-4. Pour la dalle pleine:

on fait la même chose sauf dan la fenêtre : nouvelle épaisseur on clique sur uniforme :

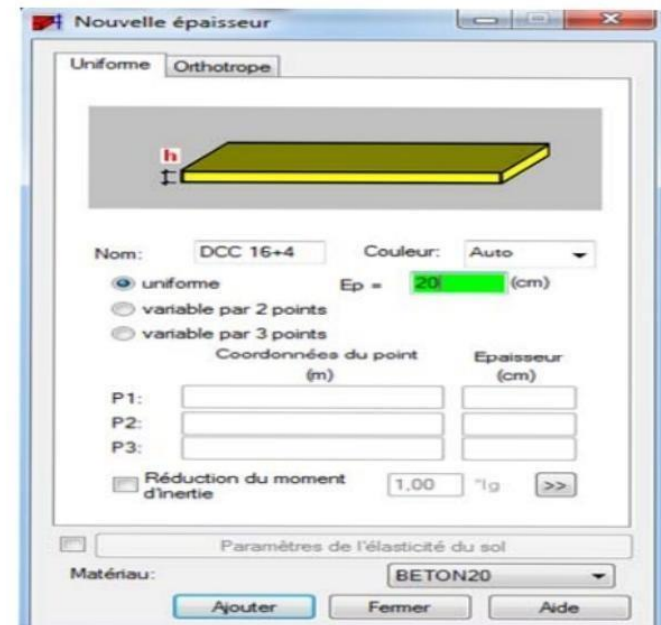

#### V-II-5. Pour les balcons et les voiles :

la même chose avec les modifications d'épaisseur, en plus pour les voiles on choisit le ferraillage en voile.

#### V-II-6. Définition des liaisons rigides :

On va au menu définition de la structure **Et on clique l'icône liaisons rigides** H1 la boite de dialogue suivante apparaitra :

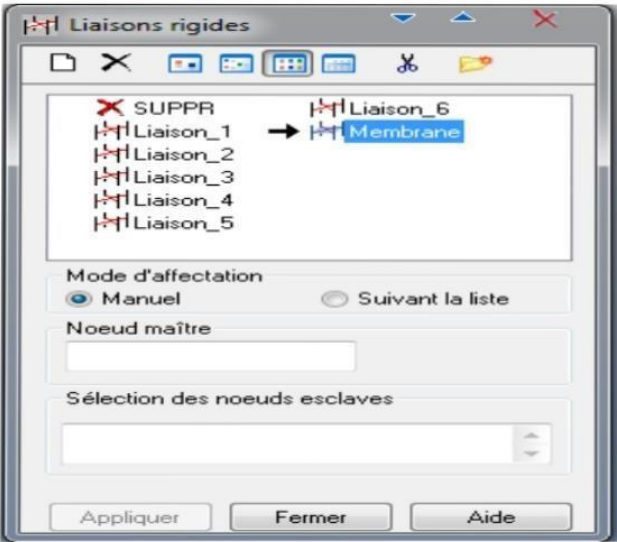

On clique sur l'icône définir une nouvelle liaison rigide et on bloque toutes les translations et

les rotations après on choisit dans chaque étage le nœud maitre et les nœuds esclaves.

#### **V-II-VII-Définition de charge :**

On clique sur l'icône cas de charge pour définir la nature

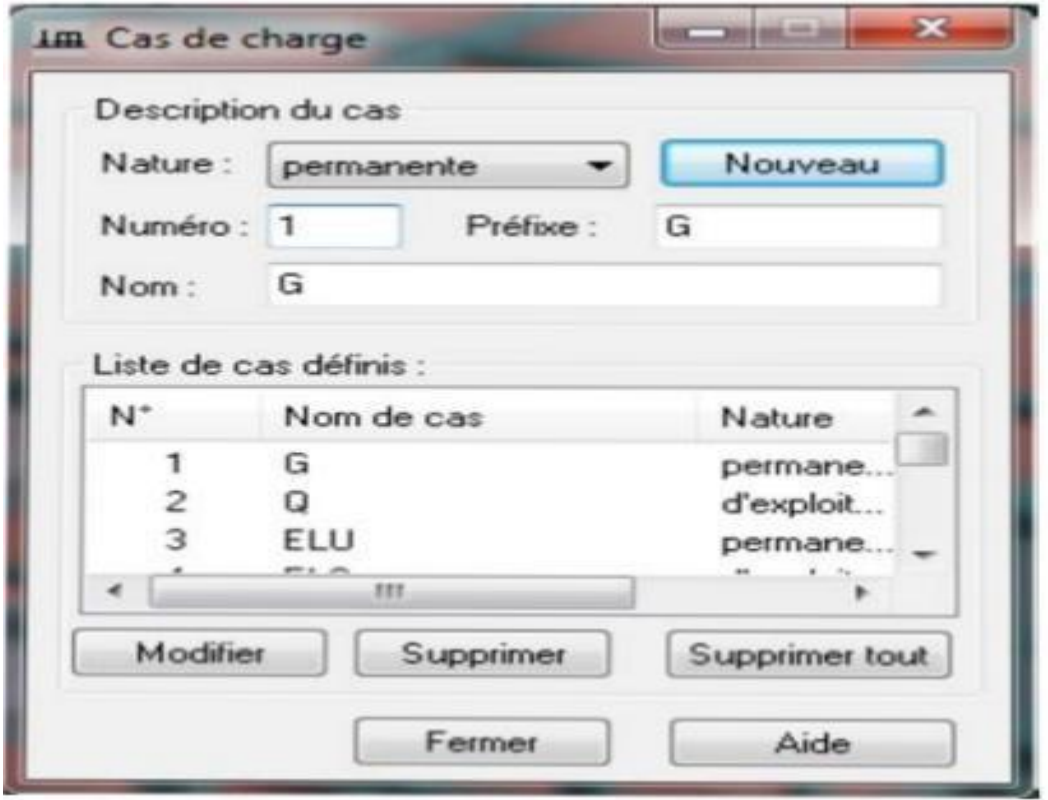

La case nous permet de donner le nom de chaque cas de charge, après avoir sélectionné le nom et nature de charge on clique sur le bouton nouveau pour ajouter le cas de charge.

**V-II-VIII-Saisir la valeur de la charge :** Cette étape permet de saisir la valeur des charges qui sont sur notre structure, on clique Sur l'icône et la boite de dialogue suivante va apparaitre :

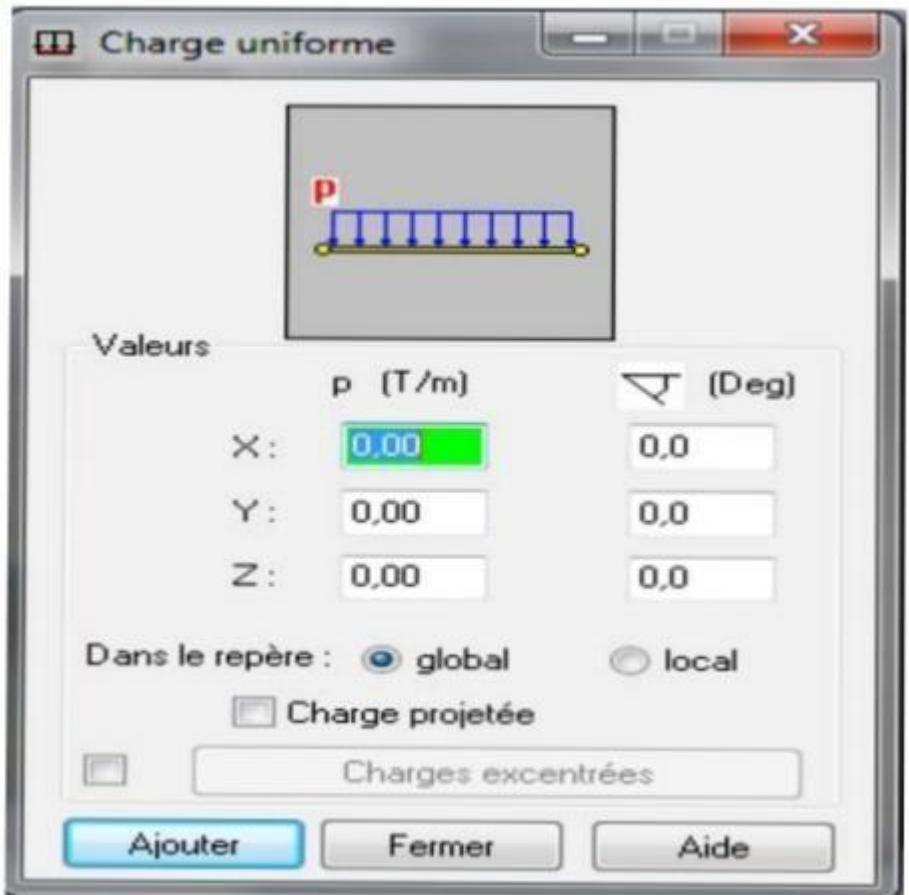

 On sélectionne le cas de charge puis on introduit sa valeur selon le type (charge sur barre, charge

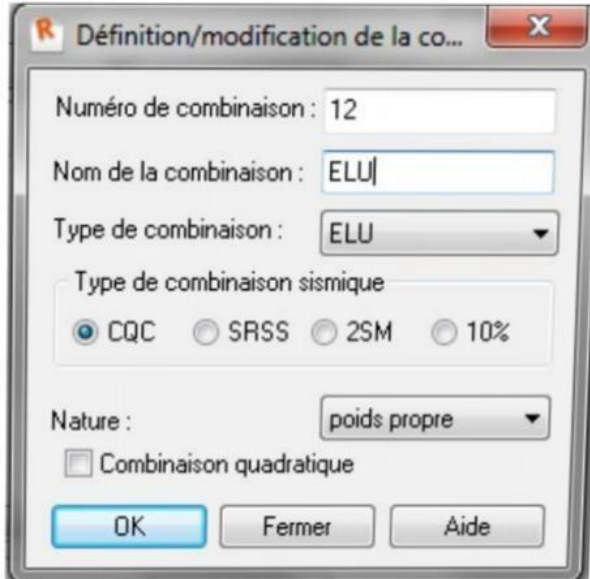

A présent on passe aux combinaisons de charges possibles on allant dans le menu Charges/combinaisons manuelles une fenêtre (1) apparaitra pour déclarer le nom de combinaison et le type de cette dernière, puis on clique sur le bouton ok pour afficher la fenêtre (2).

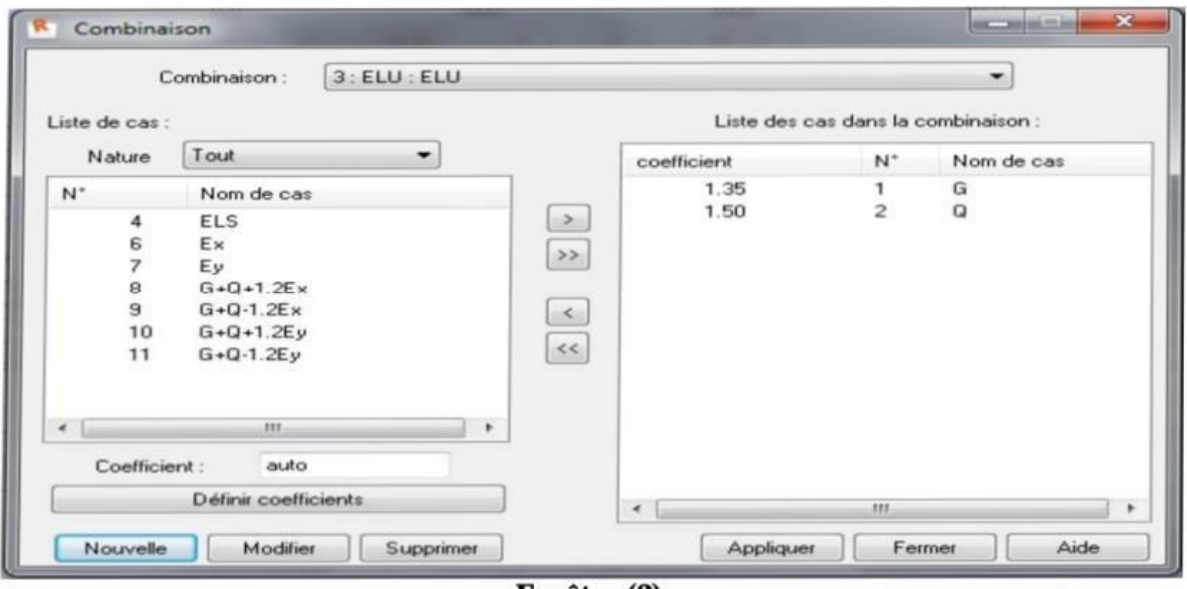

Fenêtre (2)

#### **V-II-IX-Les conditions aux limites :**

Pour définir les appuis de notre structure on clique sur l'icône dans le menu vertical.

On sélectionne le type d'appuis (nœud, linéaire, surfacique) dans notre cas on choisit : Nodaux => Encastrement pour les poteaux, et Linéaires => encastrement pour les voiles

On sélectionne le type d'appuis (nœud, linéaire, surfacique) dans notre cas on choisit : Nodaux => Encastrement pour les poteaux, et Linéaires => encastrement pour les voiles.

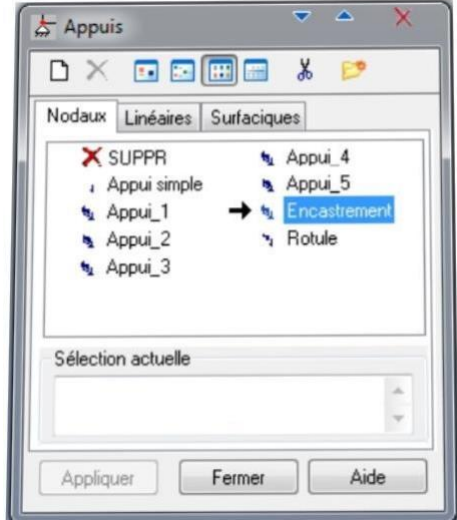

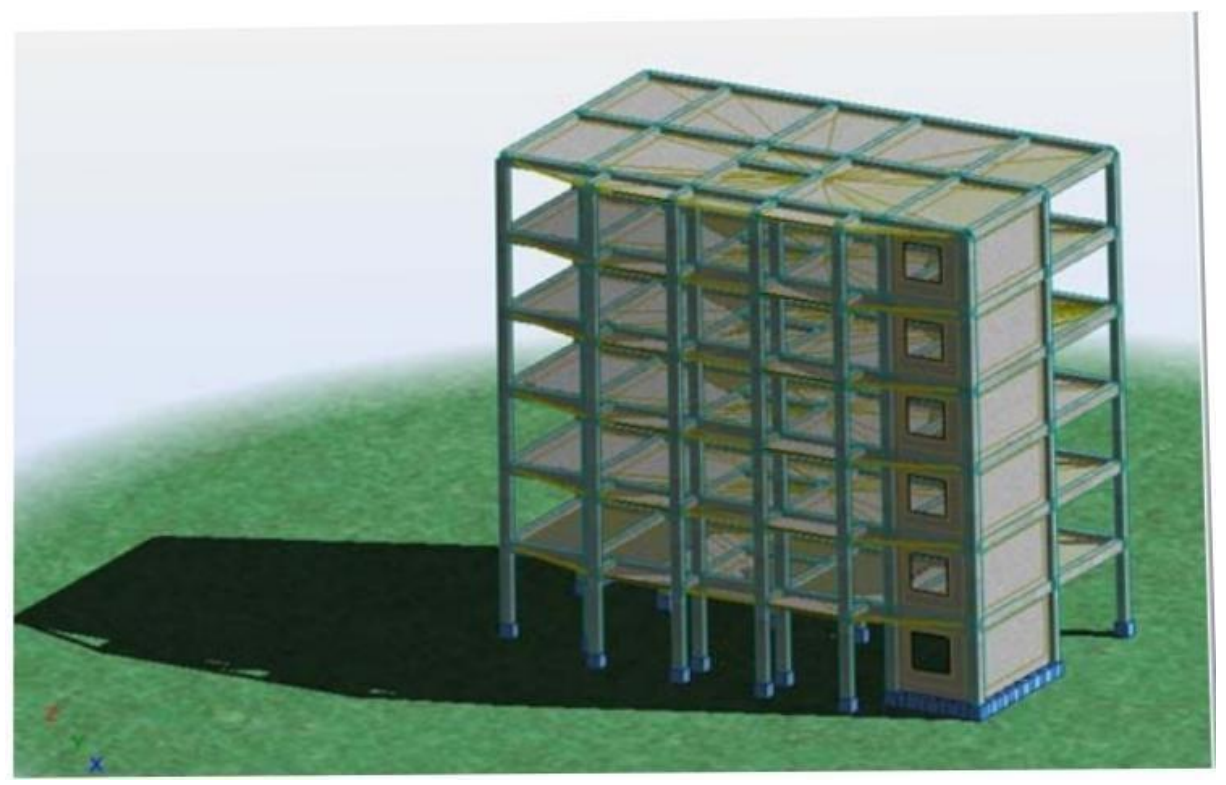

**Figure de la structure modélisée** 

## **V-II-X-Type d'analyse :**

Après la modélisation on définit le type d'analyse qui concerne deux types :

(L'analyse modale et l'analyse sismique).

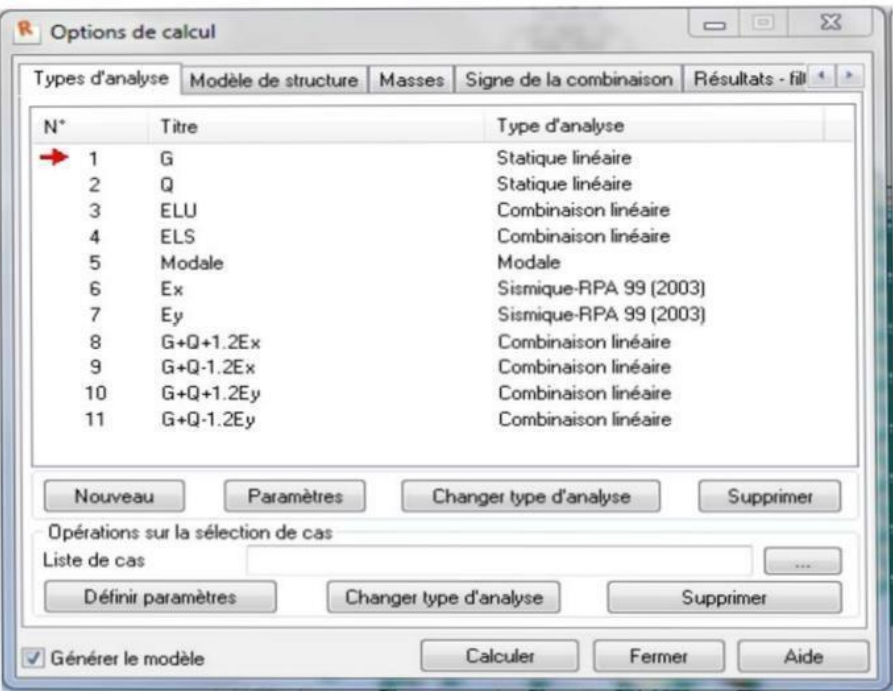

On clique sur le bouton analyse dans le menu pour définir le type d'analyse

On clique sur Nouveau pour choisir le type d'analyse (modale)

On va saisir le nombre modes de notre structure 5 modes et la matrice des masses (cohérente),

et l'amortissement 0,10 et on clique sur ok

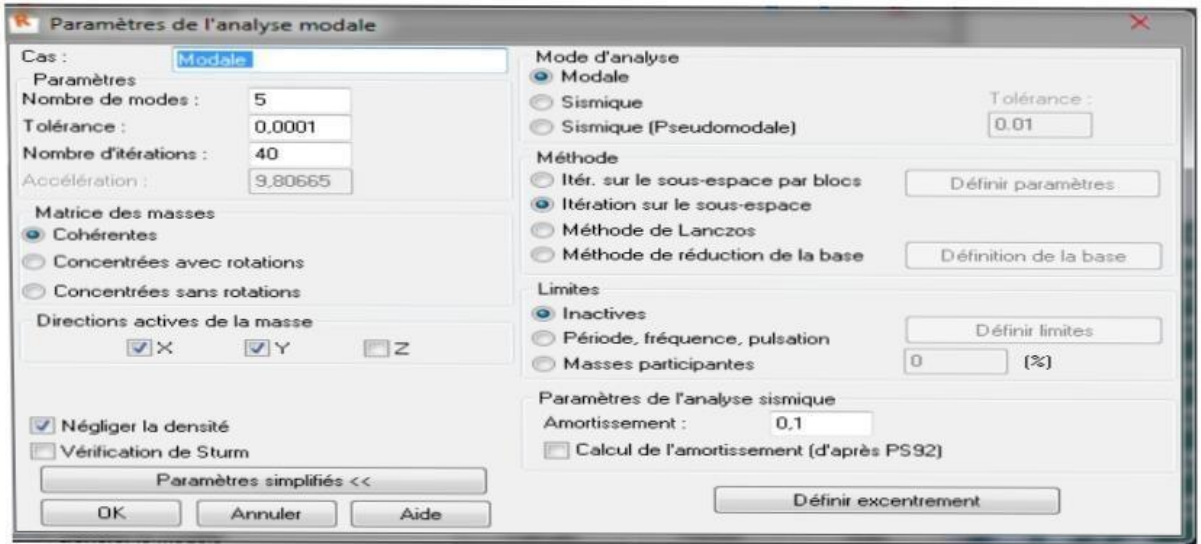

On procède exactement de la même façon pour faire l'analyse sismique, on clique su nouveau et on saisit le type d'analyse sismique et on clique sur OK

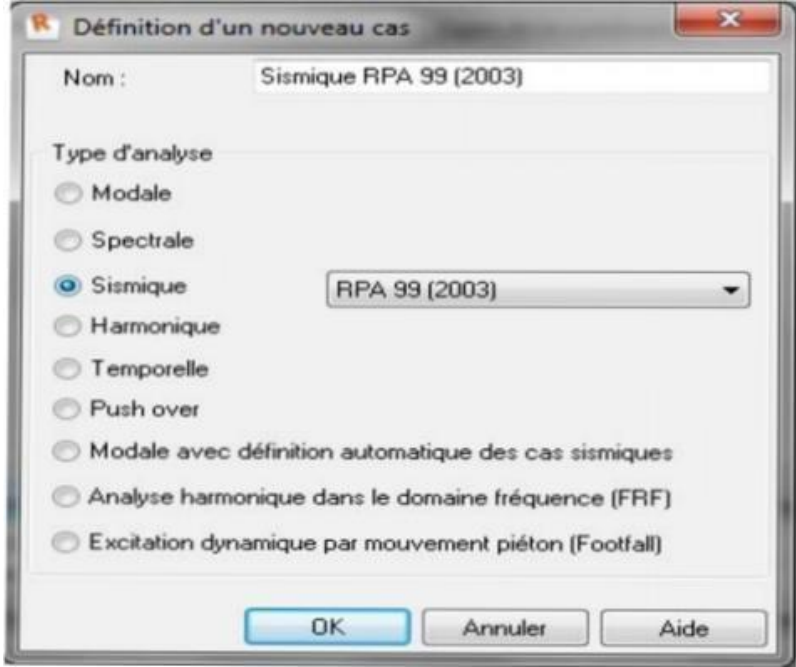

On saisit la zone, l'usage et le site plus le coefficient de comportement et le facteur de qualité

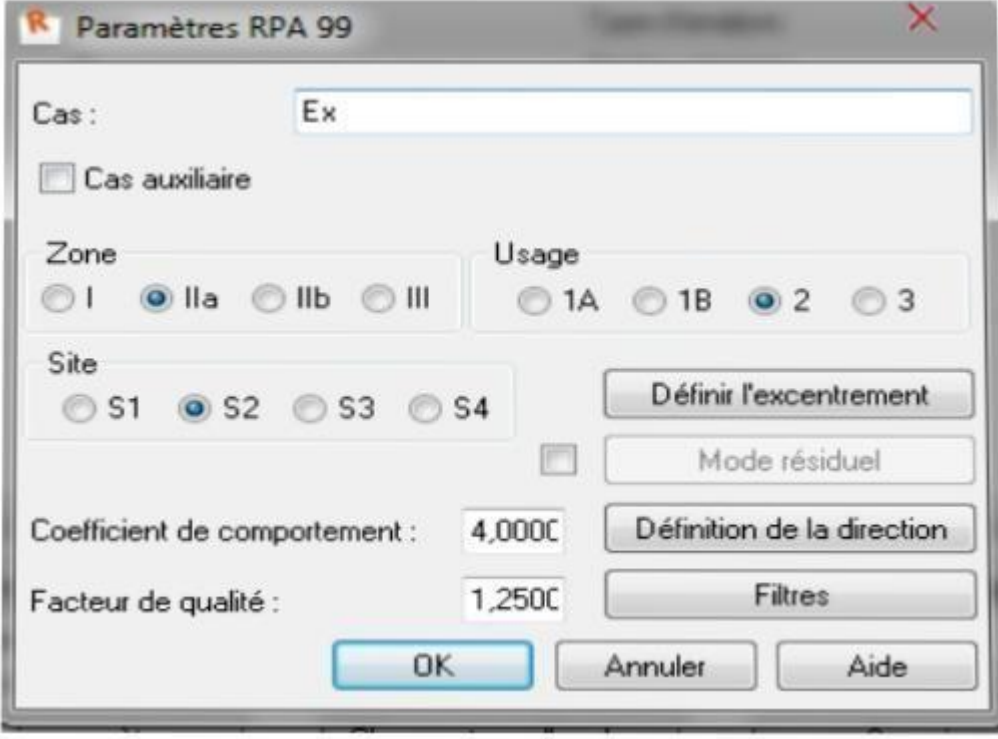

## **V-II-XI-Le lancement du calcul :**

Une fois toutes les démarches sont faites, il ne nous reste que le lancement de l'analyse on cliquant sur le bouton calculer dans le menu.

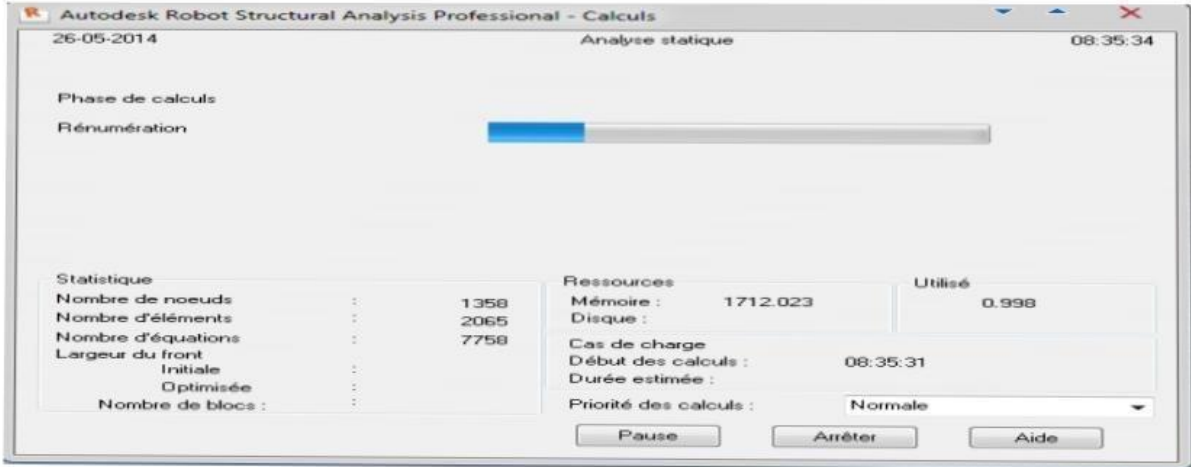

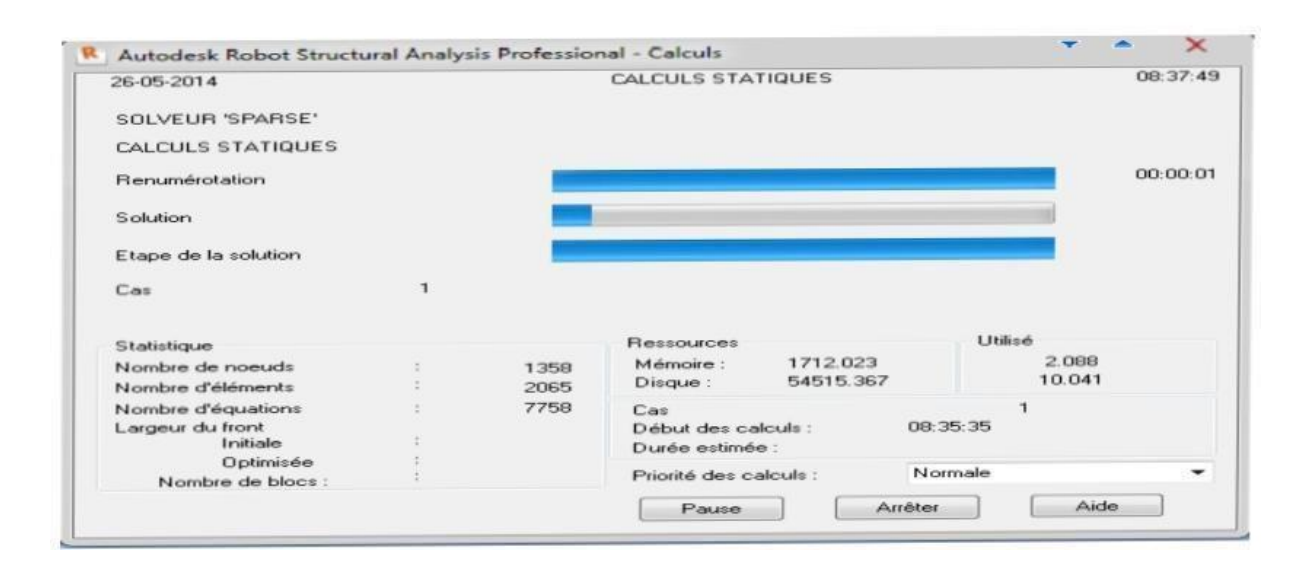

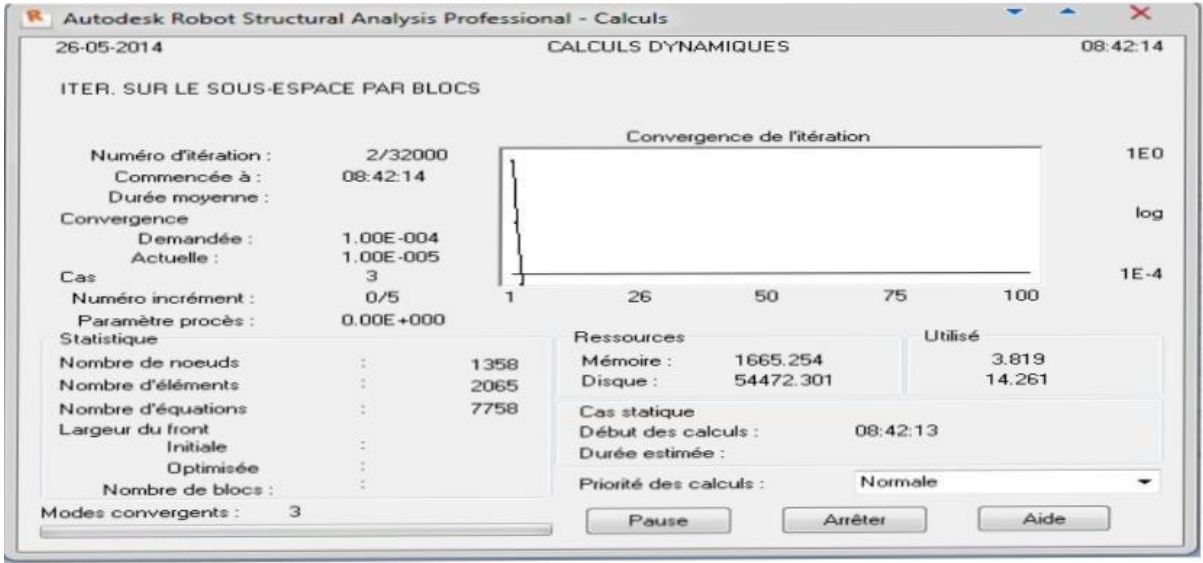

# CHAPITRE VI

## Etude du plancher

#### **VI-Introduction :**

Le pré dimensionnement et l'orientation des poutrelles ont été conditionnées par les dimensions en plan des travées ; les dimensions déterminées en conséquence sont les suivantes :

 $H0 = 4$  cm; bf = 65 cm; h = 20 cm; d = 0.9 h = 18 cm; b = 10 cm.

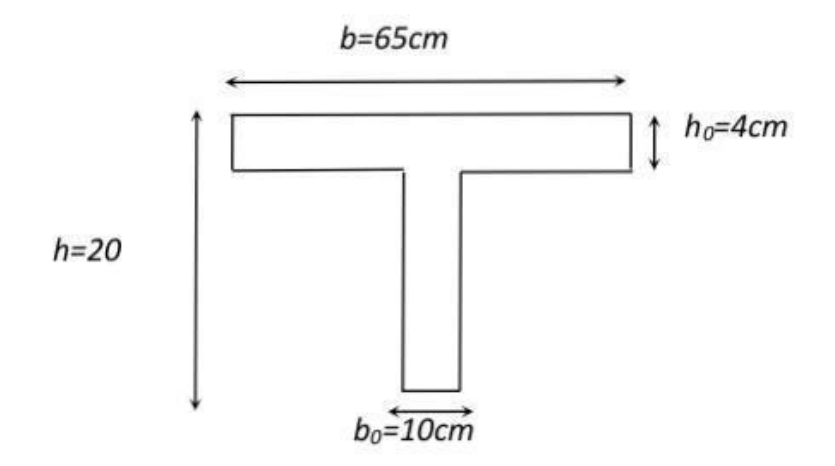

On appliqué la méthode de Caquot, cette méthode et applicable initialement pour les poutres non solidaires des poteaux. Elle a été étendue par le suite aux poutres solidaires des poteaux, elle est basée sur la théorie générale des poutres continues, elle peut être appliquée en tentant compte ou non de la solidarité entre poutres et poteaux. On prend le cas le plus sollicité des planchers .

 $Qg = G*0.65 = 633*0.65 = Qg = 412 \text{ kg/m}$ 

 $Q q = Q^* 0.65 = 100^* 0.65 = > Qq = 65 kg/m$ 

On fait entrée les valeurs QG et Qq dans logiciel (Robot) pour déterminer les moments en travée et en appuis.

#### **VI-I-I-Ferraillage des poutrelles :**

L'ELU : Pour le ferraillage en considère :

En travée : Mmax = Mt =  $0.674$ t.m. :

En appuis :  $Ma = 1.104t$ .m. On a c = 2 cm;

 $Fe = 400 MPa$ ;  $fc28 = 25 MPa$ ;  $fbc = 142 kg/cm2$ ;  $b0 = 10 cm$ .

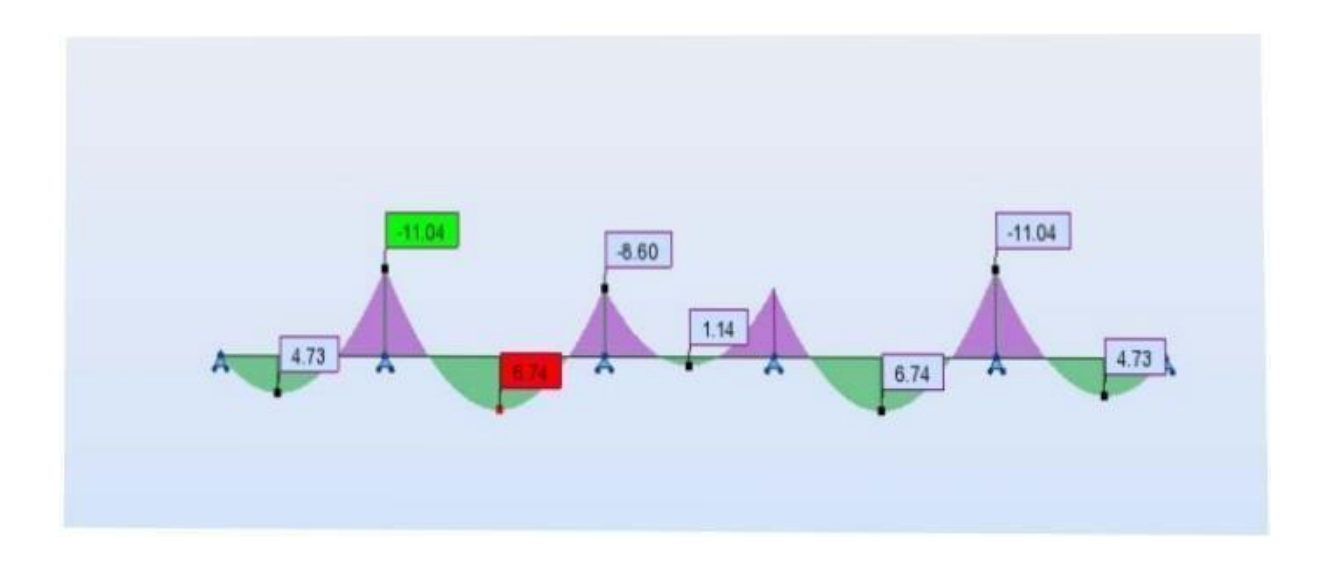

\*En travée : Mtmax =0.674t.m

VI-1-1 .Le moment MTb de la table :

 $MTb = b.h0.fbc(d-h0/2)$ 

Tb= 0.65x0.04x1420( 0.18-0.04/2)

Tb= 2.58t.m.>M tmax=0.674t.m

D'où l'axe neutre tombe dans la table de compression, donc on calcul la section comme une section rectangulaire  $(0.65x0.20)$  M=Mtmax/bd<sup>2</sup>.fbc=0.674x10 $\Omega$ /65x 18<sup>2</sup>x142

 $= 0.023 \le \mu = 0.392...$  ok (As'=0).

A= 1.25( 1-(1-2  $\mu$ )<sup>1</sup>/<sub>2</sub>)) => =0,029.  $Z = d(1 - 0.4\alpha)$  => Z=17.79cm.

 $As=Mt/Z.\delta s=1.09$  cm<sup>2</sup>

On adopte : 2HA12=2.26cm²

#### **VI-I-II-Condition de non fragilité :** Amin=

0.23bd fbc/fe< As

Amin=0.23x65x18x1.8/400= 1.21cm² < As=2.26cm² ………………………condition vérifiée. \* En appuis :Ma max=1.104t.m

La zone tendue se trouve dans la table de compression et d'après les hypothèses des calculs (BAEL)

Le béton tendu est négligé. La nervure est totalement comprimée donc on considère une section

Rectangulaire de dimension (0.10x0.20)m².

M=Ma max/bd<sup>2</sup> fbc=1.104x10 $\Omega$ /10x 18<sup>2</sup>x142 = 0.24< $\mu$ =0.392.....ok (As'=0).

A= 1.25( 1-(1-2  $\mu$ )<sup>1</sup>/<sub>2</sub>) => =0.35. .Z= d(1- 0.4 $\alpha$ ) => Z=15.50cm.

 $As=Mt/Z.\delta s=2.05$  cm<sup>2</sup>

On adopte : 2HA12=2.26

#### **VI-I-III-Condition de non fragilité :** Amin=

0.23bd fbc/fe< As

.

Amin=0.23x10x18x1.8/400= 0.19cm² < As=2.26cm² ………………………condition vérifiée.

#### **VI-II-VERIFICATION A L'ELS :**

\*En travée : Mt max ser=0.449t .m

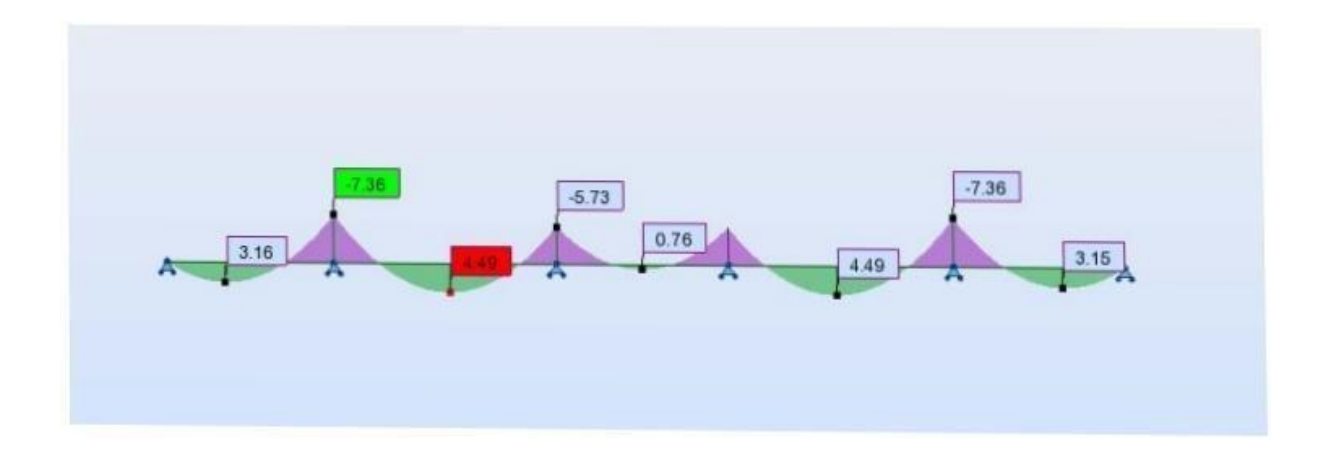

#### **VI-II-I-Position de l'axe neutre :** L'axe

neutre tombe dans la table

Bx<sup>2</sup>/2 +15 As'(x-c')-15 As(d-x)=0 avec : (As'=0).

 $Bx^2/2-15$  As(d-x) = 0

65/2x<sup>2</sup> -15x 2.26(18 -x) =0

 $32.5x^2+33.9x-610.2=0$ 

 $Δ = 80475.21$ ;  $√Δ = 283.68$  d'où x = 3.84cm

#### **VI-II-II-Le moment d'inertie :**  $I=bh^3/12+15$

As(d-x)²= 65h <sup>3</sup>+.84h <sup>3</sup> +15x2.26 (18-3.84)² I=8024cm<sup>4</sup> **VI-II-III-Calcul** 

#### **et vérification des contraints :**

Condition dans le béton :

 $B = Mt$  ser x/I b=0.60 fc28

 $B = 0.449x10$ ହx 3.84/8024 = 21.49kg/cm<sup>2</sup>

B= 21.49kg/cm²<= b=0.60x25=15 < 150kg/cm²…………………..condition vérifiée

Condition dans les aciers :

S=15 Mt max ser(d-x)/I <=  $s = [2/3fe, max(0.5fe, (110 ft)]$ 

S= 15x0.449x 10(18 – 3.84)/8024=1188.53kg/cm² < 2000 kg/cm²………condition vérifiée

En **appuis :** Ma max ser=0.736t.m

#### **VI-II-IV-Position de l'axe neutre :**

L'axe neutre tombe dans la table

Bx<sup>2</sup>/2 +15 As'(x-c')-15 As(d-x)=0 avec : (As'=0).

 $Bx^2/2-15$  As(d-x) = 0

 $10/2x^2 -15x$  2.26(18 -x ) = 0

 $5x^2+33.9x-610.2=0$ 

Δ= 13353.21 ;√Δ =185.56 d'où x = 8.17cm

#### **VI-II-V-Le moment d'inertie :**

 $I=bh^{3}/12+15$  As(d-x)<sup>2</sup>=  $10x8.17^{3}$  +15x2.26 (18-8.17)<sup>2</sup>

 $I=5093.51cm<sup>4</sup>$ 

## **VI-II-VI-Calcul et vérification des contraints :** Condition

dans le béton :

 $B = Mt$  ser x/I b=0.60 fc28

 $B = 0.736x10$ ହx 8.17/5093.51 = 118.05kg/cm<sup>2</sup>

B= 118.05kg/cm²<= b=0.60x25=15= 150kg/cm²…………………..condition vérifiée

Condition dans les aciers :

S=15 Mt max ser(d-x)/I <=  $s = [2/3fe, max (0.5fe, (110 ft)]$ 

 $S= 15x0.736x 10\mathcal{Q}(18-8.17)/5093.51=2130.61kg/cm^{2}$ ြေ $\odot$ უ 2200 kg/cm²………condition

vérifiée

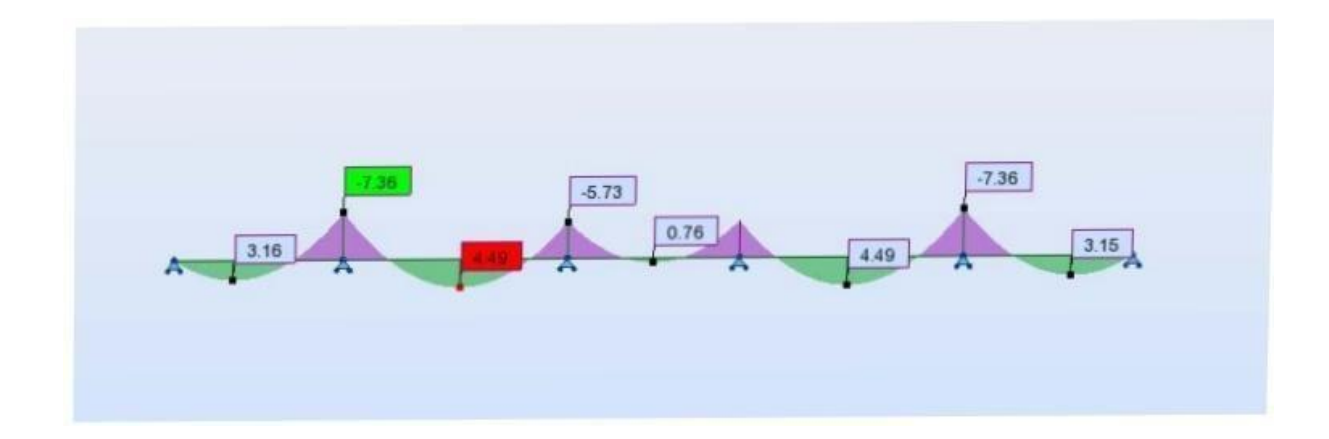

Tu max=1.595t

Τ u=Tu max/b0d= 1.595x10ଷ/10x18

U=8.86kg/cm² =0.886MPa

La fissuration préjudiciable τ lim=( $0.2$  fc28/1.5 ;5MPa)

Lim= (3.33MPa ; 5 MPa). D'où τ lim=3.33MPa……………….condition vérifiée

U=  $0.886MPa < \tau$ lim=  $3.33MPa...$ 

Diamètre :

 $Q = min ( h/35 ; Qt ; b0/10 ) = min(20/35 ; 10 ; 10/10 )$ 

 $Q = min(0.57; 10; 1) = 0.57$  mm

Donc on Adopte : At=2HA8 « 1 cadre et 1 épingle ».

Espacement :

St= 0.8x At x fe/ u x b0 = 0.8 x0.57 x400/10 x6.2

St= 2.94cm SelonBAEL99 :

St min (0.9d, 40cm) =min (16.2 ;40 cm) .

On adopte St= 16 cm.

#### **FERRAILLAGES DES NERVURES :**

Ferraillage en travée

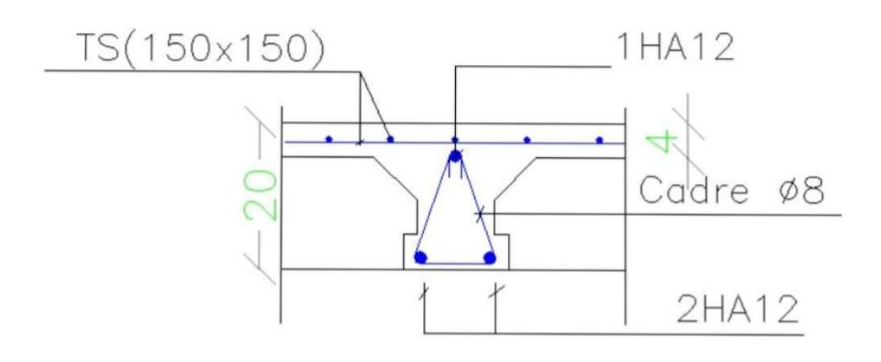

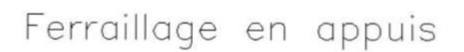

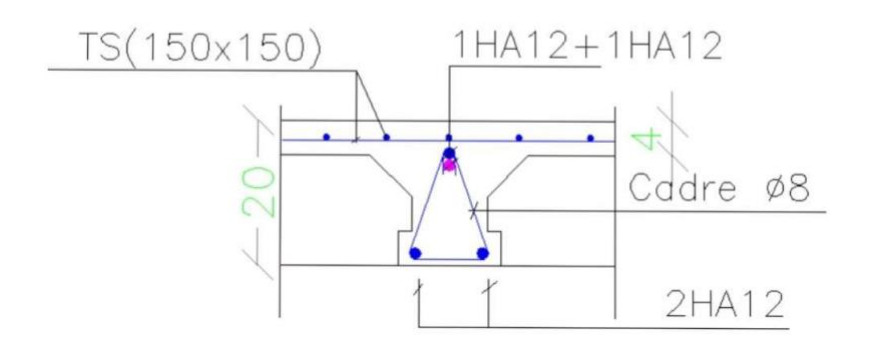

# CHAPITRE VII

## Etude sismique

#### **VII-I-Introduction :**

Un séisme est une libération brutale de l'énergie potentielle accumulée dans les roches par le jeu des mouvements relatifs des différentes parties de l'écorce terrestre. Lorsque les contraintes dépassent un certain seuil, une rupture d'équilibre se produit et donne naissance aux ondes sismiques qui se propagent dans toutes les directions et atteignent la surface du sol.

Ces mouvements du sol excitent les ouvrages par déplacement de leurs appuis et sont plus ou moins amplifiés dans la structure. Le niveau d'amplification dépend essentiellement de la

Période de la structure et de la nature du sol.

Ceci nous oblige de bien faire toute une étude pour essayer de mettre en exergue le comportement dynamique de l'ouvrage.

#### **VII-II-Choix de la méthode de calcul :**

L'étude sismique à pour but de calculer les forces sismiques ; calcul peut être mené par les trois méthodes qui sont :

- La méthode statique équivalente.
- La méthode d'analyse modale spectrale.
- La méthode d'analyse dynamique par accélérogrammes.

#### **VII-III-Conditions d'application de la méthode statique équivalente :**

- 1. Le bâtiment ou bloc étudié, satisfaisait aux conditions de régularité en plan et en élévation prescrites au chapitre III, paragraphe 3.5 avec une hauteur au plus égale à 65m en zones I et II et à 30m en zones III.
- 2. Le bâtiment ou bloc étudié présente une configuration irrégulière tout en respectant, outre les conditions de hauteur énoncées en 1, les conditions complémentaires suivantes :

Zone I : tous les groupes

Zone IIa :

- Groupe d'usage 3.
- Groupes d'usage 2, si la hauteur est inférieure ou égale à 7 niveaux ou 23 m.
- Groupe d'usage 1B, si la hauteur est inférieure ou égale à 5 niveaux ou 17m.
- Groupe d'usage 1A, si la hauteur est inférieure ou égale à 3 niveaux ou 10m.

Zone IIb et III :

- Groupes d'usage 3 et 2, si hauteur est inférieure ou égale à 5 niveaux ou 17m.
- Groupe d'usage 1B, si la hauteur est inférieure ou égale à 3 niveaux ou 10m.

- Groupe d'usage 1A, si la hauteur est inférieure ou égale à 2 niveaux ou 08m.

## **VII-IV-Conditions d'application de la méthode d'analyse modale spectrale :**

La méthode d'analyse modale spectrale peut être utilisée dans tous les cas, et en particulier, dans le cas où la méthode statique équivalente n'est pas permise.

#### **VII-V-Conditions d'application de la méthode d'analyse dynamique :**

La méthode d'analyse dynamique par accélérogrammes peut être utilisée au cas par cas par un personnel qualifié, ayant justifié auparavant les choix des séismes de calcul et des lois de comportement utilisées ainsi que la méthode d'interprétation des résultats et les critères de sécurité à satisfaire.

#### **Remarque :**

La classification des ouvrages se fait sur le critère de l'importance de l'ouvrage relativement au niveau sécuritaire, économique et social.

Notre ouvrage étant un bâtiment d'habitation situé à AIN TEMOUCHENT (Zone IΙb), Il sera classé au groupe d'usage 2.

#### **VII-VI-Classification du site :**

D'après l'article 3.3 (RPA99version2003), les sites sont cassés en quatre (04) catégories en fonction des propriétés mécaniques des sols qui les constituent :

- Catégorie S1 (site rocheux).
- Catégorie S2 (site ferme).
- Catégorie S3 (site meuble).
- Catégorie S4 (site très meuble).

Notre structure se situe dans un site ferme (S2)

#### **VII-VII-Système de contreventement :**

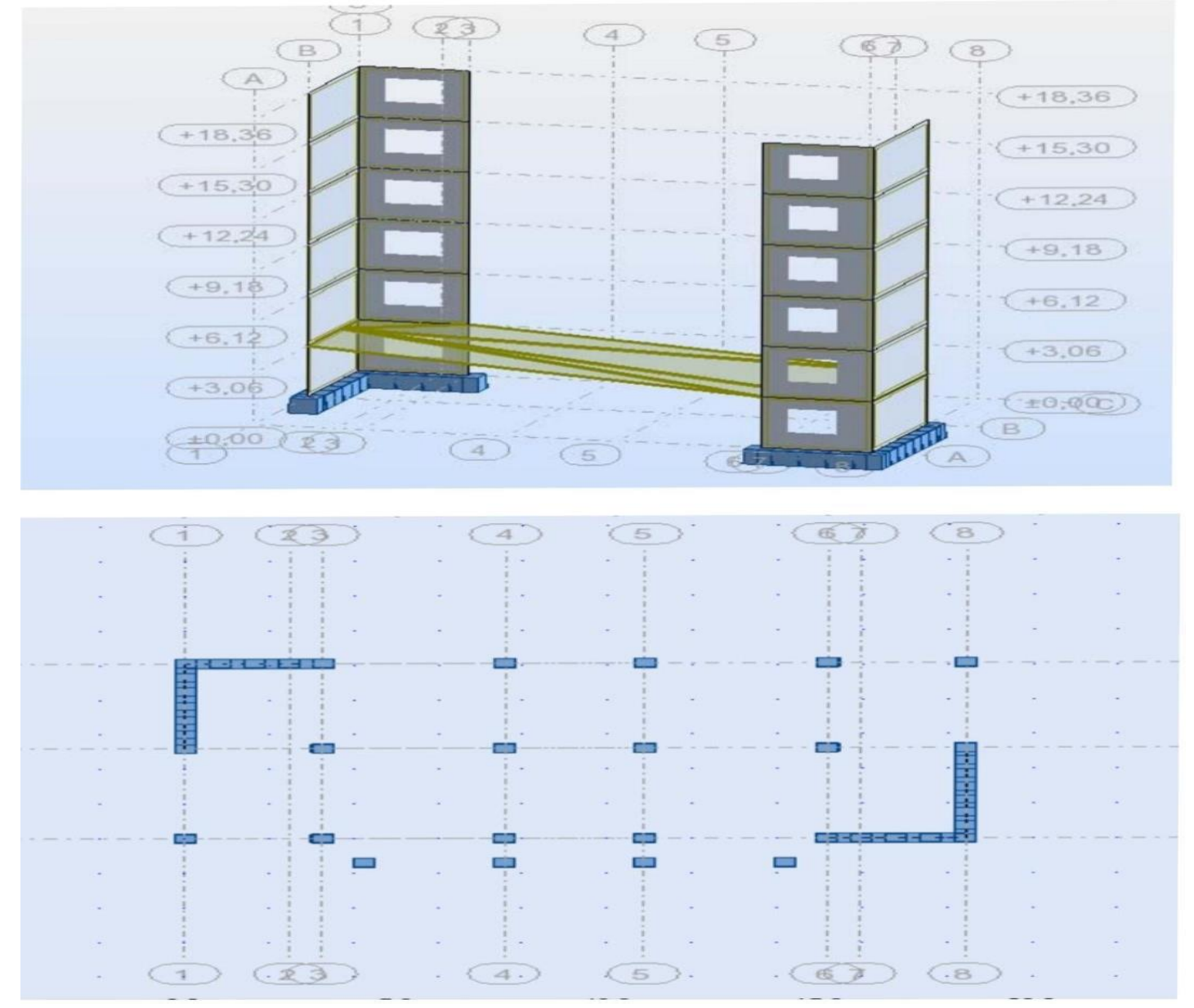

Notre structure est contreventée par 4 voiles comme le présente la figure suivante :

#### **VII-VIII-Méthode dynamique modale spectrale : Principe :**

Le principe de cette méthode consiste a recherché pour chaque mode de vibration, le maximum des effets engendrés dans la structure par les forces sismiques représentées par un spectre de réponse de calcul. Ces effets sont par la suite combinés pour obtenir la réponse de la structure.

$$
D = \begin{cases} 2.5A(1 + \frac{T}{T1}(2.5\eta \frac{Q}{R} - 1)) & 0 \le T \le T_1 \\ 2.5\eta (1.25 A) (\frac{Q}{R})^{2/3} & T_1 \le T \le T_2 \\ \\ 2.5\eta (1.25 A) (\frac{Q}{R}) (\frac{T_2}{T})^{2/3} & T_2 \le T \le 0.3s \\ 2.5\eta (1.25 A) (T_2/3)^{2/3} (3/T)^{5/3} (Q/R) & T \ge 3.0s \end{cases}
$$

- A : Coefficient d'accélération de zone.
- Η : Coefficient de correction d'amortissement.
- Q : Facteur de qualité.
- W : Poids de la structure. T1 , T2 : Périodes caractéristiques associées à la catégorie du site.
- R : Coefficient de comportement  $fi = 72 \pounds 0.7$
- £ : Pourcentage d'amortissement critique donnée par le tableau 4.2 (RPA99/version 2003)

Dans notre cas  $\pounds = 10\%$ 

#### **VII-IX-Résultat dynamique :**

NOTE DE CALCULS / LISTE DE CAS DE CHARGE :

RESULTAS DU ROBOT 2014

ROBOT 2014

Date : 14/04/21

Propriétés du projet : BATIMENT R+5

Nom du fichier : BATIMENT R+5

Emplacement : G :

Créé : 14/04/21 01 :11

Modifié : 14/04/21 01 :09

Taille : 233198592

Caractéristiques de l'analyse de l'exemple :

Type de structure : Coque

Coordonnées du centre géométrique de la structure :

 $X = 9.200$  (m)

 $Y = 6..12(m)$ 

 $Z = 9.180$  (m)

Coordonnées du centre de gravité de la structure :

 $X = 9.185$  (m)

 $Y = 6.128$  (m)

 $Z = 12.24$  (m)

Moments d'inertie centraux de la structure :

$$
Ix = 27811514.922 (kg*m2)
$$

 $Iy = 45648527.240$  (kg\*m2)

 $Iz = 35499027.751$  (kg\*m2)

 $Masse = 665479.682 (kg)$ 

Coordonnées du centre de gravité de la structure avec la prise en compte des masses dynamiques globales :

$$
X = 9.185
$$
 (m)

 $Y = 6.12$  (m)

$$
Z = 12.24(m)
$$

Moments d'inertie centraux de la structure avec la prise en compte des masses dynamiques globales :
- $Ix = 27811514.922 (kg*m2)$
- $Iy = 45648527.240$  (kg\*m2)
- $Iz = 35499027.751$  (kg\*m2)
- $Masse = 665479.682 (kg)$

#### **Description de la structure**

- Nombre de nœuds : 2604
- Nombre de barres : 309
- Eléments finis linéiques : 1198
- Eléments finis surfaciques : 2353
- Eléments finis volumiques : 0
- Liaisons rigides : 155
- Relâchements : 0
- Relâchements unilatéraux : 0
- Relâchements non-linéaires : 0
- Compatibilités : 0
- Compatibilités élastiques : 0
- Compatibilités non-linéaires : 0
- Appuis : 39
- Appuis élastiques : 0
- Appuis unilatéraux : 0
- Appuis non-linéaires : 0
- Rotules non-linéaires : 0
- Cas : 18
- Combinaisons : 13

## **Résumé de l'analyse**

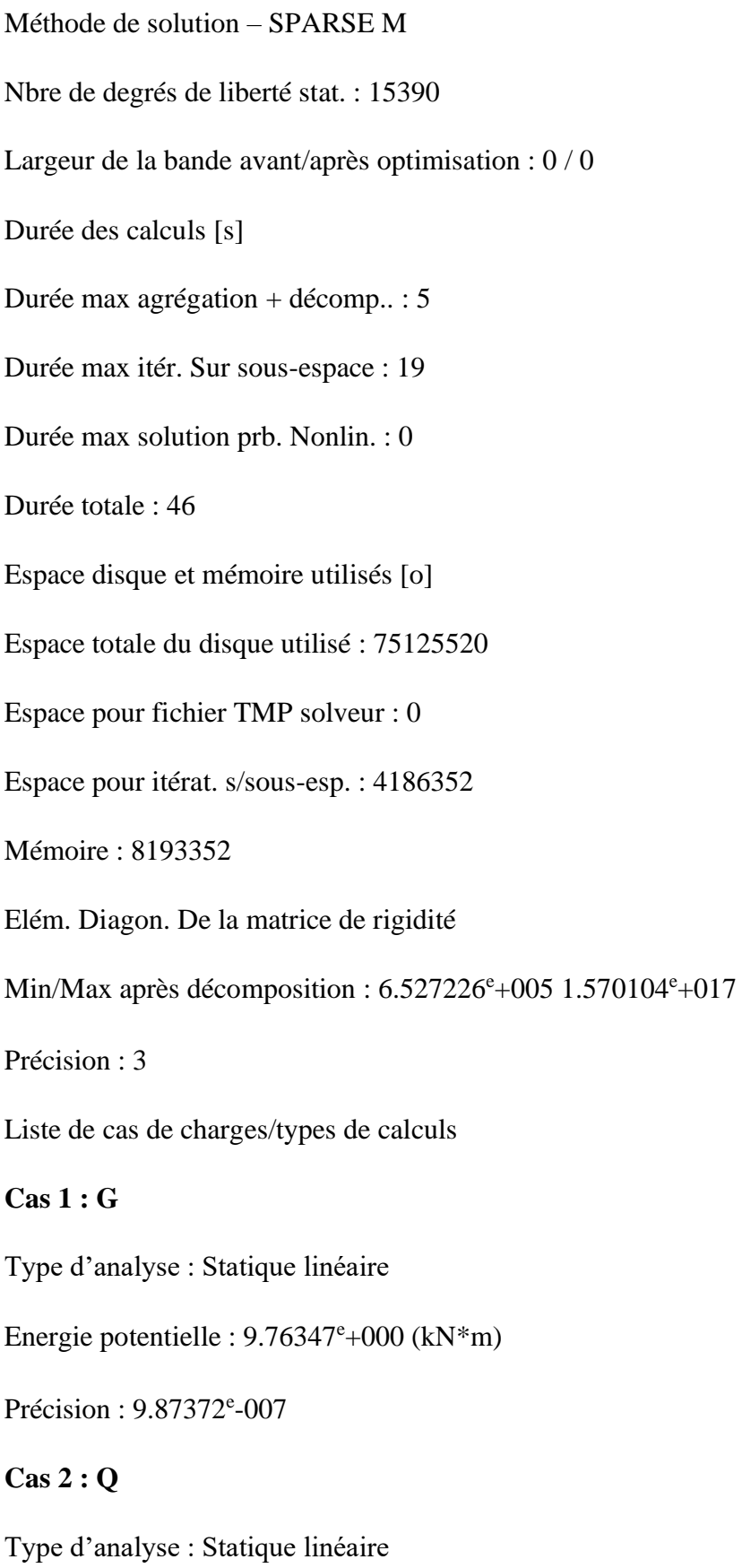

Energie potentielle :  $2.39548^{\circ}$ -001 (kN\*m) Précision : 1.58767<sup>e</sup>-006 **Cas 3 : ELU**  Type d'analyse : Combinaison linéaire **Cas 4 : ELS**  Type d'analyse : Combinaison linéaire **Cas 5 : Modale**  Type d'analyse : Modale Données : l Méthode : Itération sur le sous-espace Type de matrices de masses : Concentrée sans rotations Nombre de modes : 18 Nombre d'itérations : 40 Tolérance: 1.00000<sup>e</sup>-004 Amortissement : 0.100 Limites : 0.000 Coefficient des masses participantes : 0.000

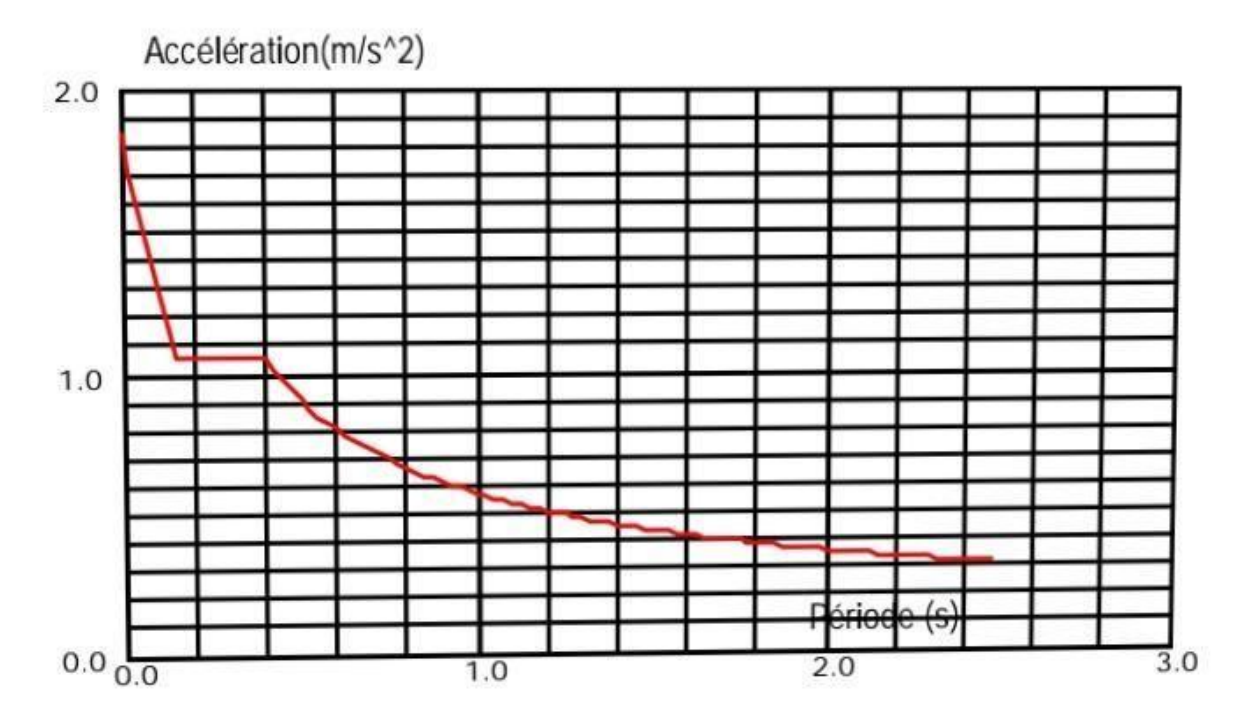

#### **Cas 6 : Ex**

Type d'analyse : Sismique – RPA 99 (2003)

Direction de l'excitation :

 $X = 1.000$ 

 $Y = 0.000$ 

 $Z = 0.000$ 

#### **Données** :

Zone : IIa

Usage : 2

Assise : S2

Coefficient de qualité : 1.200

Coefficient de comportement : 4.000

Amortissement :  $x = 10.00 %$ 

Paramètres du spectre :

Correction de l'amortissement : =  $[7/(2+)]0,5 = 0.764$ 

 $A = 0.150$ 

 $T1 = 0.150$  T2 = 0.400

**Cas 7 : Ey** 

Type d'analyse : Sismique – RPA 99 (2003)

Direction de l'excitation :

 $X = 0.000$ 

 $Y = 1.000$ 

 $Z = 0.000$ 

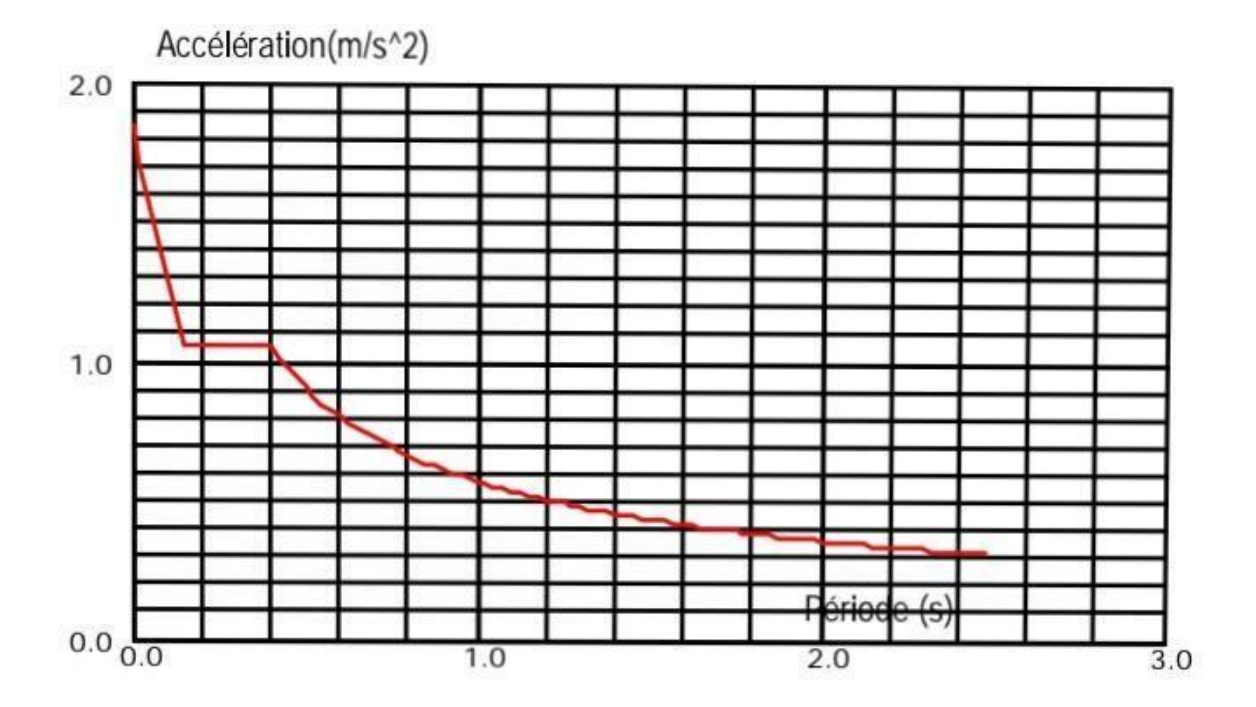

#### **Données** :

Zone : IIa

Usage : 2

#### Assise : S2

Coefficient de qualité : 1.200

Coefficient de comportement : 4.000

Amortissement :  $x = 10.00 %$ 

Paramètres du spectre :

Correction de l'amortissement : =  $[7/(2)]0,5 = 0.764$ 

 $A = 0.150$ 

 $T1 = 0.150$  T2 = 0.400

**Cas 8 : G+Q+Ex .** 

Type d'analyse : Combinaison linéaire

**Cas 9 : G+Q-Ex** 

Type d'analyse : Combinaison linéaire

#### **Cas 11 : G+Q+Ey**

Type d'analyse : Combinaison linéaire

**Cas 12 : G+Q-Ey** 

Type d'analyse : Combinaison linéaire

**Cas 13 : G+Q+1.2Ex** 

Type d'analyse : Combinaison linéaire

**Cas 14 : G+Q-1.2Ex** 

Type d'analyse : Combinaison linéaire

**Cas 15 : G+Q+1.2Ey** 

Type d'analyse : Combinaison linéaire

**Cas 16 : G+Q-1.2Ey** 

Type d'analyse : Combinaison linéaire

#### **Cas 17 : 0.8G+Ex**

Type d'analyse : Combinaison linéaire

#### **Cas 18 : 0.8G-Ex**

Type d'analyse : Combinaison linéaire

**Cas 19 : 0.8G+Ey** 

Type d'analyse : Combinaison linéaire

## **VII-X-Coefficient de comportement R :**

RPA (99 ver 03) Tableau 4.3 : valeurs du coefficient de comportement R Portiques

contreventés par des voiles =>R= 4

## **VII-XI-Coefficient d'accélération de zone A :**

Le coefficient d'accélération A est choisi suivant la zone sismique et le groupe d'usage du Bâtiment.

RPA (99 ver 03) Tableau 4.1. : Coefficient d'accélération de zone A.

Dans notre cas  $A=0.15$ 

## **VII-XII-Facteur de qualité Q :**

La valeur de Q est déterminée par la formule : Q=1+Σ Pq

Pq : est la pénalité à retenir selon que le critère de qualité Q est satisfait ou non. Donc Q=1.25

RPA (99 ver 03) Tableau 4.4. : valeurs des pénalités Pq

- 3. Régularité en plan
- 4. Contrôle de la qualité des matériaux
- 5. Contrôle de la qualité de l'exécution

## **VII-XIII-Coefficient de Correction d'amortissement :**

$$
\eta=\sqrt{\frac{7}{2+\zeta}}\geq 0.7
$$

#### **VII-IVX-Calcul de la force sismique totale :**

Dans cette méthode l'intensité effective de l'action sismique est donnée sous la forme d'effort

Tranchant maximum à la base de la structure,

$$
V=\frac{A.D.Q}{R}
$$

RPA99/version 2003 (art 4,2,3)

Nous avons un contreventement mixte voiles –portiques, donc on prendra :  $e=10\%$  d'où h =  $0,764 > 0,7.$ 

#### **VII-XV-Estimation empirique de la période fondamentale :**

1. La valeur de la période fondamentale (T) de la structure peut être estimée à partir de

Formules empiriques ou calculée par des méthodes analytiques ou numériques.

$$
T=\left\{C_{T}h_{N}^{3/4}\frac{0.09\times h_{N}}{\sqrt{D}}\right\}
$$

hn hauteur mesurée en mètres à partir de la base de la structure jusqu'au dernier niveau (N).

CT : coefficient, fonction du système de contreventement, du type de remplissage et Donné par le tableau 4.6. hn =18.36 m.

 $CT = 0.050$ 

T= $0.05$  (18.36)3/4 x1.35=>T =  $0.59s$ 

#### **VII-XVI-facteur d'amplification dynamique moyen :**

Fonction de la catégorie de site, du facteur de correction d'amortissement et de la période fondamentale de la structure (T)

Dans notre cas :  $D = 2.5 \text{ h}(T2/T)2/3 = 2.5 \text{ x } 0.764 (0.4/0.59) = D = 1.29$ 

$$
D = \begin{cases} 2.5\eta & 0 \le T \le T^2 \\ 2.5\eta (T_2/T)^{\frac{2}{3}} & T_2 \le T \le 3.0s \\ 2.5\eta (T_2/3.0)^{\frac{2}{3}} (3.0/T)^{\frac{5}{3}} & T \ge 3.0s \end{cases}
$$

W : poids total de la structure (RPA99-2003)

D'après le robot : W=2096,17t

 $V = A \times D \times Q \times W/R = (0,15 \times 1,29 \times 1.25 \times 2096,17)/4 => V = 126,75$  t

### **VII-XVII-vérification des forces sismiques : Cas 6 : Ex = 122,76 t**

On compare la valeur de EX par rapport a la valeur de force sismique :

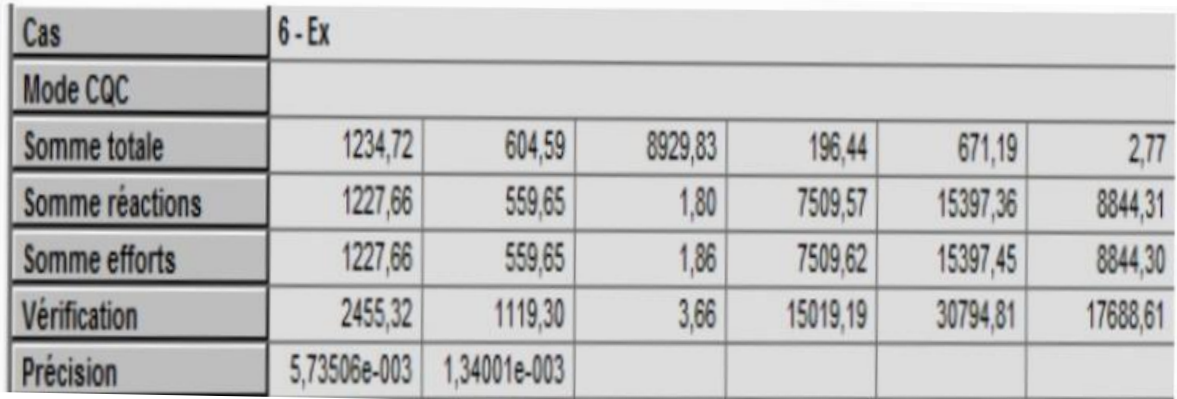

EX= 122,766tf

#### V=126,75tf

La résultante des forces sismiques à la base Vt obtenue par combinaison des valeurs modales

Ne doit pas être inférieure à 80 % de la résultante des forces sismiques déterminée par la méthode statique équivalente V pour une valeur de la période fondamentale donnée par la formule empirique appropriée

Si Vt< 0.80 V, il faudra augmenter tous les paramètres de la réponse (forces, déplacements, Moments,…) dans le rapport 0.8 V/Vt.

 $Vt/V > 0.80 \Rightarrow Ex/V > 0.80 \Rightarrow 122{,}76/126{,}75 = 0.968 > 0.8...$  vérifié

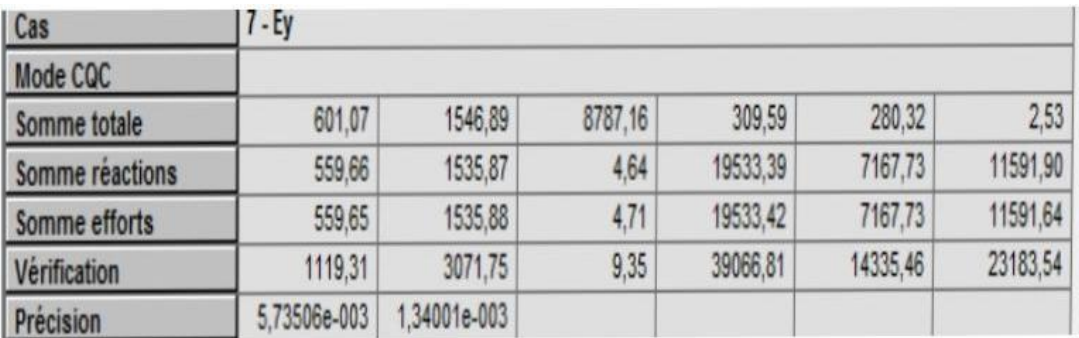

**Cas 7 : Ey = 153,587 t** 

Ey/V = 153,587/126,75 = 1,21> 0.8…………….. Vérifié

## **VII-XVIII-Nombre de modes à considérer :**

D'après le RPA99/version2003 (article 4.3.4 -a) : pour les structures représentées, par des modèles plans dans deux directions orthogonales, le nombre de modes de vibration à retenir dans chacune des deux directions de l'excitation doit

Etre tel que :

la somme des masses modales effectives pour les modes retenus soit égale a 90% au moins de la masse totale de la structure. Où que tous les modes ayant une masse modale effective supérieure à 5% de la masse totale de structure soient retenus pour la détermination de la réponse totale de la structure.

Le minimum de modes à retenir est de trois dans chacune des directions considérées.

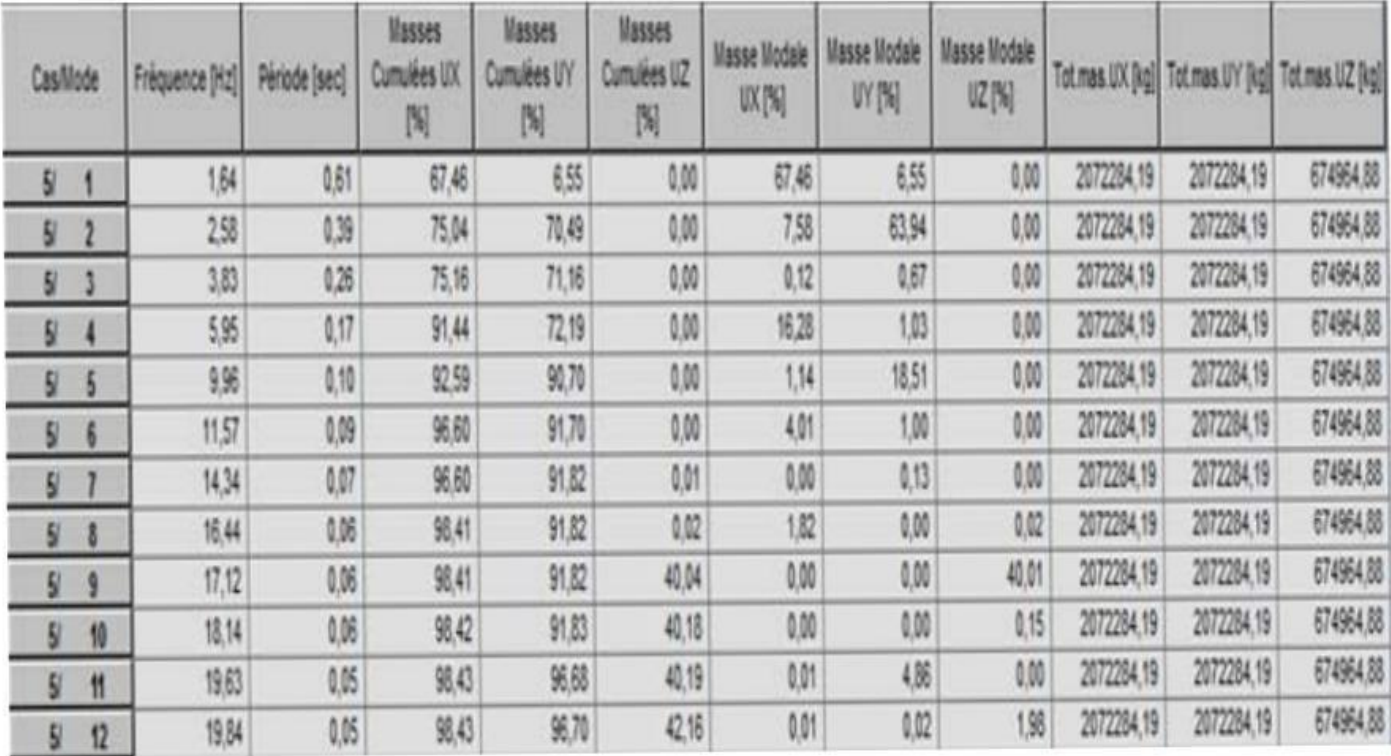

## **VII- XIX-Vérification de la période :**

**Le mode 1 est un mode de translation selon l'axe X sa période est de 0.61 s** 

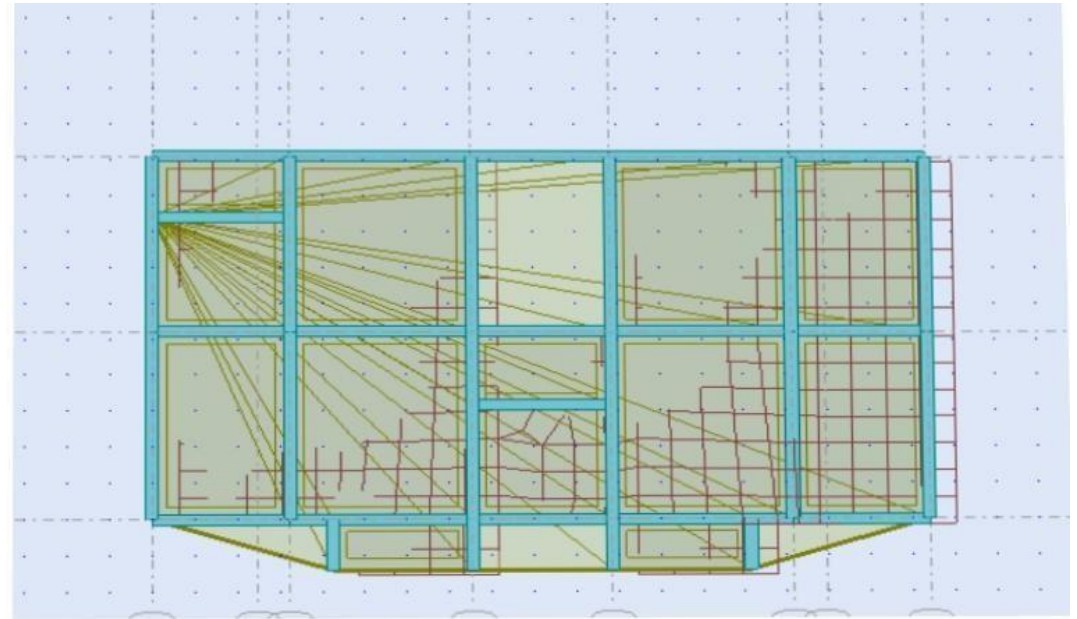

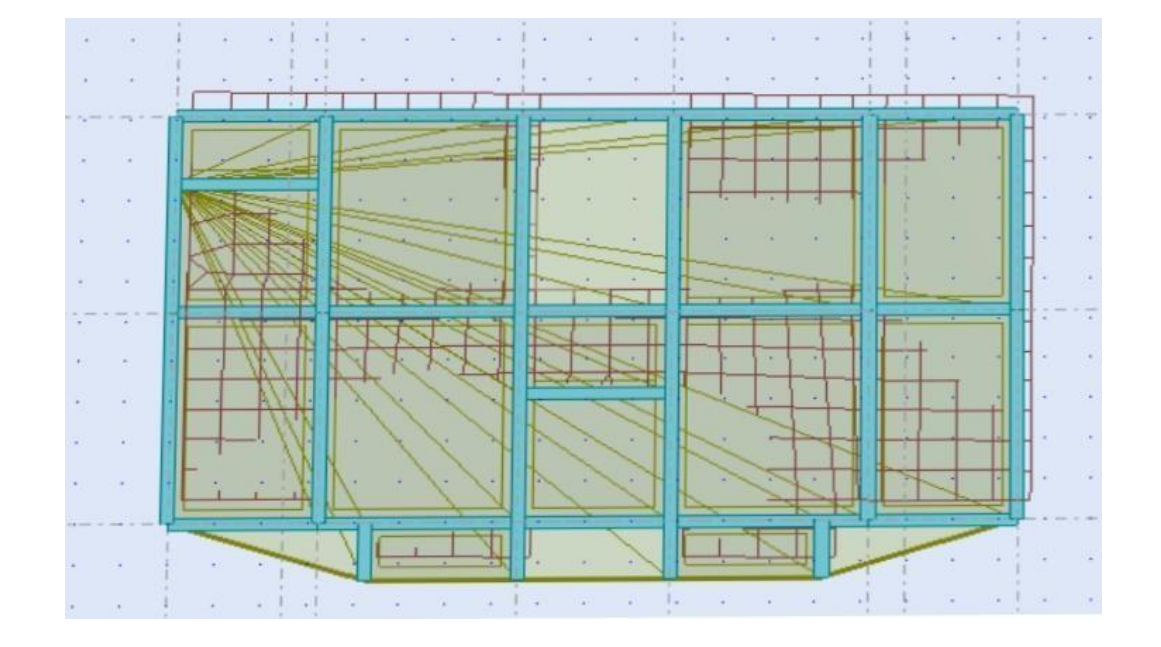

**Le mode 2 est un mode de translation selon l'axe Y ça période est de 0.39 s** 

Le mode 3 est un mode de rotation autour de l'axe Z ça période est de 0.26 s période de **la structure est de 0.59s < 0.61s……. vérifié.** 

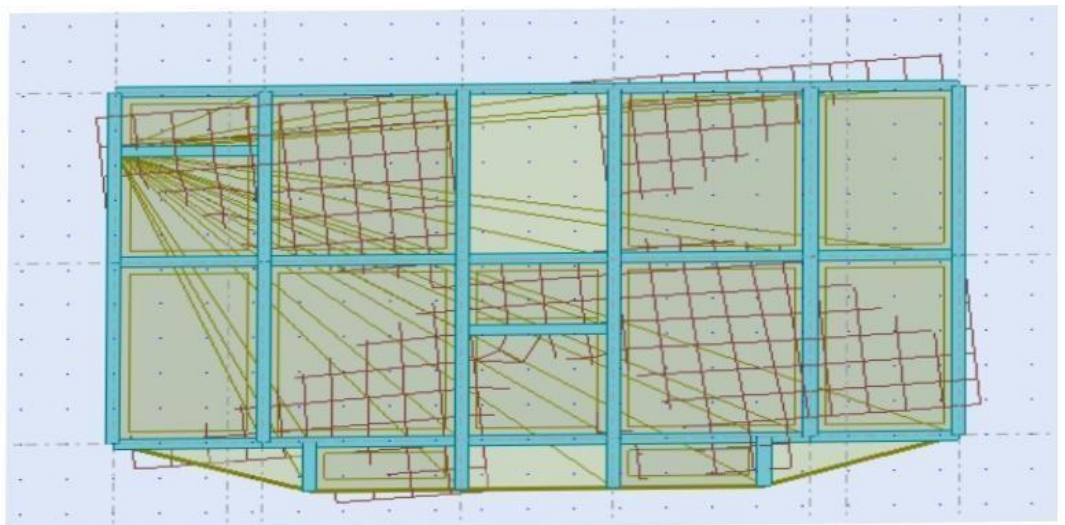

# CHAPITRE VIII

## Etude des éléments principaux

## **VIII-I-Introduction :**

Dans ce qui suit, sont désignés sous le nom d'éléments principaux les éléments qui interviennent dans la résistance aux actions sismiques d'ensemble ou dans la distribution de ces actions au sein de L'ouvrage.

Connaissant les sollicitations auxquelles sont soumises les différents éléments structuraux de notre Ouvrage. Le calcul des sections sera mené selon la règle du calcul de béton armé (CBA93) En Respectant les prescriptions des règles parasismiques algériennes (RPA99/version 2003).

Les objectifs de la détermination des sections d'aciers nécessaires pour assurer les critères relatifs à la Résistance, la ductilité, et la stabilité des éléments constructifs de notre ouvrage.

## **VIII-II-Ferraillage des poutres :**

Les poutres sont des éléments structuraux qui transmettent les efforts de plancher vert les poteaux. elles sont sollicitées à la flexion simple. Le ferraillage est calculé à l'état limité ultime sous l'effet du Moment le plus défavorable suivant les recommandations de le RPA 99/version 2003.

#### **Les combinaisons de calcul :**

- 1- 1.35 G + 1.5 Q …………….. selon BAEL91
- 2- G + Q +/- E ……………… selon RPA2003
- 3- 0.8 G +/- E ………………. Selon RPA2003

#### **Tableau des sollicitations :**

Résultats des moments et efforts tranchants donnés par logiciel Autodesk ROBO**T** 

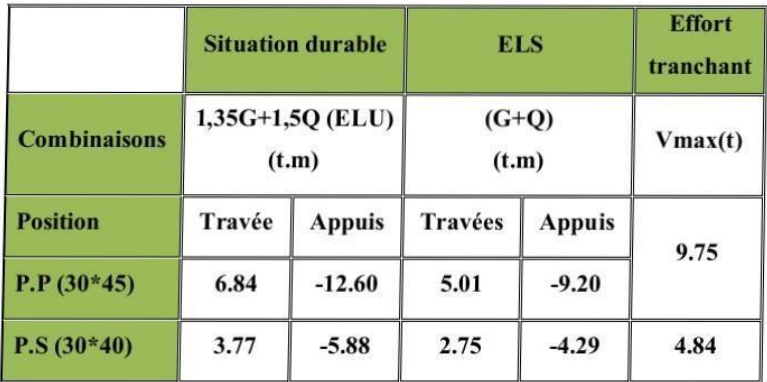

#### **VIII-II-I-Ferraillage des poutres :**

- **a) Poutres principales (30x45) cm2 :** 
	- **travée :**

**1,35G + 1,5Q.** 

• **E.L.U :** 

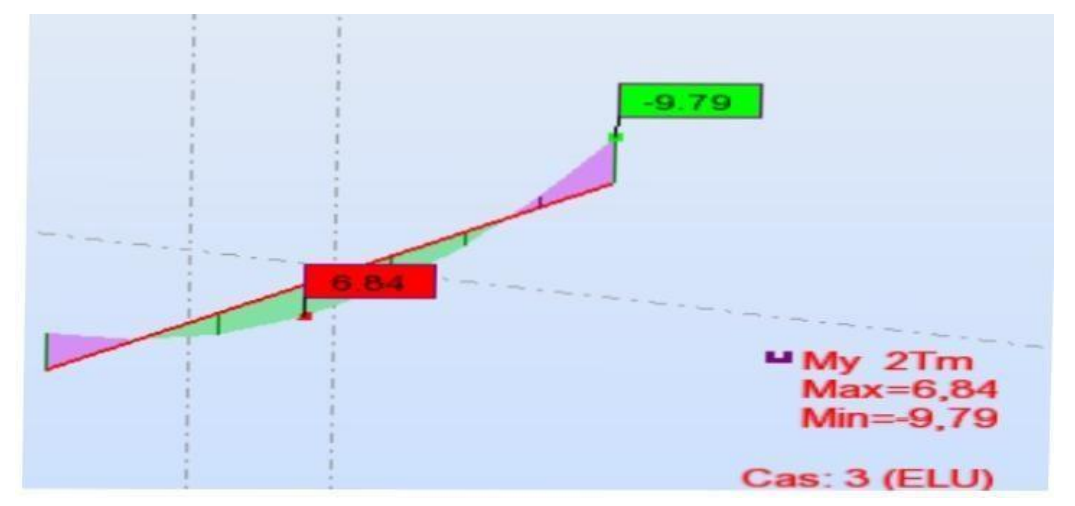

*Le pourcentage total minimum des aciers longitudinaux sur toute la longueur de la poutre est de 0,5% en toute section..* 

 $M_{\text{max}}^T = 6.84 \text{ t.m}$   $c = 2.5 \text{ cm}$   $d = 42.5 \text{ cm}$  $\mu = \frac{M_{\text{max}}^T}{b. d^2 \cdot \sigma_{bc}} = \frac{6.84 \times 10^5}{30. (42.5)^2.142} = 0.088$  $\mu \leq \mu = 0.392 \Rightarrow A'=0$  $\sigma_s = 348 MPa$  $\alpha = \frac{1 - \sqrt{1 - 2 \times 0.088}}{0.8} = 0.11$  $Z = d(1 - 0.4 \times) = 40.63$  cm  $As = {M_{\text{max}}^T \over Z_0 \sigma_0} = {6.84 \times 10^5 \over 40.63 \times 3480} = 4.83 \text{ cm}^2$ **Condition de non fragilité :** 

Amin=(0.23.b.d. ƒt28) / ƒe = 1.32 cm……….BAEL(Art A.4.2.1)

Amin= 0.005x30x45= 6.75 cm2………..RPA (Art7.5.2.1)

Donc on adopte : 3T14+3T12=8.01 cm²

#### **La vérification à l'état limite service (E.L.S) :**

Comme la fissuration est peu nuisible, il suffira de vérifier seulement la contrainte dans le béton état Limite de déformation : BAEL91 (B.6.5.1)

On peut admettre qu'il n'est pas nécessaire de calculer la flèche si les conditions suivantes sont vérifiées, et on fera le calcul sur la travée la plus chargée 16

 $\sigma_{bc} \leq \overline{\sigma_{bc}}$ 

-Moment statique au niveau de l'axe neutre :

$$
1) \frac{h}{L} \ge \frac{1}{16} \implies \frac{45}{480} = 0,0937 > 0,0625 \dots \dots \dots \dots \dots C V
$$

$$
2)\frac{A}{bd} \le \frac{4,2}{fe} \implies \frac{8.01}{30 \times 42.5} = 0,0062 < 0,0105 \dots \dots \dots \dots \dots C V
$$

-Moment d'inertie au niveau de l'axe neutre :

$$
I = \frac{bx^3}{3} + 15As(d - x)^2
$$

 $\rightarrow$  I = 124604.62cm<sup>4</sup>

$$
\sigma b = \frac{Ms \cdot x}{I} = 59.78 \text{ kg/cm}^2.
$$

 $\overline{\sigma_{bc}}$  = 0,6f<sub>C28</sub>=150 kg/cm<sup>2</sup>.

On a :  $\sigma_{bc} < \overline{\sigma_{bc}} \Leftrightarrow$  l'armature calculée convienne

#### D'après BEAL 91:

La fissuration est préjudiciable  $\Rightarrow$ 

 $\sigma s$  = min { Fe, max (0,5 Fe, 110 fi Ftj )}; fi = 1,6 (HA)  $\sigma s$  = 200MPa

 $\sigma s = 15Ms(d-X)/I \Rightarrow \sigma s = 15x5.01x10^5 (42.5-14.87)/124604.62 \Rightarrow$ 

#### **Vérification de la Contrainte de Cisaillement :**

#### BAEL91 (art A.5.1)

Fissuration non préjudiciable : Mu = min  $(0,2fc28/\gamma b, 5 MPa) = 2.6 MPa$ 

Soit la poutre la plus sollicité : T max = 9,81 t

Avec :  $b = 35$ cm ;  $d = 42.5$ cm

Mu = Tmax /b.d = 0.66 MPa < Mu = 2.6MPa …………………………..CV

#### **Les Armatures Transversales :**

Le diamètre : BAEL91 (art A.7.2,2)

At  $\leq$  min (h / 35, B1, b / 10)

Min (450 / 35, 16, 350 / 10) = 12.86 mm

Alors soit des cadres  $At = 8$  mm = 1.01 cm<sup>2</sup>

De nuance FeE24

#### **Espacement :**

 $\Box$  D'après BAEL 91 (art A.5.1, 22) : St ≤ min ( 0,9 d ; 40 cm ) = 33,3cm  $\Box$ D'après RPA 99 (art 7.5.2, 2) :

St  $\leq$  min (h / 4, 12 min b, 30 cm) S = 10 cm dans la Zone nodale.

 $S = h / 2 = 22.5$  cm St=20cm dans la Zone courante. On prend : St = min (St BAEL, St RPA)

- Dans la Zone nodale :  $St = 10$  cm
- Dans la Zone courante : St = 20 cm

Avec :  $L' = 2h = 90$ cm (longueur de la zone nodale).

#### **Longueur de recouvrement :**

D'après le RPA99 la longueur minimale de recouvrement dans la zone II est de 40  $\acute{\theta}$ 

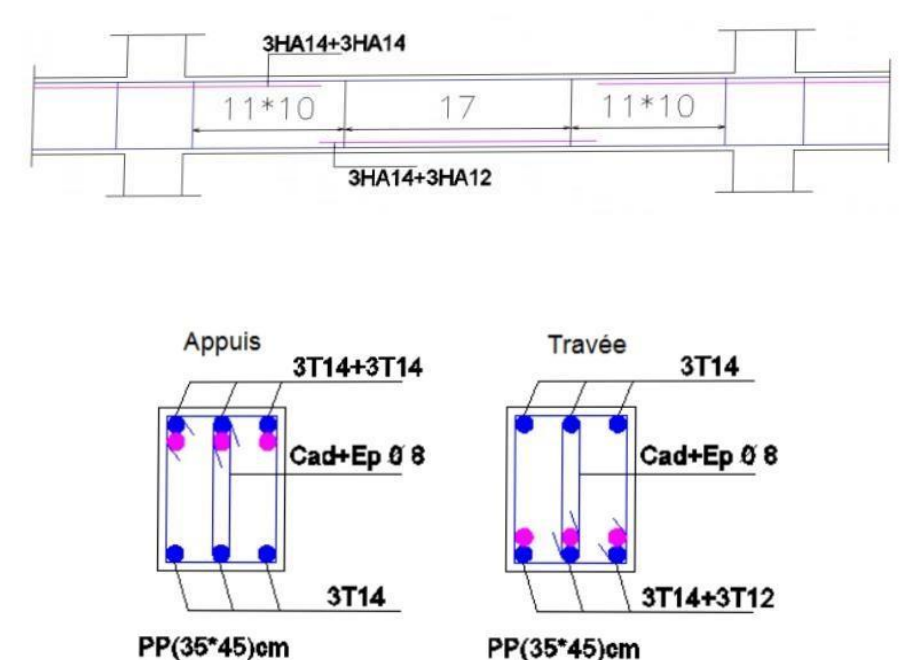

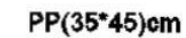

## c) Poutres Secondaire PS(30x40) cm

 $\div$  1,35G + 1,5Q.

 $M_{\text{max}}^{\text{T}} = 6.84 \text{ t.m}$  c=2.5 cm d = 37.5 cm

$$
\mu = \frac{M_{\text{max}}^T}{b. d^2. \sigma_{bc}} = \frac{6.84 \times 10^5}{30. (37.5)^2.142} = 0.114
$$

$$
\mu\leq\mu=0,\!392\;\Rightarrow\!A\text{'}\!\!=\!0
$$

 $\sigma_{\rm s} = 348\text{MPa}$ 

$$
\alpha = \frac{1 - \sqrt{1 - 2 \times 0.114}}{0.8} = 0.152
$$

 $Z = d(1 - 0.4 \times) = 35,22 \text{ cm}$ 

As = 
$$
\frac{M_{\text{max}}^T}{Z \cdot \sigma_s}
$$
 =  $\frac{6.84 \times 10^5}{35,22 \times 3480}$  = 5,58 cm<sup>2</sup>

\*le pourcentage total minimum des aciers longitudinaux sur toute la longueur de la poutre est de 0,5% en toute section.

#### **Condition de non fragilité :**

Amin= $(0.23.b.d. ft28) / fe = 1.36 cm2$  ………………………BAEL(Art A.4.2.1)

Amin= 0.005x30x40= 6 cm2. …………………………..RPA (Art7.5.2.1)

Donc on adopte:

$$
5T14=7.70 \text{ cm}^2 \text{ E.L.S}
$$

**:** 

Comme la fissuration est peu nuisible, il suffira de vérifier seulement la contrainte dans le béton

$$
\sigma_{bc}\,\leq\overline{\sigma_{bc}}
$$

-Moment statique au niveau de l'axe neutre :

$$
\frac{bx^2}{2} - 15 As(d - x) = 0
$$
  

$$
\Rightarrow X = 13,57 \text{ cm.}
$$

-Moment d'inertie au niveau de l'axe neutre :

$$
I = \frac{bx^{3}}{3} + 15As(d - x)^{2}
$$
  
\n
$$
\rightarrow I = 90137.68 \text{cm}^{4}
$$
  
\n
$$
\sigma b = \frac{Ms \cdot x}{I} = 41.40 \text{kg/cm}^{2}
$$
  
\n
$$
\overline{\sigma_{bc}} = 0.6f_{28} = 150 \text{ kg/cm}^{2}.
$$

On a :  $\sigma_{bc} < \overline{\sigma_{bc}} \Leftrightarrow$  l'armature calculée convienne

D' après BEAL 91:

## **La fissuration est préjudiciable =>**

S = min { Fe, max (0,5 Fe,110 fj Ftj )} ;  $f_1 = 1.6$  (HA) σs = 200Mpa σs = 15Ms( d-X)/I => σs =

15x2.75x10 (37.5-13.57) /90137.68

=> σs ꞊ **1095.11kg/cm² < ζs = 2000 Kg/cm²………condition vérifier** 

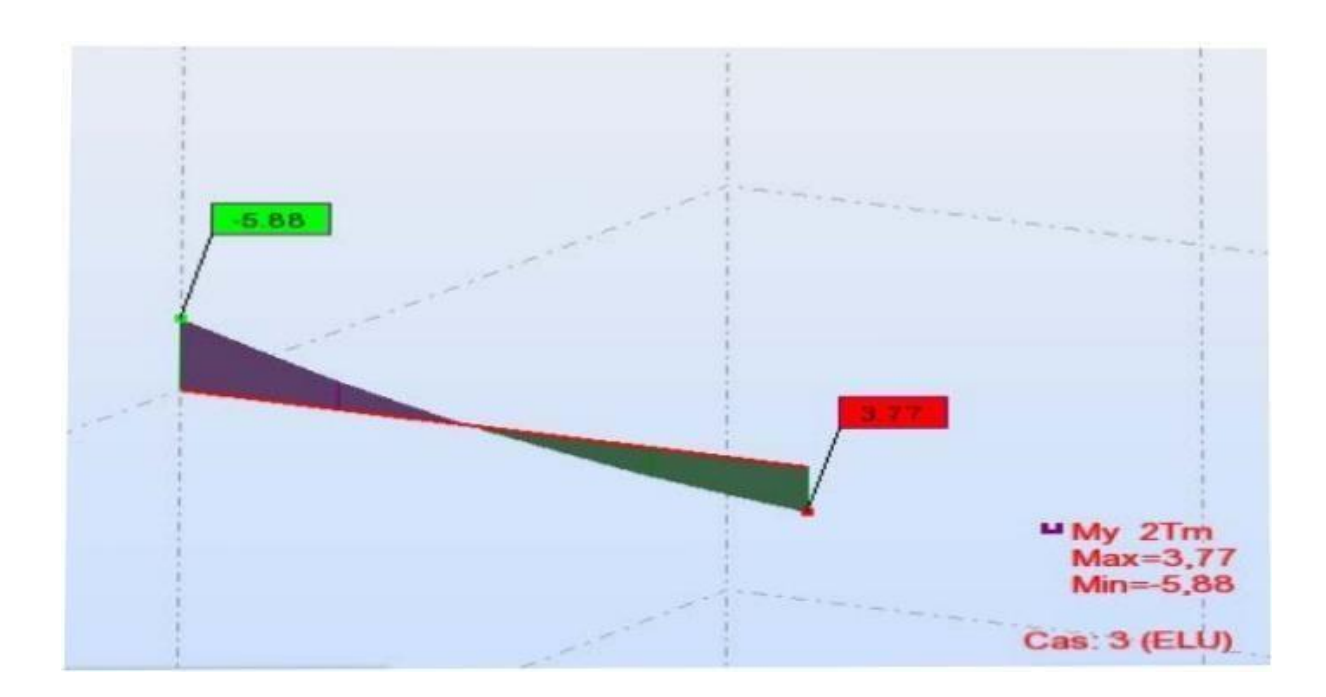

**Sur appuis :** 

$$
M_{\text{max}}^{a} = 5.88 \text{ t.m}
$$
\n
$$
\mu = \frac{M_{\text{max}}^{a}}{b \cdot d^{2} \cdot \sigma_{bc}} = \frac{5.88 \times 10^{5}}{30 \cdot (37.5)^{2} \cdot 142} = 0,098
$$
\n
$$
\mu \le \mu = 0,392 \Rightarrow A'=0
$$
\n
$$
\sigma_{s} = 348 MPa
$$
\n
$$
\alpha = \frac{1 - \sqrt{1 - 2 \times 0,098}}{0.8} = 0,129
$$
\n
$$
Z = d(1 - 0.4 \text{ x}) = 35.56 cm
$$
\n
$$
As = \frac{M_{\text{max}}^{T}}{Z \cdot \sigma_{s}} = \frac{5.88 \times 10^{5}}{35.56 \times 3480} = 4.75 cm^{2}
$$

#### **Condition de non fragilité :**

Amin=(0.23.b.d. ƒt28) / ƒe = 1.36 cm2…………………………….BAEL(Art A.4.2.1) Amin= 0.005x30x40= 6 cm2………………………………..RPA (Art7.5.2.1)

Donc on adopte : **5T14=7.70 cm** 

#### **La vérification à l'état limite service (E.L.S) :**

Comme la fissuration est peu nuisible, il suffira de vérifier seulement la contrainte dans le béton

 $\sigma_{bc} \leq \overline{\sigma_{bc}}$ 

-Moment statique au niveau de l'axe neutre :

$$
\frac{bx^2}{2} - 15 As(d - x) = 0
$$

 $\Rightarrow$  X = 13.57 cm.

-Moment d'inertie au niveau de l'axe neutre :

$$
I = \frac{bx^2}{3} + 15A(d - x)^2
$$

 $\rightarrow$  I = 90137.68cm<sup>4</sup>

$$
\sigma b = \frac{Ms \cdot x}{I} = 64,58 \text{kg/cm}^2.
$$

$$
\overline{\sigma_{bc}} = 0.6f_{28} = 150 \text{ kg/cm}^2.
$$

On a :  $\sigma_{bc}$  <  $\overline{\sigma_{bc}}$   $\Leftrightarrow$  l'armature calculée convienne

#### D' après BEAL 91:

#### **La fissuration est préjudiciable =>**

S = min { Fe, max (0,5 Fe,110 h Ftj )} ; h = 1,6 (HA) σs = 200Mpa σs = 15Ms( d-X)/I => σs = 15x4.29x10 (37.5-13.57) /90137.68 => σs ꞊ 1708.38kg/cm²< σs = 2000 Kg/cm²………………………….condition vérifier État Limite de déformation : BAEL91 (B.6.5.1)

On peut admettre qu'il n'est pas nécessaire de calculer la flèche si les conditions suivantes sont vérifiées, et on fera le calcul sur la travée la plus chargée.

$$
1) \frac{h}{L} \ge \frac{1}{16} \implies \frac{40}{400} = 0.1 > 0.0625 \dots \dots \dots \dots \dots \dots C V
$$

$$
2)\frac{A}{b.d} \le \frac{4,2}{fe} \implies \frac{7.7}{30 \times 37.5} = 0,00684 < 0,0105 \dots \dots \dots \dots \dots C V
$$

#### **Vérification de la Contrainte de Cisaillement :**

BAEL91 (art A.5.1)

Fissuration non préjudiciable : Mu = min (0,2 fc28/ b  $\overline{9}$  5 MPa) = 3,25MPa

Soit la poutre la plus sollicité : T max =  $4.84$  t Avec : b =  $30cm$  ; d =  $37.5cm$ 

σu = Tmax /b.d = 0,43 kg/cm²< σu = 3.25 kg/cm² …………………………..CV

#### **Les Armatures Transversales :**

Le diamètre : BAEL91 (art A.7.2,2)

At  $\leq$  min (h / 35, B1, b / 10)

Min (400 / 35, 16, 400 / 10) = 10 mm

Alors soit des cadres  $t = 8$  mm = 1.01 cm2

De nuance FeE24

#### **Espacement** :

• D'après BAEL 91 (art A.5.1, 22) :

 $St \leq min(0.9 d; 40 cm) = 33,75 cm$ 

• D'après RPA 99 (art 7.5.2, 2) :

 $St \leq min (h / 4, 12 min \square$ , 30 cm) St= 10 cm dans la Zone nodale.

 $St = h / 2 = 18,5$  cm St=20cm dans la Zone courante.

On prend :  $St = min (St BAEL, St RPA)$ 

- Dans la Zone nodale :  $St = 10$  cm
- Dans la Zone courante :  $St = 20$  cm

Avec :  $L' = 2h = 74$ cm (longueur de la zone nodale).

La section de ferraillage transversal :

A<sub>t</sub> ≥ 0, 4.b. 
$$
\frac{St}{fe}
$$
  
\nA<sub>t</sub> ≥ 0.4 × 35 ×  $\frac{20}{400}$  = 0.7 ⇒ A<sub>t</sub> ≥ 0.45 cm<sup>2</sup>  
\n\* D'après RP A 99 : A<sub>t</sub> ≥ 0,003.S<sub>t</sub>.b = 0,003×20×35 = 2.1 cm<sup>2</sup>

$$
A_t \geq \max\ (A_t^{\text{BAEL}}; A_t^{\text{RPA}}) = A_t^{\text{RPA}}
$$

Soit : 
$$
A_t = 4\phi 8 = 2,01 \text{ cm}^2
$$

 $At = max (At BAEL, At RPA)$  Soit

: At = 2,01 cm

#### **Longueur de recouvrement :**

D'après le RPA99 la longueur minimale de recouvrement dans la zone II est de 40  $\acute{\text{o}}$ 

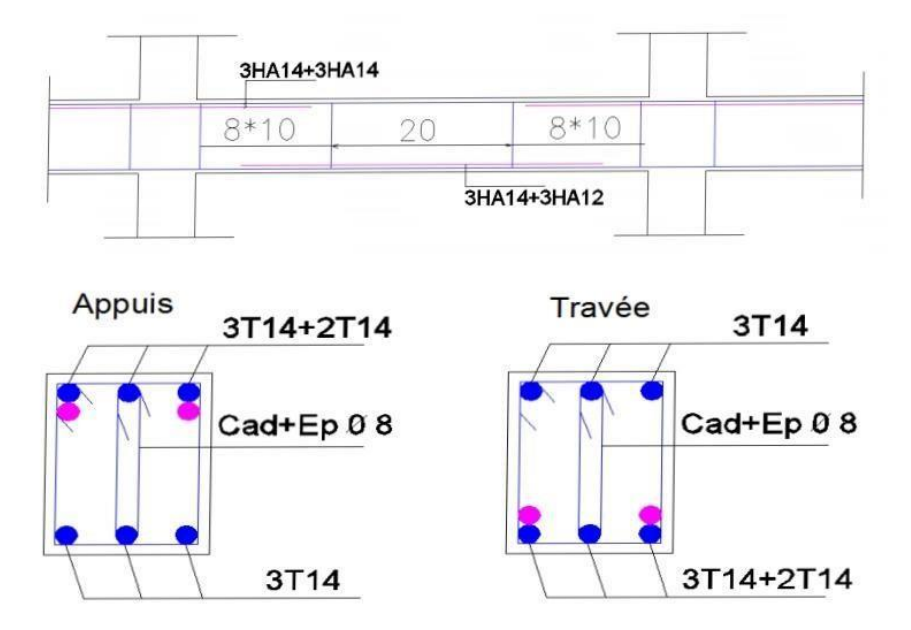

## **VIII-III-Poteaux :**

Les poteaux sont des éléments structuraux assurant la transmission des efforts des poutres vers les Fondations. Un poteau est soumis à un effort « N » et à un moment de flexion « M » dans les deux sens

Soit dans le sens longitudinal et transversal. Donc les poteaux sont sollicités en flexion composée. Les Armatures seront calculées à l'état limite ultime « ELU » sous l'effet des sollicitations les plus Défavorables.

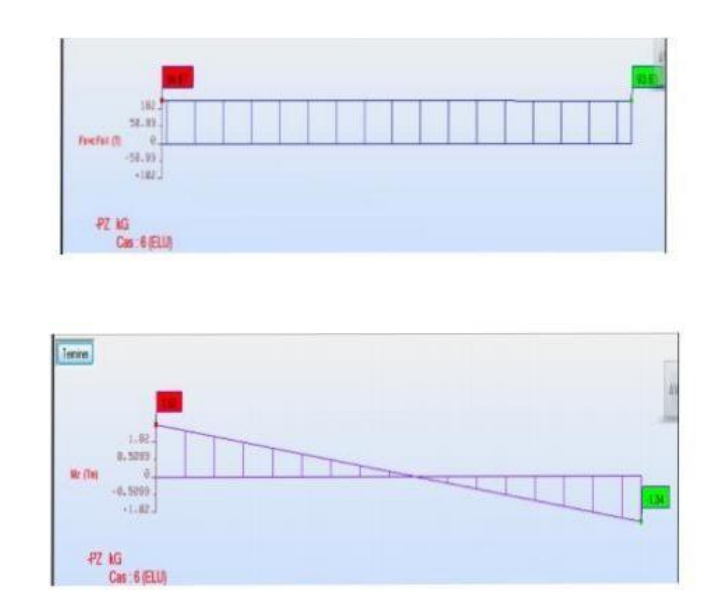

## **3-1. Ferraillage des Poteaux (35x40) cm :**

**ELU :** 

Mu=1.52 t.m Nu=94.87 t b= 35cm

Ng=60.67 t h=40 cm

D=37.5 cm c=2.5 cm Lo=2.7 m

 $E0 = Mu / Nu=1.52 / 94.87=0.0016m$ 

I poutre =  $b * h3/12 = (30 * 45\%)/12$  I poutre = 227812.5 cm4

I poteau =  $b * h3/12 = (35 * 40\%)/12$  I poteau = 186666.66 cm4

I poteau  $\langle$  I poutre Lf = 0.7l0 Lf = 0.7(3,06-0,45) = 0.7\*2.7 = 1.83m

A = max  $(2 \text{ cm}; 1/250)$  = max  $(2 \text{ cm}; 306/250=1.22 \text{ cm})$  ea = 2 cm

 $E1 = e0 + ea = 1.6 + 2 = 3.6$  cm.

#### **a) La méthode simplifiée est applicable :**

$$
\alpha = Ng/Ns = 60.67 / 69.31 = 0.87
$$

$$
\alpha=0.87
$$

$$
\Phi = 2\,
$$

$$
e_2 = \frac{3I_f^2}{10^4h}(2+\alpha\phi) = \frac{3\times(1.83)^2}{10000\times0.40}\times(2+(0.87\times2)) = 1cm
$$

On  $a : e = e1 + e2 e = 4.6 cm$ 

$$
Mu = Nu^* e Mu = 94,87^* 0,046 Mu = 4.36 t.m
$$

$$
E0 < 0.5 \text{(h-c)} e0 < 0.5 \text{(40-2.5)} e0 < 18.75 \text{ cm}
$$

1.6 cm < 18.75 cm…………C.V

#### **b) Flexion Composée :**

 $Mu = 4.36$  t.m e = 4.6cm

 $E < h/2$  e  $< 40/2$  4.6 cm  $< 20$  cm.

La section est entièrement ou partiellement comprimée :

Nu (d-c) – M1 <  $(0,337 - 0,81 \text{ C/h})$  b h2

 $M1 = Mu + Nu ( d - h/2) M1 = 4.36 + 94.87(0,375 - 0,4/2) = 20.96 t.m$ 

Nu (d-c) – M1 =  $94.87(0,375-0,025)$ - 20.96= 12.24 t.m

$$
(0,337-0,81 \text{ C/h})
$$
 b h2 fbc =  $(0,337-0,81*0,025/0,4)*0,35*(0,4)2*1420 = 22.77t.m$ 

12.24 t.m < 22.77 t.m………..C.V.

#### **La section est partiellement comprimée.**

**c) Calcul de section rectangulaire en flexion simple avec :**   $M1 = 20.96$  t.m

$$
\mu = \frac{M_f}{b. d^2 . f_{bc}} = 0.30 < 0.392 \implies A' = 0
$$

**Sous M1 :** 

#### **Condition de non fragilité :**

Amin=(0.23.b.d. ƒt28) / ƒe = 1.58 cm2……………………….BAEL(Art A.4.2.1)

Amin= 0.005x35x40= 7 cm2 ………..RPA (Art7.5.2.1)

 $\sigma_{\rm s} = 348 MPa$ 

$$
\alpha = \frac{1 - \sqrt{1 - 2 \times 0.30}}{0.8} = 0.495
$$

 $Z = d(1 - 0.4 \times) = 30.61$ cm

$$
As = \frac{M_f}{Z \cdot \sigma_s} = \frac{20.96 \times 10^5}{30.61 \times 3480} = 19.67 \text{ cm}^2
$$

#### **Donc on adopte : 6T12+2T14=21.93 cm²**

#### **d) Armature en flexion composé :**

 $A(fc)=As-(Nu/\sigma s)$ ;  $A(fc) = 23.93-(94.87/3480) = 7.006$  cm2

#### **e) Pourcentage minimale des armatures selon la RPA 99 :**

Amin =  $0,8\%$  (b x h) =  $0,8\%$  (35x40) = 11,2cm2

On adopte : 8T14 = 12.32 cm2

#### **f**) **Vérification a l'ELS :**  $Ms = 1.12$  t .m  $Ns = 69.31$  t  $Ng = 60.67$  t

#### **Section Homogène :**

$$
B = b / h + 15(As + A's)
$$

 $B = (35/40)+15(21.93+0)$ 

#### **B = 1728,9 cm²**

**V1 et V2 seront déterminés par l'équations du moment statique par rapport à la plus comprimées** 

#### $\checkmark$  Contrainte d'acier :

$$
\sigma s < \overline{\sigma s}
$$
\n
$$
\sigma s = 15 \left( \frac{\text{Ns}}{\text{B1}} \right) - \text{NS} \cdot \text{el} \cdot \frac{(\text{V1} - \text{c})}{11}
$$
\n
$$
\sigma s = 15 \left[ \left( \frac{69.31 \cdot 10^3}{1728.9} \right) - 69.31 \cdot 10^3 (5.4) \left( \frac{23.80 - 3}{406515.84} \right) \right]
$$
\n
$$
\sigma s = 1166.41 \, \text{kg/cm}^2
$$

$$
\overline{\sigma s} = \text{Min}\left\{\frac{2}{3}400; 110\sqrt{1,6 \times 1.8}\right\} = \text{Min}\{267; 186.68\} = 2000 \text{ kg/cm}^2
$$

 $\sigma s < \overline{\sigma s}$  ... ... ... ... ... ... ... CV

#### m) Diamètres des armatures transversales :

On choisit  $\phi = 0.8$ cm = 8mm

#### On adopte: 2HA8

#### n) Vérification selon RPA :

 $\emptyset$  > min (h/35;  $\emptyset$ ; b/10)  $\longrightarrow$   $\emptyset$  > min (40/35; 1,4;35/10)

 $\emptyset > 1$ on adopte :  $2T8 = 1.01$  cm<sup>2</sup>

#### o) Condition de non fragilité :

A<sub>min</sub> = 0,23.b.d.(F<sub>tj</sub>/F<sub>e</sub>) = 0,23×35×37 ×.(1.8 /400) = 1,36 cm<sup>2</sup>

#### p) Vérification de la contrainte tangentielle :

 $T_u = 2.78t$  $b=35cm$  $d=37cm$ 

$$
\tau = \frac{\text{Tu}}{\text{b} \times \text{d}} = \frac{2.78.10^3}{35 \times 37} = 2.14 \text{ kg/cm}^2
$$

$$
V_1 = \frac{1}{B_1} \left[ \frac{b \cdot h^2}{2} + 15 (As.c + A's.d) \right]
$$

 $V_1 = 23.80$  cm

 $V_2 = h - V_1 = 40 - 23.80 = 16.2$  cm

j) Calcul du moment d'inertie :

$$
I_1 = \frac{b}{3} (V_1^3 + V_2^3) + 15 [A_1 (V_2 - c)^2 + A_2 (V_1 - c^2)^2]
$$
  
\n
$$
I_1 = \frac{35}{3} (20^3 + 20^3) + 15 [12,32 (20 - 2,5)^2 + 12,32(20 - 2,5)^2]
$$
  
\n
$$
I_1 = 299856,67 \text{ cm}^4
$$

k) Condition limite  $1:$ 

$$
C11 = \frac{I1}{B1.V1} = \frac{406515.84}{(1728.9) \cdot (23.80)} = 9.87 \text{ cm}
$$
  
e<sub>1</sub>= e<sub>0</sub>+ $(V_1-h/2)$  = 1.6+ $(23.80-20)$  = 5.4 cm  
e<sub>1</sub>  $<$  Cl<sub>1</sub> → la section est entièrement comprimé

I) Vérifications des contraintes :

## $\checkmark$  Contrainte du béton :

$$
\begin{aligned}\n\sigma b &< \overline{\sigma b} < = 0,6. \text{Fc28} \\
\sigma b &= \left(\frac{\text{Ns}}{\text{B1}}\right) + \text{Ns}.\text{el}\left(\frac{\text{VI}}{\text{II}}\right) \\
\sigma b &= \left(\frac{69.31}{1728.9}\right) - 69.31(5.4)\left(\frac{23.80}{406515.84}\right) = 42.07 \text{ kg/cm}^2 \\
\sigma b &= 42.07 \frac{\text{kg}}{\text{cm}^2} < \overline{\sigma b} < = 150 \frac{\text{kg}}{\text{cm}^2} \dots \dots \dots \dots \dots \dots \dots \dots\n\end{aligned}
$$
\n
$$
\text{CV}
$$

 $\bar{\tau}$  = Min  $(0,2\frac{fc28}{yb}; 5 MPa)$  = Min  $(0,2\frac{25}{1.5}; 5 MPa)$  = 3.33 MPa = 33.3kg/cm<sup>2</sup>  $\tau < \overline{\tau}$  ... ... ... ... ... ... CV q) L'espacement selon RPA : • Zone nodale:  $S \le \min(10\emptyset; 15cm) \longrightarrow S \le 14 \longrightarrow S = 10 cm$ • zone courante :  $S \le 15 \phi$   $\longrightarrow$   $S \le 15x1.4=21$   $\longrightarrow$   $S = 20 \text{ cm}$ 

• longueur de recouvrement :

 $L > 40 \phi = 40x1.4 = 56$   $\longrightarrow L = 60 \text{ cm}$ 

#### Schémas de ferraillage des poteaux :

Coupe A-A

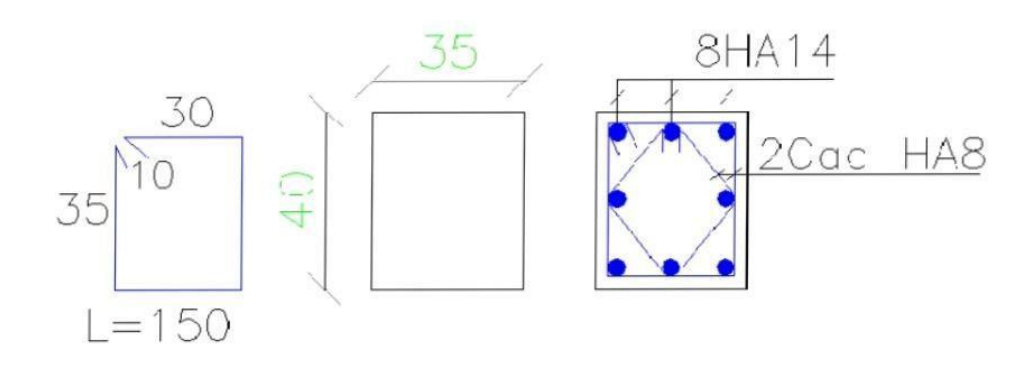

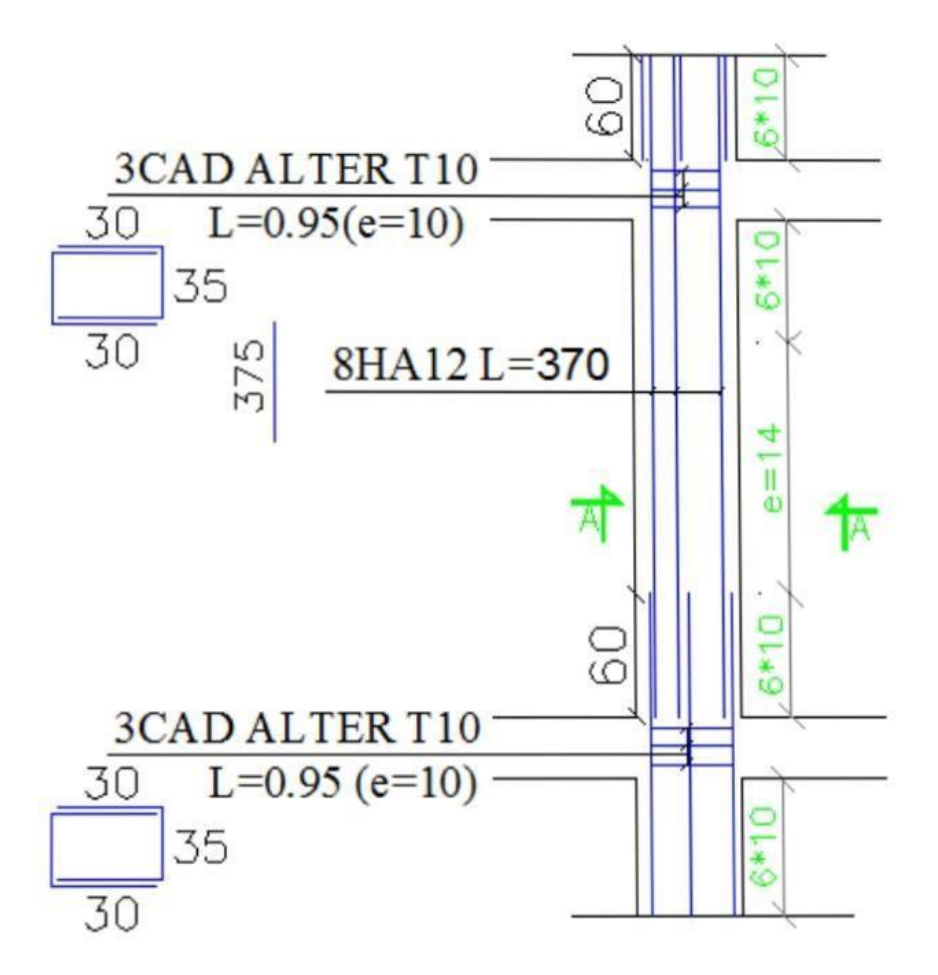

## : L/60 \$\$140 \$1138/10 \$53.138 20

## Etude des voiles

## **IX-I- Introduction :**

Un voile de section rectangulaire est un élément de contreventement, encastré en pied Dans ses fondations et soumis à des charges réparties ou concentrées au niveau de chaque Plancher.

Donc le voile est sollicité par :

- Moment fléchissant et effort tranchant provoqués par l'action du séisme.
- Effort normal du à la combinaison des charges permanentes, d'exploitations ainsi que la Charge sismique.

Ce qui implique que les voiles seront calculés en flexion composée et au cisaillement. Ce qui Nécessitera une disposition du ferraillage suivant :

Sur le plan vertical (aciers verticaux) Sur

le plan horizontal (aciers horizontaux)

#### **Prescriptions pour le ferraillage des voiles :**

Le ferraillage des voiles s'effectuera selon le règlement BAEL91 et les vérifications selon le Règlement parasismique Algérien RPA 99/version 2003.

## **IX-II-Prescription pour les aciers verticaux :**

Le ferraillage vertical sera disposé de telle sorte qu'il reprendra les contraintes de flexion composée en tenant compte des prescriptions imposées par le RPA99 décrit ci-dessous :

L'effort de traction engendré dans une partie du voile doit être reprise en totalité par les armatures dont le pourcentage minimal est de 0.20% de la section horizontal du béton tendu.

Les barres verticales des zones extrêmes devraient être ligaturées avec des cadres horizontaux dont l'espacement ne doit pas être supérieur à l'épaisseur du voile.

A chaque extrémité du voile l'espacement des barres doit être réduit de moitié sur (1/10) de la largeur du voile, cet espacement doit être au plus égal à 15cm.

Si des efforts importants de compression agissent sur l'extrémité, les barres verticales doivent respecter les conditions imposées aux poteaux.

Les barres verticales du dernier niveau doivent être munies de crochets à la partie supérieure. Toutes les autres barres n'ont pas de crochets (jonction par recouvrement).

## **IX-III- Prescription pour les aciers horizontaux :**

Les armatures horizontales parallèles aux faces du mur sont disposées sur chacune des Faces entre les armatures verticales et la paroi de coffrage la plus voisine. Les barres horizontales doivent être munies de crochets à 135° ayant une longueur de 10cm

## **IX-IV-Prescriptions communes :**

L'espacement des barres horizontales et verticales doit être inférieur à la plus petite des deux valeurs suivantes :

 $S = 1,5$  e  $S = 30$ cm e : épaisseur du voile

Les deux nappes d'armatures doivent être reliées avec au moins quatre(04) épingles au mètre carré. Dans chaque nappe, les barres horizontales doivent être disposées vers L'extérieur.

Le diamètre Φt des épingles est :

 $\Phi t = 6$ mm lorsque  $\Phi v \le 20$  mm.

 $T = 8$ mm lorsque > 20 mm.

Le diamètre des barres verticales et horizontales des voiles (à l'exception des zones d'about) ne devrait pas dépasser (1/10) de l'épaisseur du voile.

Les longueurs de recouvrement doivent être égales à :

40Φ pour les barres situées dans les zones ou le renversement du signe des efforts est Possible.

20 Φ pour les barres situées dans les zones comprimées sous l'action

## **IX-V-Etude de la section soumise à la flexion composée :**

$$
\sigma_{a,b} = \frac{N}{S} \pm \frac{M}{I} y
$$

On détermine les contraintes par la formule de NAVIER –BERNOULLI :

 $Avec \cdot$ 

N : effort normal agissant sur le refond considéré.

M : moment de flexion agissant sur le refond considéré.

I : moment d'inertie du refond considéré.

Y : centre de gravité de la section du voile dans le sens du plan moyen.

## **Remarque** :

Si Ma et Mb sont des signe négatif on aura une section entièrement tendue (SET).

Si Ma et Mb sont des signe positif on aura une section entièrement comprimée (SEC). Si

Ma et Mb sont des signe contraire on aura une section partiellement comprimée

(SPC).

## **IX-VI-Combinaisons de calcul :**

138

Selon le RPA 99 les combinaisons des actions à considérer pour la détermination des sollicitations et de déformations de calcul sont :

**G+Q +/-E** 

**0.8G +/-E** 

#### IX)7. Ferraillage de voile sans ouverture :

 $-$ On calcul le ferraillage pour 2 zone : Les valeurs max :

 $\begin{cases}\nN = -10,45 \text{ t.m}^2 \\
M = 230,92 \text{ t.m} \\
T = 76.40 \text{ kg}\n\end{cases}$  $\sigma = \frac{N}{S} \pm \frac{M}{I} x$ Avec:  $S = b * h = 0.2 * 2.71 \rightarrow S = 0.54$  m<sup>2</sup> I =  $\frac{b*h^3}{12}$  =  $\frac{(0,2)*(2,71)^3}{12}$  = 0,33 m<sup>4</sup>  $x = \frac{L}{2} = \frac{2.71}{2} = 1,355$  m  $\sigma$ max= $\frac{-10.95}{0.54} + \frac{230.92}{0.33} \times 1,355 = 920.69$  t/m<sup>2</sup>  $\sigma$ max= 920.69 t/m<sup>2</sup>  $\sigma$ min= $\frac{-10.95}{0.54} - \frac{230.92}{0.33} \times 1,355 = -975,64$  t/m<sup>2</sup>  $\sigma$ min= -975,64 t/m<sup>2</sup>

Donc: la section est partiellement comprimée.

#### Le ferraillage se fait par bonde de d de largeur Art : 7.7.4 [RPA03]

 $d \leq min\left(\frac{he}{2}, \frac{2Lc}{3}\right)$ 

Lc: Longueur de la zone comprimée.

 $L_{\rm C} = \frac{\sigma \text{max} * \text{L}}{\sigma \text{max} + \sigma \text{min}} = \frac{920,69 * 2,71}{920,69 + 975,64}$  $L<sub>C</sub>=1.31 m$ \*/Longueur tendue:  $Lt = L - Lc$  $L_f$ = 1,40 m d  $\leq$  min  $\left(\frac{he}{2}; \frac{2Lc}{3}\right) = (1,355; 0,87)$ Soit:  $d = 0.87$  m  $\leq L_f = 1.40$  m  $tg\alpha = \frac{\sigma \text{min}}{\text{Lt}} = \frac{975,64}{1,40} = 696,88 \text{ t/m}^3$  $\sigma$ 1 = tga (L<sub>t</sub>× d)  $\sigma$ 1 = 696,88(1,40-0,87) = 369,349 t/m<sup>2</sup>
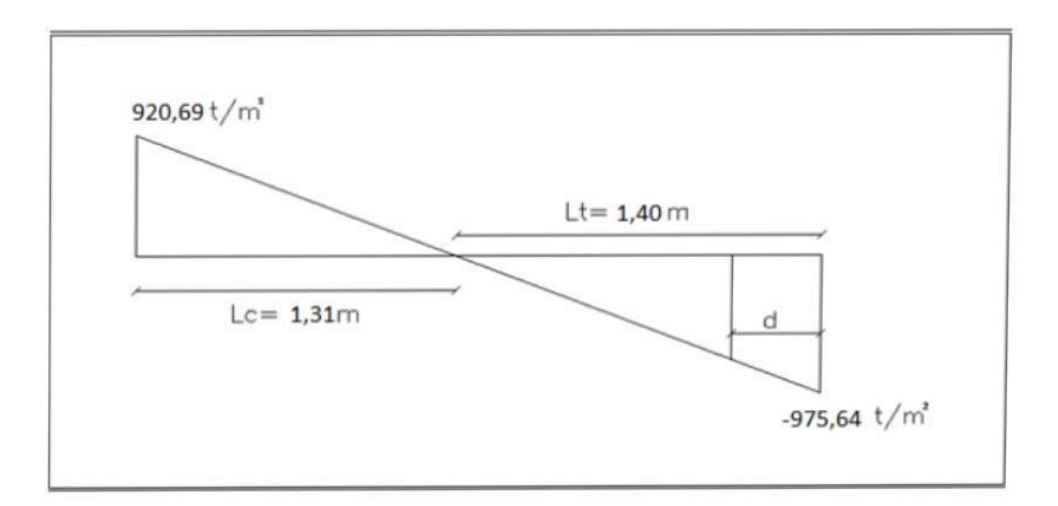

 $\sigma$ moy =  $\frac{\sigma m in + \sigma_1}{2}$  =  $\frac{975.64 + 369.35}{2}$  = 672,49 t/m<sup>2</sup> F<sub>traction</sub>=  $\sigma$ moy ×S = 672,49 ×(0,87×0,2)= 79,57 t = 79570 kg  $A_s \ge \frac{F_{\text{traction}}}{F_{\text{P}}} = 19,89 \text{ cm}^2$ 

Le pourcentage du ferraillage minimal des armatures verticales sur la zone tendu est de 0,20 

A<sub>min</sub>=0.002x 87 x 20 = 3.48 cm<sup>2</sup>

On adopte pour une bande de d=0.87 ; 2 fac

7T14=10.78×2=21,56cm<sup>2</sup>

#### IX)8. L'espacement : selon RPA (article 7.7.4.3)

• ZONE NODALE:

 $S \leq 1.5a$  $S \le 1, 5x20 = 30cm \rightarrow S \le 30cm$ Alors  $S = 10$ cm

• ZONE Courante:

 $S \leq 1, 5a$  $S \le 1, 5x20 = 30cm \rightarrow S \le 30cm$ Alors  $S = 20cm$ 

IX)9. Les armatures transversales : (pour une bande de 1m)

A<sub>min</sub>= $0.002x$  100x 20 = 4 cm<sup>2</sup>

On adopte :  $6T12 = 4,71$  cm<sup>2</sup>

#### IX)10. L'espacement : selon RPA (article 7.7.4.3)

 $S \leq 1.5a$  $S \le 1, 5x20 = 30cm \rightarrow S \le 30cm$ Alors  $S = 20$  cm

Les valeurs max :

$$
\begin{cases}\nN = 18,30 \text{ t.m}^2 \\
M = 195,82 \text{ t.m}^2 \\
T = 71,13 \text{ t.m}^2\n\end{cases}
$$
\n
$$
\sigma = \frac{N}{S} \pm \frac{M}{I} x
$$

Avec:

$$
S = b * h = 0,2 * 4.00 \rightarrow S = 0,8 m2
$$
  
\n
$$
I = \frac{b * h^{3}}{12} = \frac{(0,2) * (4,00)^{3}}{12} = 1,06 m^{4}
$$
  
\n
$$
x = \frac{L}{2} = \frac{4,00}{2} = 2 m
$$
  
\n
$$
\sigma \text{max} = \frac{18.30}{0.8} + \frac{195,82}{1,06} \times 2 = 392,34 t/m^{2}
$$
  
\n
$$
\sigma \text{max} = 392,34 t/m
$$
  
\n
$$
\sigma \text{min} = \frac{18,30}{0.8} - \frac{195.82}{1.06} \times 2 = -346,59 t/m^{2}
$$
  
\n
$$
\sigma \text{min} = -346,59 t/m^{2}
$$

Donc: la section est partiellement comprimée.

Le ferraillage se fait par bonde de d de largeur Art : 7.7.4 [RPA03]

 $d \leq min\left(\frac{he}{2}; \frac{2Lc}{3}\right)$ 

Lc: Longueur de la zone comprimée.

 $L_{\rm C}\frac{\sigma_{\rm max+L}}{\sigma_{\rm max+\sigma min}} = \frac{392,34*4}{392,34+346,59}$  $L<sub>C</sub>=2,12$  m Longueur tendue:  $Lt = L - Lc$  $L_f$ = 1,88 m  $d \le \min\left(\frac{he}{2}; \frac{2Lc}{3}\right) = (1,355; 1,41)$ Soit:  $d = 1,355$  m  $\leq L_f = 1,88$  m  $tg\alpha = \frac{\delta \text{min}}{\text{Lt}} = \frac{346.59}{1.88} = 184.35 \text{ t/m}^3$  $\sigma$ 1 = tga (L<sub>t</sub>× d)  $\sigma$ 1 = 184,35(1,88-1,355) = 96,78 t/m<sup>2</sup>

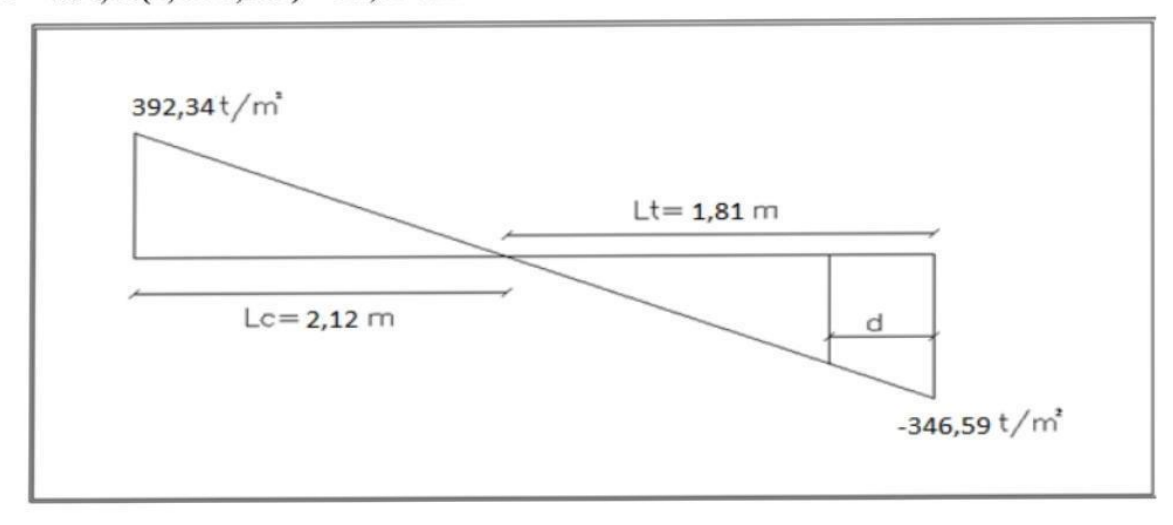

 $\sigma$ moy =  $\frac{\sigma m in + \sigma 1}{2}$  =  $\frac{346.59 + 96.78}{2}$  = 221,68 t/m<sup>2</sup>

Ftraction=  $\delta$ mov ×S = 221,68 ×(1,355×0,2)= 60,07 t = 60075 kg

$$
A_s \ge \frac{Ftraction}{Fe} = 15,01 \text{ cm}^2
$$

On adopte pour une bande d=1.355 cm : 2 face

Le pourcentage du ferraillage minimal des armatures verticales sur la zone tendu est de

A<sub>min</sub>=0.002x 135 x 20 = 5.4 cm<sup>2</sup>

On adopte pour une bande de d=1.35 ; 2 face

 $7T14=10.78\times2=21,56cm<sup>2</sup>$ 

#### IX)11. L'espacement : selon RPA (article 7.7.4.3)

· ZONE NODALE:

 $S \leq 1, 5a$  $S \le 1, 5x20 = 30cm \rightarrow S \le 30cm$ Alors  $S = 10$ cm

#### • ZONE COURANTE:

 $S \leq 1.5a$  $S \le 1, 5x20 = 30cm \rightarrow S \le 30cm$ Alors  $S = 20$ cm

#### IX)12. Les armatures transversales : (pour une bande de 1m)

Amin= $0.002x$  100x 20 = 4 cm<sup>2</sup>

On adopte :  $6T12 = 4,71$  cm<sup>2</sup>

#### IX)13. L'espacement : selon RPA (article 7.7.4.3)

 $S \leq 1.5a$  $S \le 1, 5x20 = 30cm \rightarrow S \le 30cm$ Alors  $S = 20$  cm

#### PLAND DE FERRAIALLAGE :

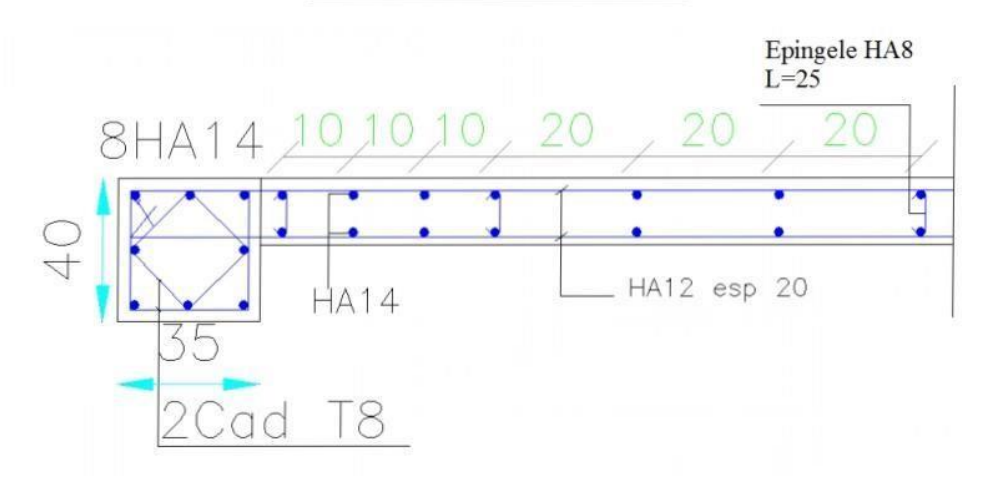

#### **IX-IVX-Voile avec ouverture :**

Dans le cas d'un voile avec ouverture ; on constate une concentration de contraintes autour de cette ouverture de ce fait, on procède au renforcement de cette partie en disposant D'un linteau

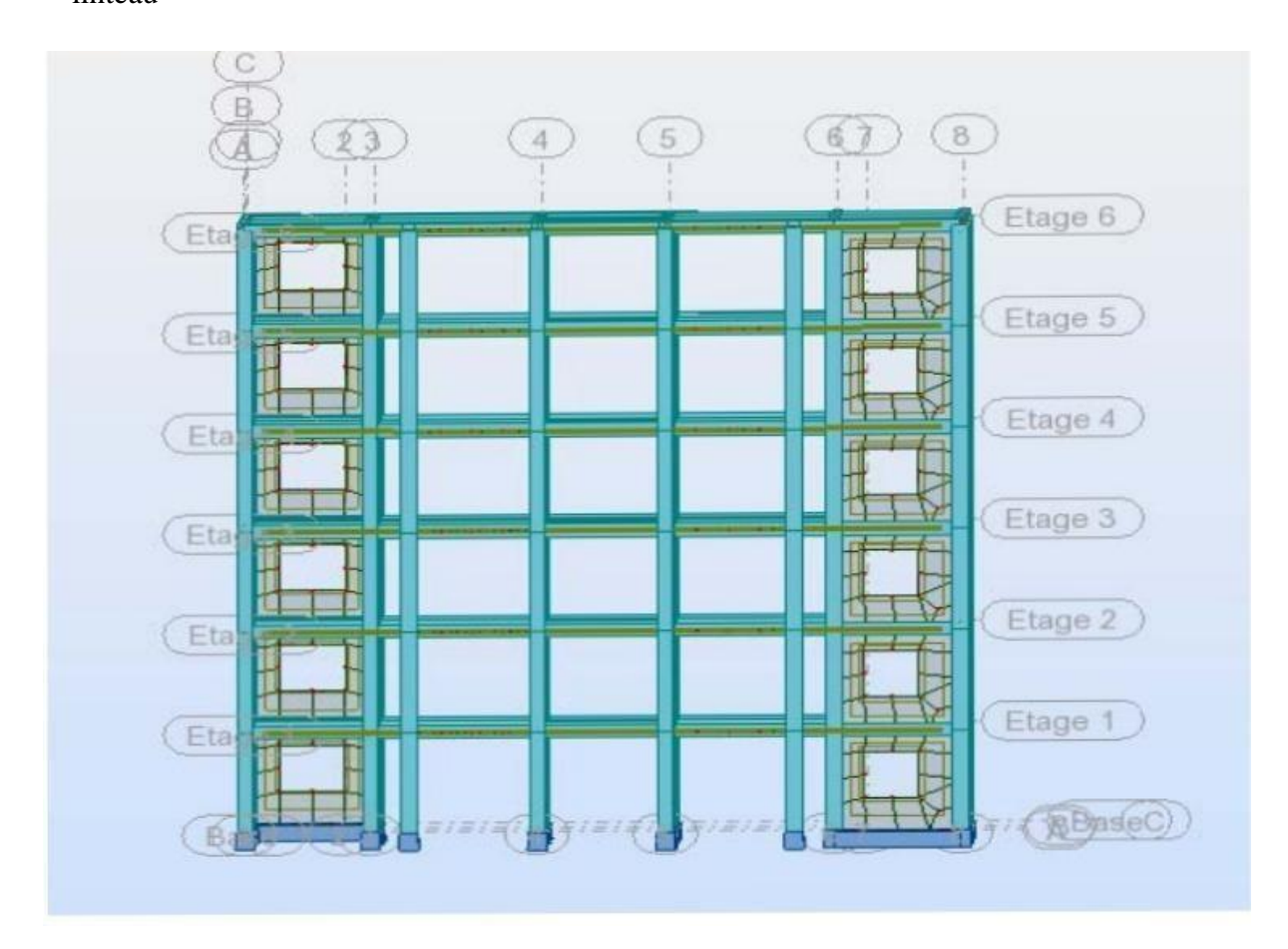

### **IX-IVX-I-Ferraillage des trumeaux (Les étages) :** L

 $= 2.95$ m h = 3.06 e = 0.2 m

On ferraille par σmax et σmin (donnent dans le calcul du Robot) :

 $Mmax = 721.87$  t/m2

 $Min = -1074.40$  t/m2

Donc : la section est partiellement comprimée.

Le ferraillage se fait par bonde de d de largeur Art : 7.7.4 [RPA 03]

D $\leq$  min (he/2.21c/3)

Lc : longueur de la zone comprimée

Lc =  $\sigma$ max × L /  $\sigma$ max +  $\sigma$ min = 721.87 × 2.95 / 721.87 + 1074.4 = 1.18

Donc :  $d\leq \min(3.06 / 2.2 (1.18) / 3) = > d\leq \min(1.53 ; 0.78)$ 

 $D \le 0.78$  m. q

Donc : Le pourcentage minimum d'armatures verticales et horizontales des trumeaux, est donné comme suit :

-Globalement dans la section du voile  $0.15\% \Rightarrow 0.0015 \times 295 \times 20 = 8.85$  cm2

Donc : on adopte  $As = 8HA12 = 9.05$  cm2

-En zone courante  $0.10\% = > 0.001 \times 295 \times 20 = 5.9$  cm2

Donc : on adopte  $As = 6HA12 = 6.78$  cm2

L'espacement des barres horizontales et verticales doit être inférieur à la plus petite des deux (2) valeurs suivantes :

 $S \le \min (1.5 \text{ à}, 30 \text{ cm}) \Rightarrow \min (1.5(20), 30 \text{ cm}) \Rightarrow S \le 30 \text{ cm}$ 

#### **IX-IVX-II Ferraillage de Linteau :** M=

9.83 t.m , N= 18.61 t.m , T= 5.47 t.m

 $H = 0.69$ m,  $b = 0.2$  m,  $L = 1.00$  m

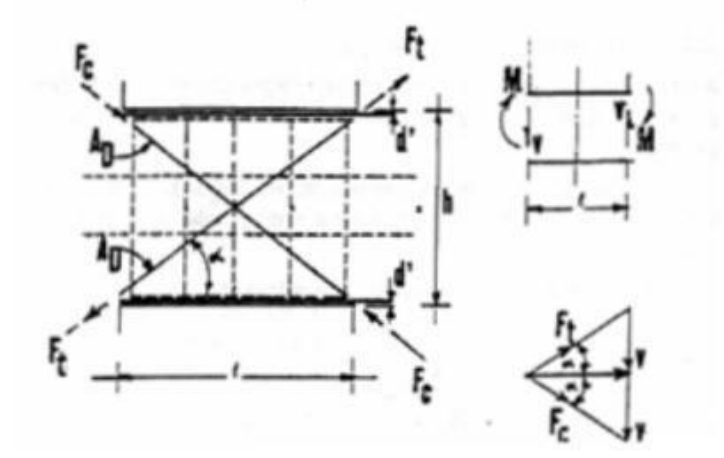

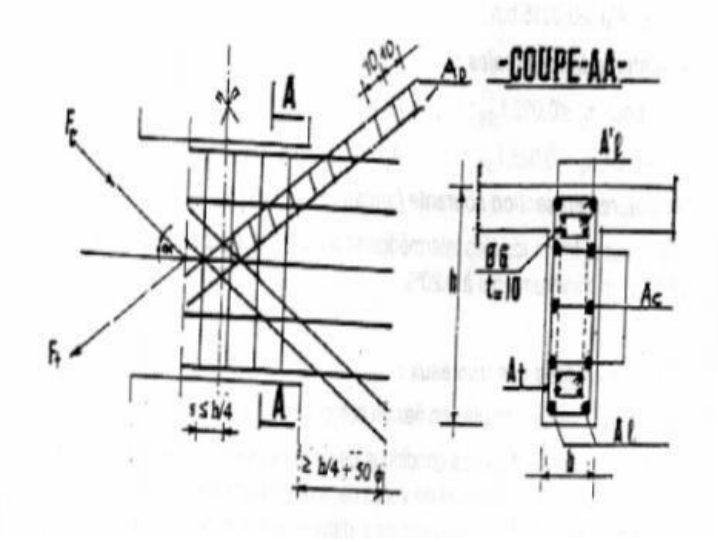

#### **Sollicitation dans les linteaux**

Les linteaux sont soumis à :

- Effort tranchant
- Moment fléchissant.

Ce qui implique que les linteaux seront calculés en flexion simple. en addition aux spécifications du paragraphe 7.3, la contrainte de cisaillement dans le Béton est limitée comme suit :

 $T_{\rm bb}$   $\leq$   $T_{\rm bb}$  = 0.2 fc 28

Ou :  $\text{Ub} = \frac{V}{60.4}$  = > 5.47 × 103 / 20 × 0.621 = 4.40 kg/cm2  $\leq$  0.2 × 25 = 5 MPA

…………….CV

b0 : épaisseur du linteau ou du voile.

D : hauteur utile =  $0.9h$  =  $0.9 \times 0.69 = 0.621m$ .

H : hauteur totale de la section brute.

Premier cas : Ԏb≤ 0.06 fc28 => 0.44≤ 1.5 MPA ……………………CV

Les linteaux sont calculés en flexion simple,(avec les efforts M,V)

On devra disposer :

-des aciers longitudinaux de flexion (A1).

-des aciers transversaux (At).

-des aciers en partie courante (aciers de peau) (AC).

-pas de diagonale Ad=0.

#### **a) Aciers longitudinaux :**

Les aciers longitudinaux inférieurs et supérieurs sont calculés par la formule :

A1= M / z.fe =>A1=  $9.83 \times 105$  /  $64 \times 4000 = 3.84$ cm2

#### $\Rightarrow$  A1 = 3.84 cm2

Avec :  $z = h-2d' \Rightarrow 69 - 2(2.5) = 64$  cm.

Ou : h est la hauteur totale du linteau.

D' : est la distance d'enrobage

M : moment dû à l'effort tranchant (V).

D'après 1e RPA A1 = 0.0015 b.h = > 0.0015  $\times$  20  $\times$  69 = 2.07 cm2

Donc : on adopte  $As = 4HA12 = 4.52$  cm2

#### **b**) **Aciers transversaux : linteaux longs :**  $\lambda$ g = 1 / h=

1.44>1 ……………..CV.

On a : s  $\leq$  At  $\times$  fe $\times$ z/v => s  $\leq$  1  $\times$  400  $\times$  64 / 5.47  $\times$ 103 = 46.80 cm.

D'après 1 RPA Ԏb≤ 0.025 fc28 = 0.025(25) = 0.625 ………………………….CV

A1 = 0.0015 b  $\times$  hs = > 0.0015  $\times$  20 $\times$  46.80 = 1.40 cm2

Donc : on adopte  $As = 3 HA12 = 3.39 cm2$ .

#### **c) Aciers de peau :**

 $AC = 0.002 bh \Rightarrow 0.002 \times 20 \times 69 = 2.76 cm2$ 

Donc : on adopte  $As = 3HA12 = 3.39cm2$ .

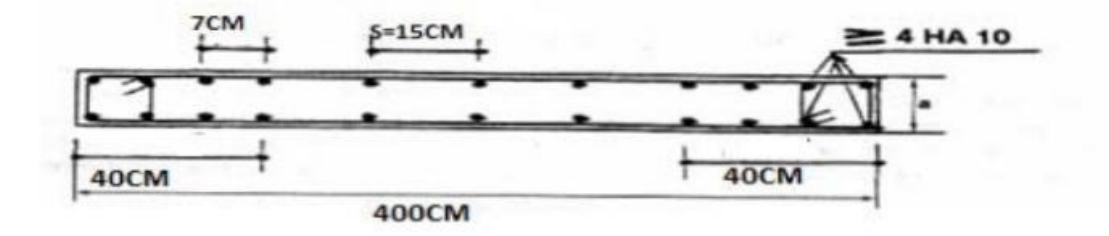

# CHAPITRE X

# Etude des fondations

#### **X-I-Introduction :**

Les fondations sont les parties de l'ouvrage qui transmettent au sol, les charges de la superstructure. Les éléments des fondations transmettent les charges au sol, soit directement (cas des semelles reposant sur le sol ou des radiers), soit par l'intermédiaire d'autres organes (cas des semelles sur pieux par exemple) Ils doivent assurer deux fonctions essentielles : reprendre les charges et surcharges supportées par la structure. Transmettre ces charges et surcharges au sol dans de bonnes conditions, de façon à assurer la stabilité de l'ouvrage.

#### **Classification des fondations :**

Il existe plusieurs types de fondations :

Fondations superficielles :

-Semelles isolées.

-Semelles filantes.

-Radier général.

Fondations profondes :

-fondations sur puits (semi profondes).

-Fondations sur pieux (profondes) -

Fondations spéciales :

-fondation avec sous pression d'eau

-fondation en terrain instable

-fondation anti-vibratile.

De la présence de l'eau compliquant les conditions d'exécution et pouvant changer les caractéristiques du terrain.

Le choix d'un type de fondation passe par un compromis entre la technique et l'économie. Il Convient de rechercher la sécurité nécessaire pour un coût minimum.

Pour le cas de la structure étudiée, nous avons le choix entre des semelles isolé L'étude géotechnique du site à donner une contrainte admissible de 2 bar, donc le choix d'un radier général n'est pas nécessaire ni économiques et des semelles filantes.

#### **X-II-Vérification de type de la semelle :**

# $\frac{2096,177}{20} = 104,8088 \text{m}^2$

 $\frac{104,8088}{221.595} = 0,47\% \leq 50\% \implies$  on adopte semelle isolé

X).3. Ferraillage Semelle filante sous voile et 2 poteaux  $(35 \times 40)$ 

#### X).3.1.Prés dimensionnement de la semelle filante sous voile 1

 $\triangleright$  E.L.S:

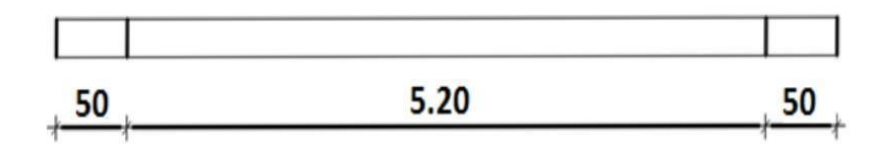

 $\Sigma N_{tot}$ =103.95 t

 $L=5,20$  m

B=
$$
\frac{\text{Ntot}}{\text{8sol}\times\text{L}}
$$
= $\frac{103.95}{20\times5.20}$ =1×1,05=1,05m

 $B = 1,05m$ 

 $d \geq \frac{B-b}{4} = \frac{105-15}{4} = 22,5$  cm

La surface totale du bâtiment=221.595m

On prend  $d = 25$  cm.

 $h_f = d + 5 = 25 + 5 = 30$  cm

 $h_t = 30$  cm.

 $h=h_1-e=30-15=15$  cm

X).3.2. Ferraillage

#### a).Ferraillage LONG:

 $\Sigma N_{tot}$ =103.95 tf.m

 $N_{ml} = \frac{N_{tot}}{L} = \frac{103.95}{5.2} = 20$  t/ml

A<sub>s/ml</sub> =  $\frac{Nml(B-b)}{8. d. \sigma s}$  =  $\frac{20 \times 10^3 (105-15)}{8 \times 25 \times 2000}$  = 4,5 cm<sup>2</sup>

On adopte: 5HA12=5,65 par 1ml

 $Esp = 15cm$ 

#### b).Ferraillage TRANS:

 $A_{\text{long}} = \frac{5.65}{4} = \frac{5.65}{4} = 1,42$  cm<sup>2</sup>

On adopte:  $4HA8 = 2,51$  cm<sup>2</sup> par 1ml Esp = 20 cm

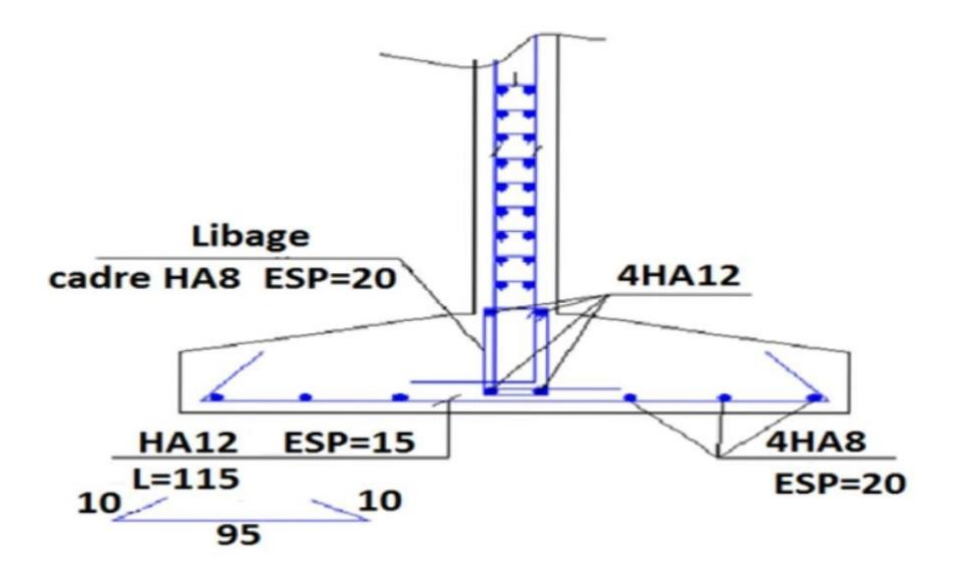

X).4.Semelle filante sous voile 2 (SF2) :

X).4.1 Prés dimensionnement de la semelle filante sous voile 2

 $\triangleright$  E.L.S:

 $\Sigma N_{tot}$ =77.419tf.m

 $L=3,25$  m

 $B=\frac{N\text{tot}}{\delta \text{sol}\times L}=\frac{77.419}{20\times3.25}=1,19\times1,05=1,24\text{m}$ 

 $B = 1.25m$ 

 $d \geq \frac{B-b}{4} = \frac{125-15}{4} = 27.5$  cm

On prend  $d=30$  cm.

 $h_1 = d + 5 = 30 + 5 = 35$  cm

 $h_t = 35$  cm.

 $h = h_1 - e = 35 - 15 = 20$ cm

X).4.2. Ferraillage

a).Ferraillage long:

 $\Sigma N_{\text{tot}}$ =77.419tf.m

 $N_{ml} = \frac{N_{tot}}{I} = \frac{77.419}{3.25} = 23.82$  t/ml

A<sub>s/ml</sub>  $\frac{Nml(B-b)}{8 d \sigma s}$   $\frac{23.82 \times 10^3 (125-15)}{8 \times 30 \times 2000}$  = 5,46 cm<sup>2</sup>

On adopte: 4HA14=6.16 par 1ml

 $Esp = 18cm$ 

b). Ferraillage transversal:

A<sub>long</sub>  $\frac{\text{Atran}}{4} = \frac{6.16}{4} = 1.54$  cm<sup>2</sup>

On adopte:  $4HAS = 2.01$  cm<sup>2</sup> par 1ml

 $Esp = 20 cm$ 

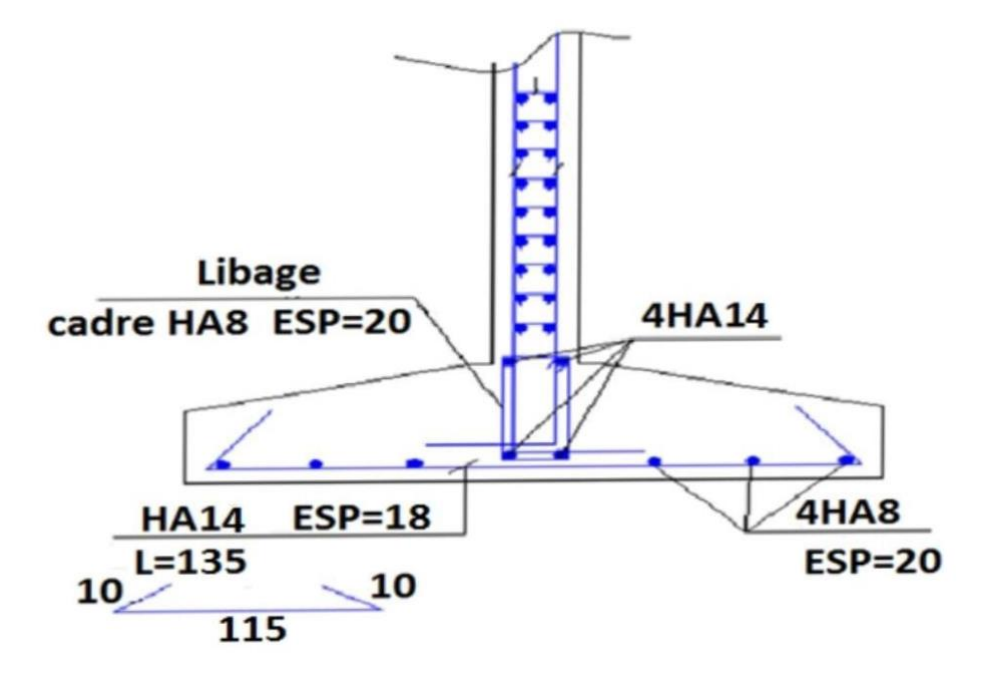

#### X).5.Semelle filante sous 2 poteaux :

#### 1er méthode:

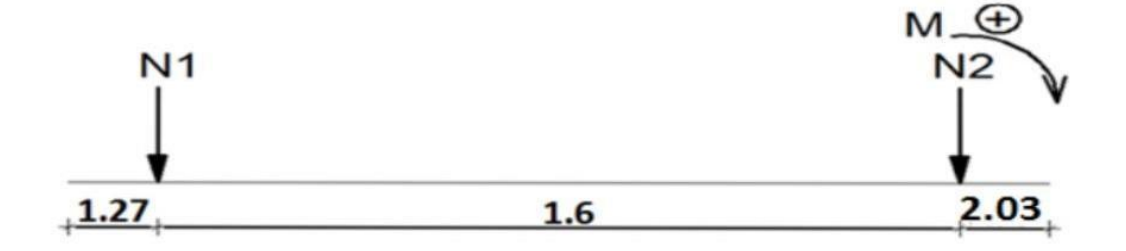

Ni et N2 ne sont pas égaux donc le diagramme des réaction du sol sous la semelle n'est pas uniforme (généralement trapézoïdal ) pour le rendre uniforme on cherche( l1)et(l2) (débords) de chaque côté de façon que la résultante (R) passe par le milieu de la semelle (par  $\frac{\mathbf{A}}{2}$ )

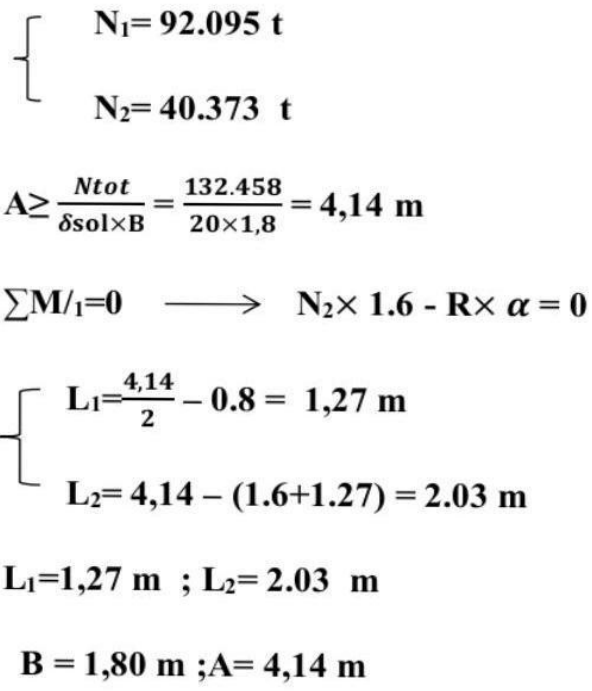

Calcule le moment fléchissant :

$$
q = \frac{R}{A} = \frac{132.458}{4.14} = 32 \text{ t/ml}
$$

**Moment sur appuis:** 

M<sub>1</sub>=q  $\frac{(L1)^2}{2}$  = 32  $\frac{(1.27)^2}{2}$  = 25.8064 t.m

 $M_2=q \frac{(L2)^2}{r^2}=32 \frac{(2.03)^2}{r^2}=65.9344t.m$ 

Moment sur travée :

$$
M_{(x)}=q \frac{(x)^2}{2} - N(x-L_1)
$$
  
\n
$$
M'_{(x)}=0 \implies q x - N = 0
$$
  
\n
$$
x = \frac{N}{q} = \frac{92.095}{32} = 2,87 \text{ m}
$$
  
\n
$$
M_{\text{tmax}} = 32 \frac{(2.87)^2}{2} - 92.095(2,87-1,27)
$$
  
\n
$$
M_{\text{tmax}} = -15.56 \text{ t.m}
$$

Calcul de l'effort tranchant :

 $T_{1g} = qL_1 = 32 \times 1,27 = 40.64$  t

 $T_{1d} = qL_1-N_1 = 40.64 - 92.095 = -51.455$  t

 $T_{2g}$  = -qL<sub>2</sub> = -32 ×2.03 = -64.96 t

 $T_{2d}$  = -qL<sub>2</sub>+N<sub>2</sub> = -64.96 +40.373 = -24.587 t

Ferraillage:

$$
M_a = 65.9344 \text{ t.m}
$$
  

$$
M_f = -15.56 \text{ t.m}
$$
  

$$
T = 64.96t
$$

Moment équilibre par la table :

 $b0 = 35$  cm  $B = By = 180$  cm  $h0 = 20$  cm

 $dx = h - d'x = 50 - 5 = 45$  cm  $h = 50$  cm

 $M_T = b \times h_0 \times fbc(dx - \frac{h_0}{2})$   $M_T = 180 \times 20 \times 113.3 \times (45 - \frac{20}{2})$ 

 $M_T = 142,758$  t.m

 $M\mu = Mt = 15.56 \le MT = 142,758 \Rightarrow$  Axe neutre tombe dans la table.

 $\approx S_{\text{b,h}} = (180*50) \text{ cm}^2$ 

 $\alpha_{\rm R} = 0.668$ ;  $\mu_{\rm R} = 0.392$ 

$$
\mu = \frac{M_U}{B d^2 f_{bc}} = \frac{15.56 \times 10^5}{180 \times 45^2 113.3} = 0,037 < 0,392
$$

 $\mu$  < 0.186 => domaine (1) => 6s = 348 Mpa

$$
\alpha = \frac{1 - \sqrt{1 - 2\mu}}{0.8} = \alpha = \frac{1 - \sqrt{1 - 2 \times 0.037}}{0.8} = 0.05
$$

 $Z = (1 - 0.4\alpha)dx = [1 - 0.4(0.05)] \times 45 = 44.478$  cm

$$
A_s = \frac{M_U}{Z \times \sigma_s} = \frac{15.56 \times 10^5}{44.478 \times 2000} = 15.5 \text{ cm}^2
$$

On adopte  $8T16 = 16,08$  cm<sup>2</sup>

 $\triangleright$  En appui:

 $Ma = 65.93$  t.m

La table est tendue => S b,h =  $b_0 * h = (35x50)$  cm<sup>2</sup>

 $\alpha_{\rm R} = 0.668$ ;  $\mu_{\rm R} = 0.392$ 

$$
\mu = \frac{M_U}{B d^2 f_{bc}} = \frac{65.93 \times 10^5}{180 \times 45^2 113.3} = 0,159 < 0,392
$$

 $\mu$  < 0.186 => domaine (1) => 6s = 348 Mpa

$$
\alpha = \frac{1-\sqrt{1-2\mu}}{0.8} = \alpha = \frac{1-\sqrt{1-2\times0.159}}{0.8} = 0.21
$$

 $Z = (1 - 0.4\alpha)dx = [1 - 0.4(0.21)] \times 45 = 41.22$  cm

$$
A_s = \frac{M_U}{Z \times \sigma_s} = \frac{65.93 \times 10^5}{41.22 \times 2000} = 26,51 \text{ cm}^2
$$

On adopte adopte  $4T16 + 4T16 + 4T20 = 28.65$ cm<sup>2</sup>.

Ferraillage transversal:

$$
\sum N_{\text{tot}} = 132.458 \text{ t}
$$
  

$$
N_{\text{ml}} = \frac{\sum \text{Not}}{A} = \frac{132.458}{4,14} = 31,99 \text{ t/ml.}
$$
  

$$
\sum N(R-h) = 31.99 \times (180-30)
$$

A<sub>S</sub>= $\frac{\sum N(S-D)}{8.d.\sigma_s}$ = $\frac{31,99 \times (180-30)}{8 \times 50 \times 4000}$ = 4,02 cm<sup>2</sup>

On adopte: 6HA10= 4,74 cm<sup>2</sup>esp= 20 cm par 1 ml

#### **Armatures** long:

Arep = Ax / 4 = 4,74/ 4 = 1,185cm<sup>2</sup>On adopte 4HA10=3,16 cm<sup>2</sup> esp= 30 cm par ml

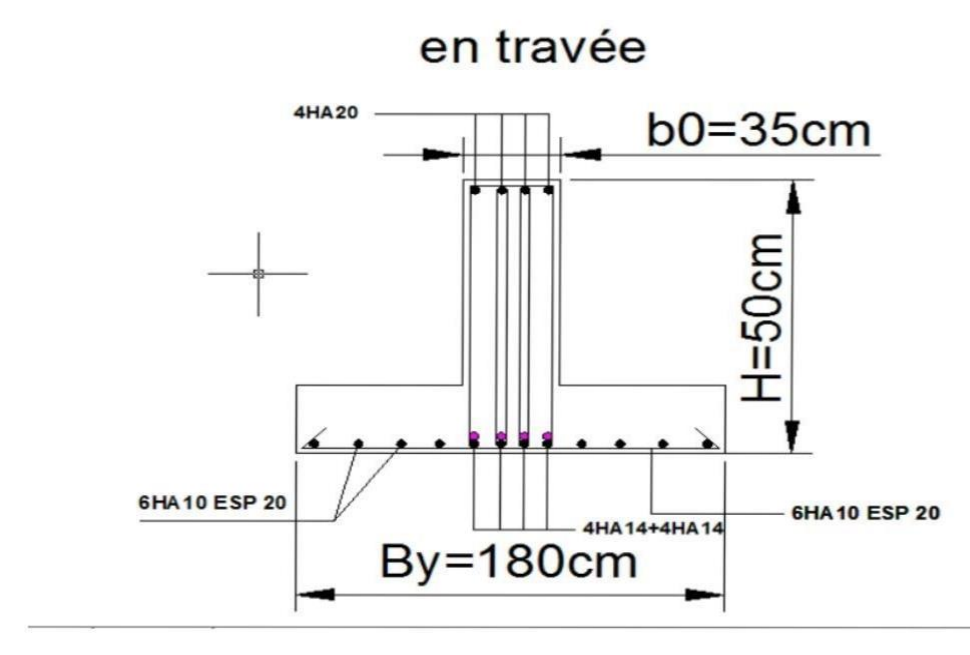

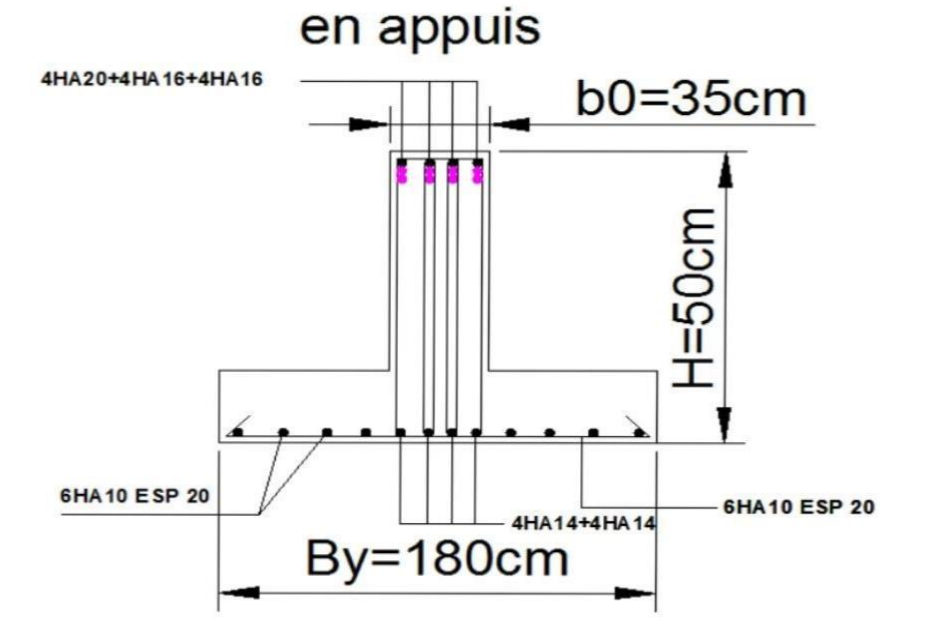

X).6.Semelle isolée :

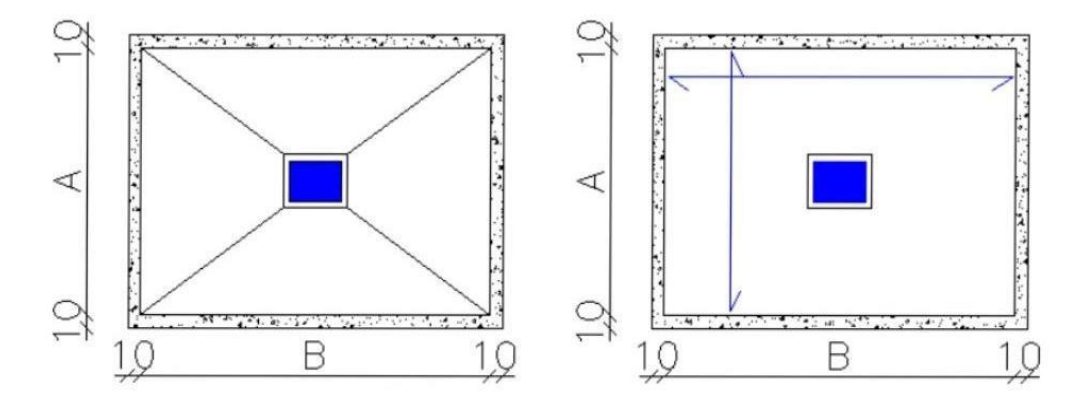

Ns=59.576 tf

X).5.1Près dimensionnement :

 $\frac{Ns}{0.875 \times \sigma \text{ sol}} =$  $\frac{59,576}{0.875\times20}$  $B_y \geq$  $=1,84m$ 

Majoration:  $By=1,84\times1.05=1,95m$ 

 $Bx=0.875\times1,95=1.71m$ 

 $Bx=1.71$  m;  $By=1.95$ m

$$
d_{X} = \frac{By - by}{4} = \frac{195 - 30}{4} = 41.25
$$
cm

 $h_f=41.25+5=46.25cm$  on prend :  $h_f=50cm$ .

$$
e_0 = \frac{M}{N} = 0.004 \text{m} = 0.4 \text{cm}
$$
  

$$
\frac{By_{-1}^{95} = 0.32 \text{m} = 32 \text{cm}}{e_0 < \frac{By}{6}} = > \text{diagramme trapézoïdale}
$$

 $X$ ).5.2.ferraillage:

$$
e_0 \leq \frac{By}{24} > 8,125 \text{cm} \leq 10.2 \text{cm}
$$

en applique la méthode de bielle.

Q'=N(1+ $\frac{3e0}{By}$ )= 59.57(1+ $\frac{3\times0.8125}{By}$ )=97.92tf  $Ax = \frac{Q'(Bx - bx)}{8dx \sigma s} = \frac{97.92 \times 10^3 (215 - 35)}{8 \times 51.25 \times 2000} = 21.49cm^2$ on adopte  $14HA14$  esp=18cm  $(Ax=21.56cm<sup>2</sup>)$ 

 $A_y = \frac{Q'(By-by)}{8dx \sigma s} = \frac{97.92 \times 10^3 (245 - 40)}{8 \times 50.5 \times 2000} = 24.48 cm^2$ 

On adopte  $13HA16$  esp=17.5cm (Ay=26.13cm<sup>2</sup>)

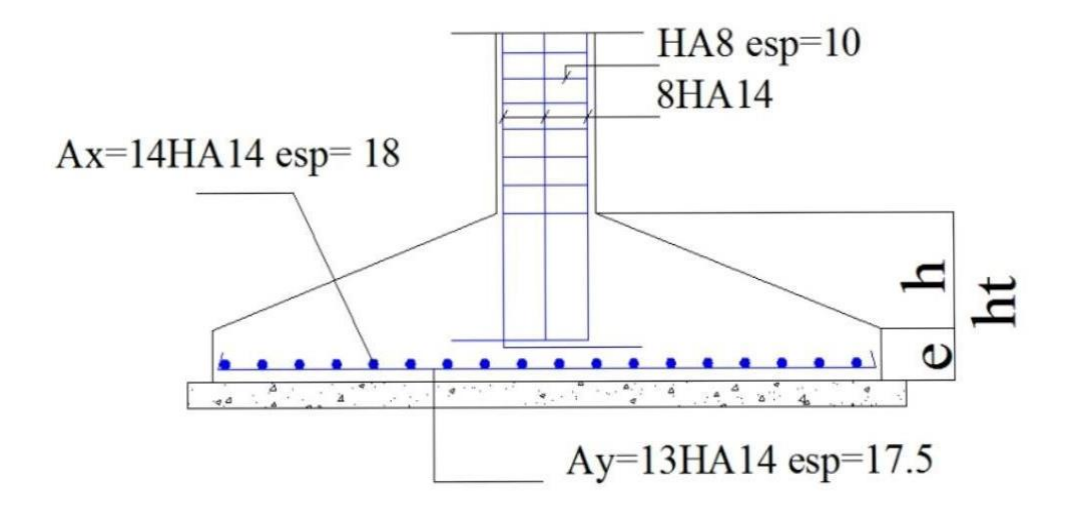

# Conclusion générale

 **Ce projet nous a permis d'un côté d'assimiler les différentes techniques et logiciel de calcul comme (Le Robot, Scooter, Auto-CAD). Ainsi que la réglementation régissant les principes de conception et de calcul des ouvrages dans le domaine du bâtiment et d'approfondir ainsi nos connaissances.** 

 **Ce travail nous a permis de voir en détail l'ensemble des étapes à suivre dans le calcul d'un Bâtiment, ainsi que le choix de ces éléments ; donc la conception de l'ouvrage.** 

 **Pour ce projet, nous avons agis principalement sur deux plans : D'une part (stabilité) le contreventement et la disposition des voiles ; Nous avons constaté Que la disposition des voiles est un facteur important pour assurer la stabilité et la sécurité Des structures.** 

**Et d'autre part (économie) l'estimation des quantités du béton et d'aciers nécessaire.** 

 **Pour cela nous avons fait une étude (technique) de notre bâtiment pour obtenir une :** 

- **• Structure de bonne stabilité.**
- **• Structure économique.**

**Donc c'est une première et très importante expérience pour la vie d'un ingénieur.** 

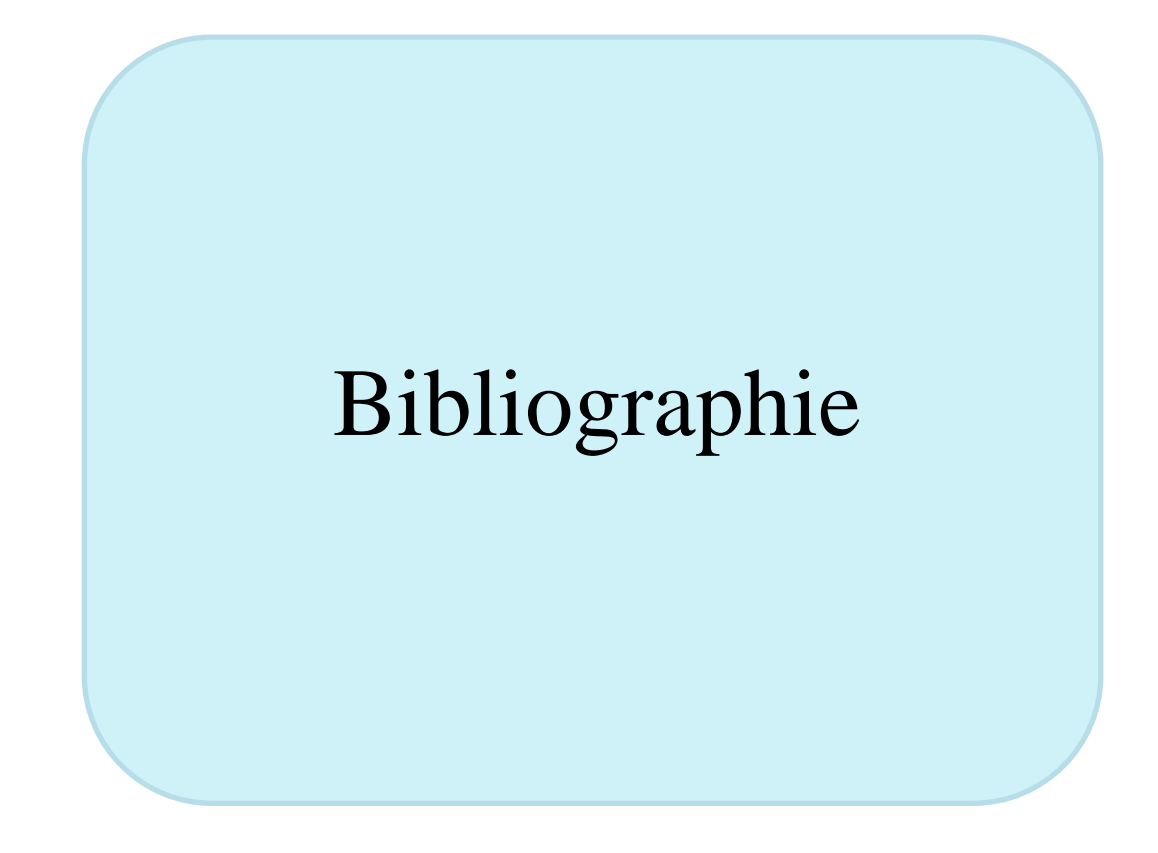

## Etude bâtiment R+5

# **Bibliographie**

Pour l'élaboration du présent document nous avons utilisé :

## **Règlements :**

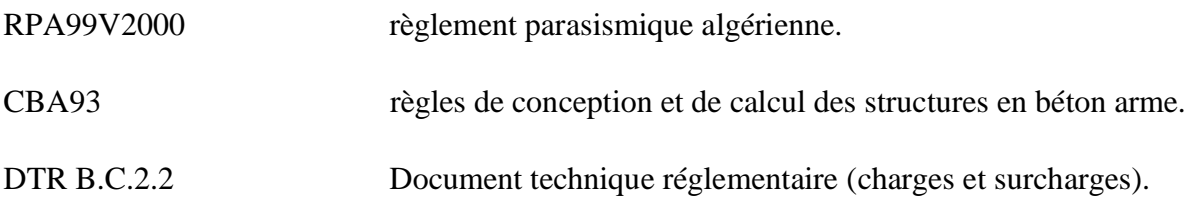

## **Ressources académiques :**

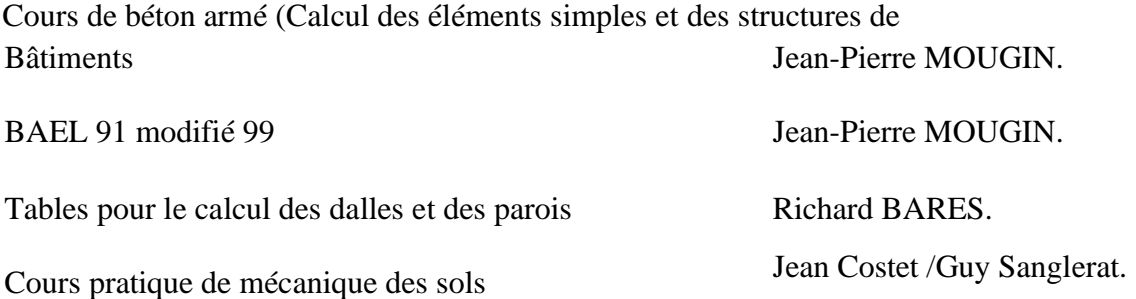

## **Logiciels :**

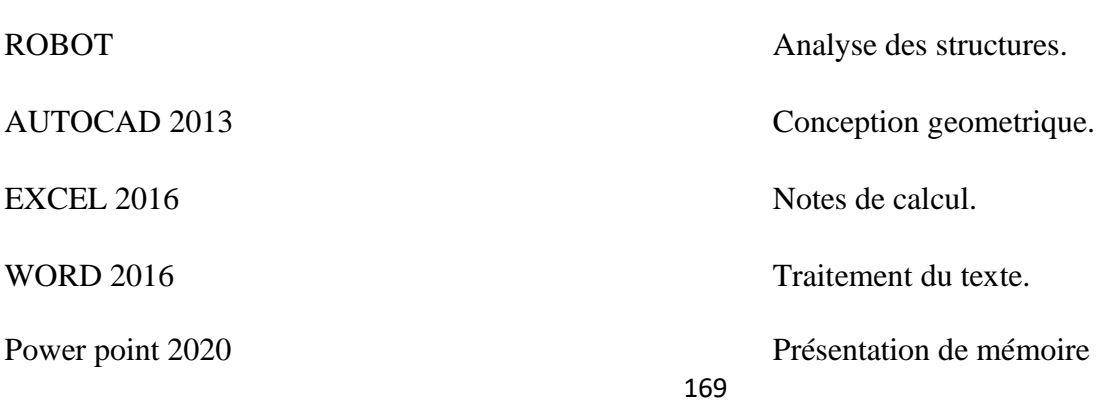